# **SOCIEDAD «PUIG ADAM» DE PROFESORES DE MATEMÁTICAS**

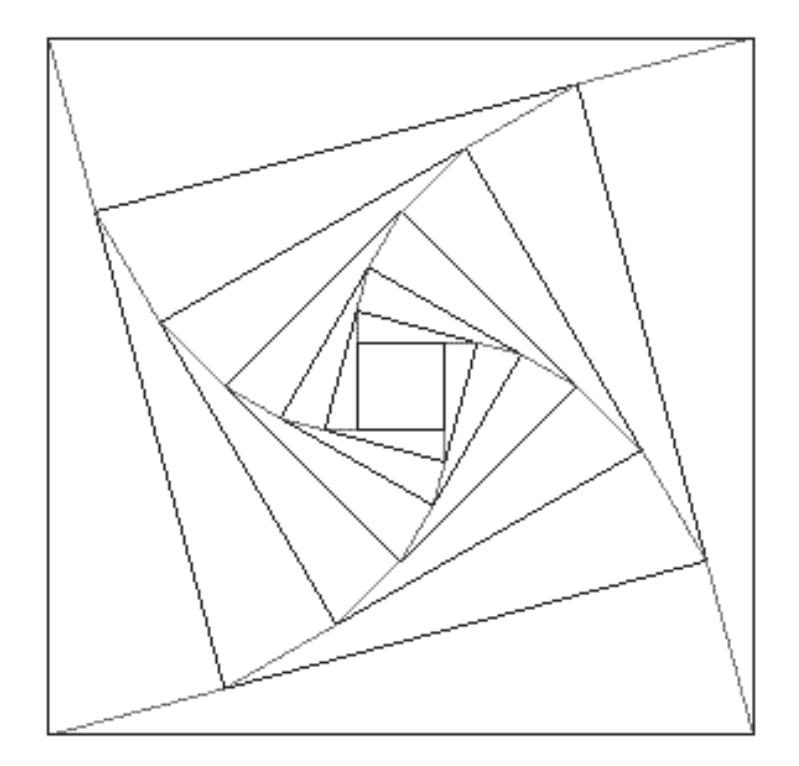

**BOLETÍN N.º 104 OCTUBRE DE 2017** 

Número especial dedicado al Profesor F. Javier Peralta Coronado

## ÍNDICE

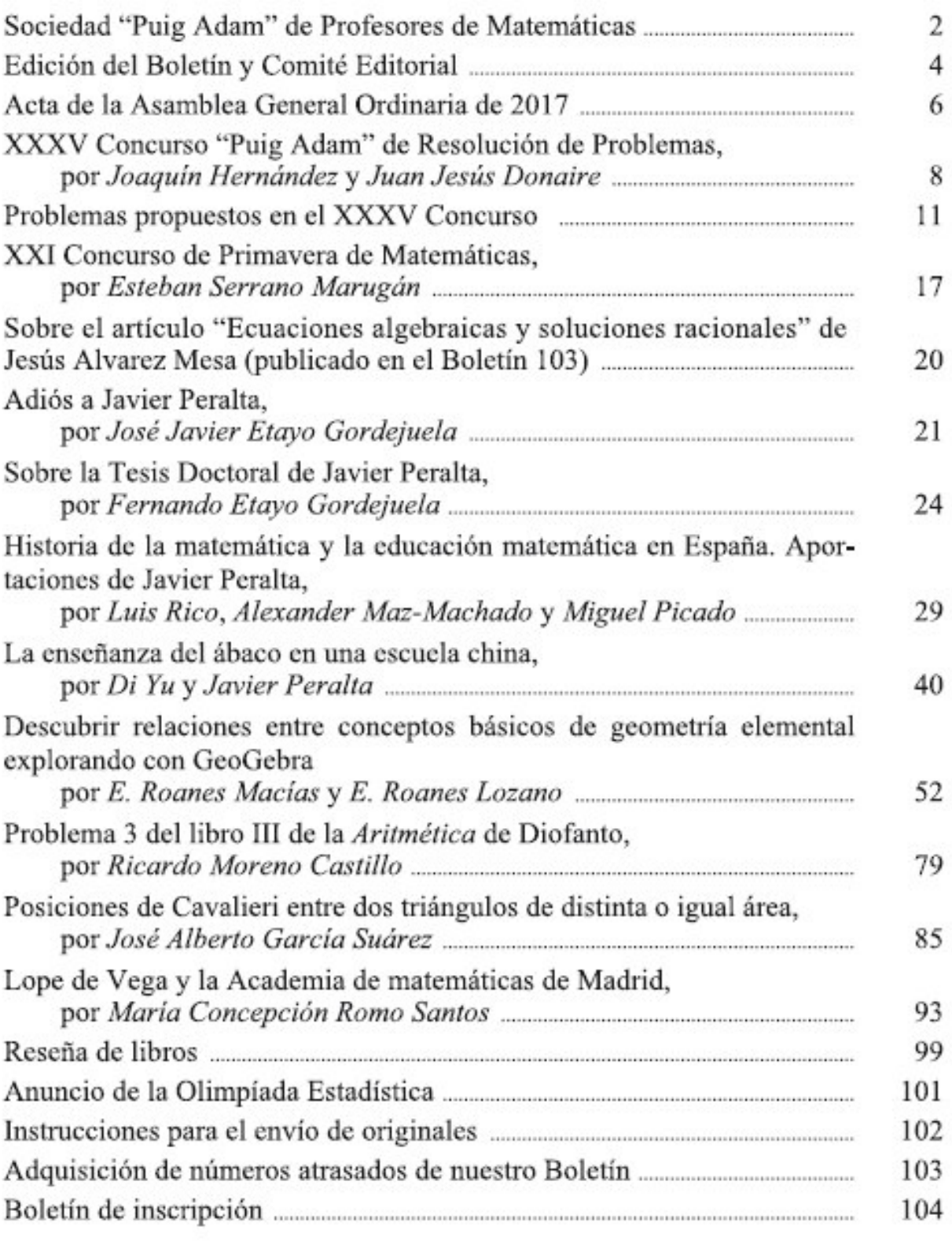

#### **SOCIEDAD "PUIG ADAM" DE PROFESORES DE MATEMATICAS**

SEDE: Facultad de Educación (Dpto. de Algebra) Despacho 3215 Rector Royo Villanova, s/n 28040 – Madrid Correo electrónico: puigadam@mat.ucm.es

----------------------------------------------

#### **Junta Directiva de la Sociedad "Puig Adam"**

*Presidente*: José Javier Etayo Gordejuela *Vicepresidentes*: Eugenio Roanes Macías Joaquín Hernández Gómez María Gaspar Alonso-Vega *Vocales*: Enrique Rubiales Camino (Relaciones Institucionales) Eugenio Roanes Lozano (Gestión de publicaciones) Ricardo Moreno Castillo (Actividades y concursos) Juan Jesús Donaire Moreno (Redacción de Publicaciones) *Secretario*: José María Sordo Juanena *Vicesecretaria*: Carmen Escribano Ródenas *Tesorero*: José Manuel Gamboa Mutuberría *Bibliotecaria*: Angélica Martínez Zarzuelo

----------------------------------------------

#### **Boletín de la Sociedad "Puig Adam"**

ISSN: 1135-0261 Depósito Legal: M-7762-1995 Gráficas Loureiro, S.L.- San Pedro, 23 bis -28917 Leganés (Madrid). Telf.: 91 611 59 94 – loureiro@graficasloureiro.es

El Boletín se distribuye gratuitamente a nuestros socios. Las instrucciones para hacerse socio aparecen en la página 104 del mismo.

Las instrucciones para publicar en el Boletín aparecen en la página 102 del mismo. Las propuestas de publicación de artículos, reseñas, etc, deben hacerse a través del correo electrónico de la Sociedad: puigadam@mat.ucm.es

En la portada aparece la figura adoptada como logotipo de la Sociedad "Puig Adam". Se trata de la figura de portada de uno de los libros más emblemáticos de D. Pedro Puig Adam, el titulado "La Matemática y su enseñanza actual".

### **Página web de la Sociedad**

http://www.sociedadpuigadam.es

#### *Contenido:*

Nuestra nueva web (aún en preparación) contiene varias secciones: *Historia* de la Sociedad, *Boletín* de la Sociedad y *Concursos* de Problemas (el Concurso "Puig Adam" y otros concursos en que colaboran miembros de nuestra Junta Directiva).

#### *Sobre la publicación del Boletín en nuestra web:*

Nuestro Boletín se ha publicado ininterrumpidamente desde 1983 en que se fundó nuestra Sociedad. Muchos de los números antiguos están agotados y, con frecuencia se nos pide información sobre artículos publicados en ellos. La incomodidad de copiar reiteradamente dichos artículos por escaneo y de enviarlos nos ha llevado a adoptar la solución indicada a continuación.

Teniendo en cuenta la información solicitada a la Sociedad y, particularmente a algunos de nuestros socios, por parte de profesores y entidades (españolas y también de países sudamericanos) sobre artículos aparecidos en nuestro Boletín, varios de nuestros socios han propuesto incorporar parcialmente el Boletín a nuestra web, al igual que se está haciendo en otras Sociedades Matemáticas que publican revistas.

En respuesta a esta propuesta, se ha acordado que sean colgados en nuestra web en formato pdf los contenidos íntegros de los números de nuestro Boletín con más de cinco años de antigüedad y el índice de contenidos de los números publicados en los cinco últimos años. Ya se ha concluido esa penosa tarea, de modo que los interesados pueden encontrar todos los Boletines en nuestra web.

#### *Cómo acceder a los Boletines*

Nuestra pág. web cuelga de la pág. de la Universidad Complutense de Madrid (www.ucm.es) y se puede entrar directamente en nuestra pág., por ejemplo, desde *Google*, tecleando *Sociedad Puig Adam*, seleccionando *Todos los Boletines* y eligiendo *Índices de los Boletines de los últimos cinco años*, o bien *Boletines completos de más de cinco años*.

#### *Mantenedoras de la página web*:

Beatriz Barrero Díaz y Carolina Bravo Sanz, bajo la dirección del Secretario de nuestra Sociedad.

### **Edición del Boletín**

#### *Comité Editorial*

Gabriel Aguilera Venegas, Universidad de Málaga José Antonio Alonso, Universidad de Sevilla Francisco Baena Muñoz, Profesor de Instituto Bärbel Barzel, University of Duisburg-Essen (Alemania) Michel Beaudin, École de Technologie Supérieure, Montreal (Canadá) Josef Böhm, Profesor de Instituto (Austria) Joaquín Borrego, Universidad de Sevilla Francisco Botana, Universidad de Vigo Justo Cabezas, Profesor de Instituto y Univ. de Extremadura Agustín Carrillo de Albornoz Torres, Profesor de Instituto y Univ. de Córdoba Juan Carlos Cortés López, Universidad Politécnica de Valencia Juan Jesús Donaire Moreno, Profesor del Instituto "Ramiro de Maeztu", Madrid Fernando Etayo Gordejuela, Universidad de Cantabria José Javier Etayo Gordejuela, Universidad Complutense de Madrid Sergio Falcón, Universidad de las Palmas de Gran Canaria Jose Luis Galán García, Universidad de Málaga José Manuel Gamboa, Universidad Complutense de Madrid José Alberto García Suárez, Profesor de Instituto y Univ. Santiago Compostela María Gaspar Alonso-Vega, Profesora de Instituto y Univ. Complutense Madrid Francisco González Redondo, Universidad Complutense de Madrid Joaquín Hernández Gómez, Profesor de Instituto y Univ. Complutense Madrid Gregorio Hernández Peñalver, Universidad Politécnica de Madrid Antonio Hernando Esteban, Universidad Politécnica de Madrid David J. Jeffrey, University of Western Ontario (Canadá) Nuria Joglar Prieto, Universidad Complutense de Madrid Wolfram Koepf, Universität Kassel (Alemania) Zoltán Kovács, The Private University College of Education, Linz (Austria) Ricardo Luengo González, Universidad de Extremadura Edgar Martínez Moro, Universidad de Valladolid Angélica Martínez Zarzuelo, Universidad Complutense de Madrid

Ricardo Moreno Castillo, Profesor de Instituto y Univ. Complutense Madrid Aleksandr Myllari, Åbo Akademi University (Finlandia) John Olive, The University of Georgia (USA) Pavel Pech, University of South Bohemia (República Checa) Pedro Quaresma, Universidade de Coimbra (Portugal) Antonio Quesada, Akron University (USA) Tomás Recio, Universidad de Cantabria Luis Rico, Universidad de Granada Eugenio Roanes Lozano, Universidad Complutense de Madrid Eugenio Roanes Macías, Universidad Complutense de Madrid Ana Romero, Universidad de La Rioja Enrique Rubiales Camino, Profesor de Instituto y Univ. Complutense Madrid Julio Rubio, Universidad de La Rioja José Luis Ruiz Reina, Universidad de Sevilla Eduardo Sáenz de Cabezón, Universidad de La Rioja Fernando Sánchez Fernández, Universidad de Extremadura Tomás Sánchez Giralda, Universidad de Valladolid José María Sordo Juanena, Universidad Complutense de Madrid Jon R. Star, Harvard Graduate School of Education (USA) Stanly Steinberg, University of New Mexico (USA) Elena Varbanova, Technical University of Sofia (Bulgaria) Nikolay N. Vassiliev, Russian Academy of Sciences (Rusia) Michael J. Wester, Cotopaxi and University of New Mexico (USA)

#### *Edición de este número 104*

La coordinación de la edición ha estado a cargo de Eugenio Roanes Macías.

#### *Menciones de los artículos del Boletín*

- 1) Recensiones de los artículos publicados en el Boletín aparecen en "MathEduc", lo que antes era Zentralblatt für Didaktik der Mathematik (ZDM).
- 2) Los abstracts de los artículos vuelven a estar accesibles en el portal Dialnet.
- 3) El Boletín aparece en la base de datos de publicaciones periódicas UlrichsWeb

## Acta de la Asamblea General Ordinaria de 2017 de la Sociedad Puig Adam de Profesores de Matemáticas

 En la Facultad de Matemáticas de la UCM, sita en la Ciudad Universitaria, a las doce horas del sábado día 22 de abril de 2017, en segunda convocatoria, reunidos los miembros de la Sociedad, bajo la presidencia de D. José Javier Etayo Gordejuela, dio comienzo la Asamblea, desarrollándose con arreglo al siguiente

#### ORDEN DEL DÍA

#### **1. Lectura y aprobación, si procede, del acta de la sesión anterior.**

Se procede a la lectura del acta de la Asamblea de 9 de abril de 2016, que queda aprobada por unanimidad.

#### **2. Informe del Presidente sobre las actividades de la Sociedad.**

El Presidente informa que desde la Asamblea anterior se han publicado los números 102 y 103 del Boletín. También informa sobre el *Concurso de Problemas Puig Adam* y sobre la participación de la Sociedad en el *Concurso Intercentros*, en el *Concurso de Primavera de la Comunidad de Madrid* y en la fase regional de la *LIII Olimpiada Matemática Española*. Resaltó que algunos de los miembros de la Junta Directiva no han podido asistir a esta Asamblea, por estar participando en la Fase Final del Concurso de Primavera.

*Concurso "Puig Adam"*: El XXXV Concurso se celebró el 11 de junio de 2016, con la participación entusiasta, pero minoritaria, de sólo 34 estudiantes, algunos de otras comunidades. Los resultados se publicaron en el Boletín 102. Este año el XXXVI Concurso está anunciado para el sábado 3 de junio.

*Concurso Intercentros*: Al igual que otros años se celebró el XVI Concurso el penúltimo sábado de noviembre en la Facultad de Matemáticas de la UCM con una buena participación de centros y estudiantes de nuestra Comunidad, llegando a 83 equipos de 50 centros, tanto públicos como privados. En el Boletín nº 103 apareció una reseña de los resultados de este Concurso.

*Concurso de Primavera de Matemáticas de la Comunidad de Madrid:* El sábado 22 de abril de 2017, al mismo tiempo que esta Asamblea, se está celebrando la Fase Final de este Concurso, de cuyo equipo organizador forman parte varios miembros de la Junta Directiva de nuestra Sociedad.

## **3. Informe de Tesorería. Presentación y aprobación, en su caso, de las cuentas de ingresos y gastos.**

El Tesorero, D. José Manuel Gamboa Mutuberría, excusó su asistencia por enfermedad, haciendo llegar al Presidente la documentación relativa a los movimientos anuales de tesorería. El Presidente repartió entre los asistentes dicha documentación, en que se detallaban los ingresos apuntados y los gastos efectuados. Se someten a aprobación las cuentas y pasando a votación quedan aprobadas por unanimidad. El Presidente propone mantener la cuota y la fecha de cobro, lo que se aprueba por unanimidad.

## **4. Elección de nuevos cargos directivos.**

El Presidente manifiesta que procede renovar los siguientes miembros de la Junta Directiva de la Sociedad: los Vicepresidentes D. Javier Peralta Coronado (por fallecimiento) y D. Vicente Mendiola-Muñoz Morales (por Jubilación y a petición propia), el Vocal D. Juan Jesús Donaire Moreno (por finalizar su periodo de cuatro años) y el Bibliotecario, D. Antonio Hernando Esteban (por estar preparando Oposición y a petición propia). Se efectúa la elección con el siguiente resultado:

*Vicepresidentes*: D. Joaquín Hernández Gómez y Dª María Gaspar Alonso-Vega *Vocal de redacción de publicaciones*: D. Juan Jesús Donaire Moreno *Bibliotecaria*: Dª Angélica Martínez Zarzuelo

Se cubrieron de igual modo las resultas de los nombramientos efectuados:

*Vocal de actividades y concursos*: D. Ricardo Moreno Castillo *Vicesecretaria*: Dª. Carmen Escribano Ródenas

**5. Asuntos de trámite:** Se propone realizar las adaptaciones precisas para procurar la indexación del Boletín en nuevas Bases de Datos y la Asamblea aprueba la propuesta por unanimidad.

**6. Ruegos y preguntas:** No hay.

 Sin más asuntos que tratar, el Presidente levanta la sesión a las doce y cincuenta y dos minutos del día de la fecha arriba indicada.

Vº Bº El Pr**eside**nte El Secretario

## XXXV Concurso "Puig Adam" de Resolución de Problemas de Matemáticas

 El sábado 3 de junio se celebró en la Facultad de Matemáticas de la Universidad Complutense de Madrid la XXXV edición de nuestro Concurso de Problemas "Puig Adam".

 La participación fue algo mayor que en años anteriores, debido probablemente al adelanto de la fecha en la que tuvo lugar, cuando el curso no está aun prácticamente terminado.

 Pero es el entusiasmo de los participantes, algunos venidos desde más de 300 kilómetros, y la alegría al recoger los diplomas que acreditan a los ganadores lo que supone un acicate para los organizadores, y así continuaremos.

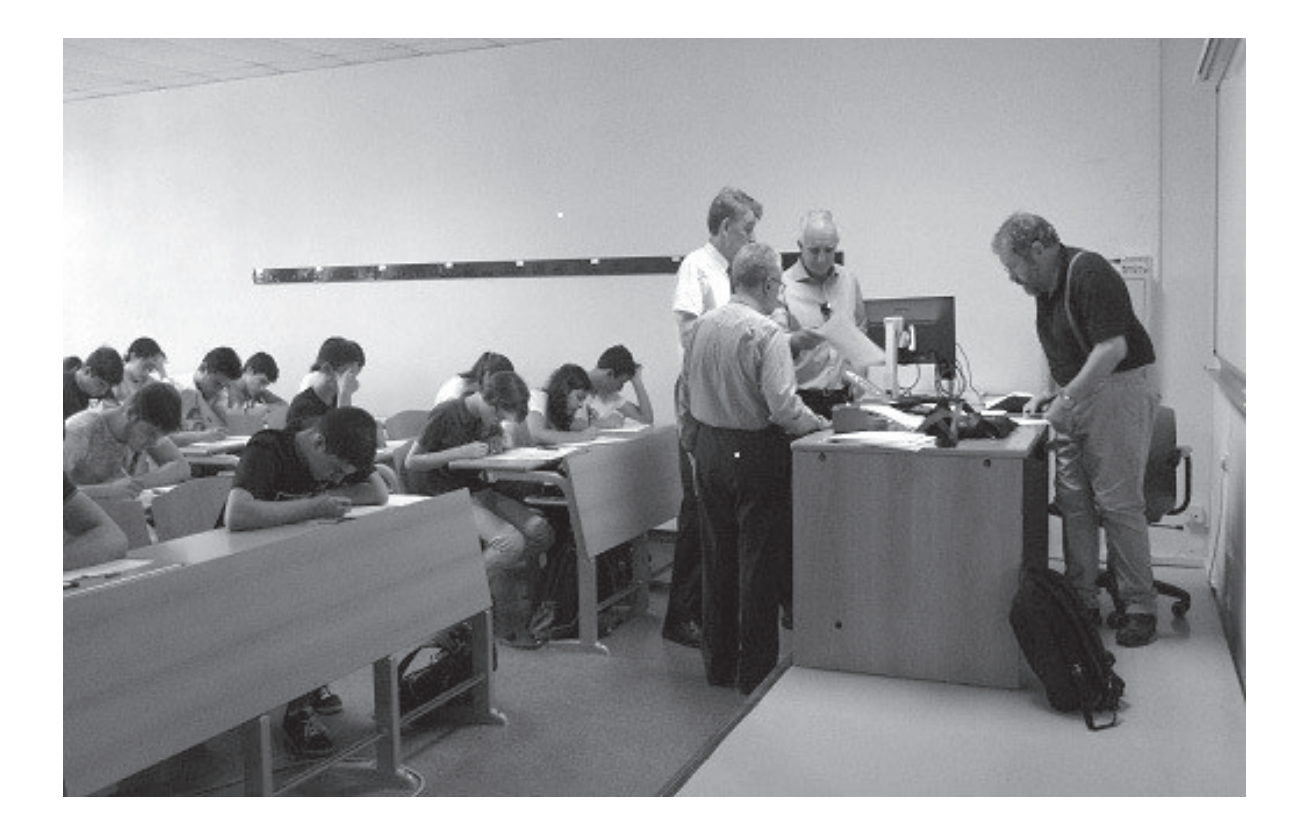

 En la foto a continuación aparecen los ganadores mostrando sus diplomas, junto al Presidente de la Sociedad "Puig Adam", ante la puerta de la Facultad, donde los participantes realizaron los Problemas Propuestos, cuyos enunciados aparecen a continuación, en este mismo número del Boletín.

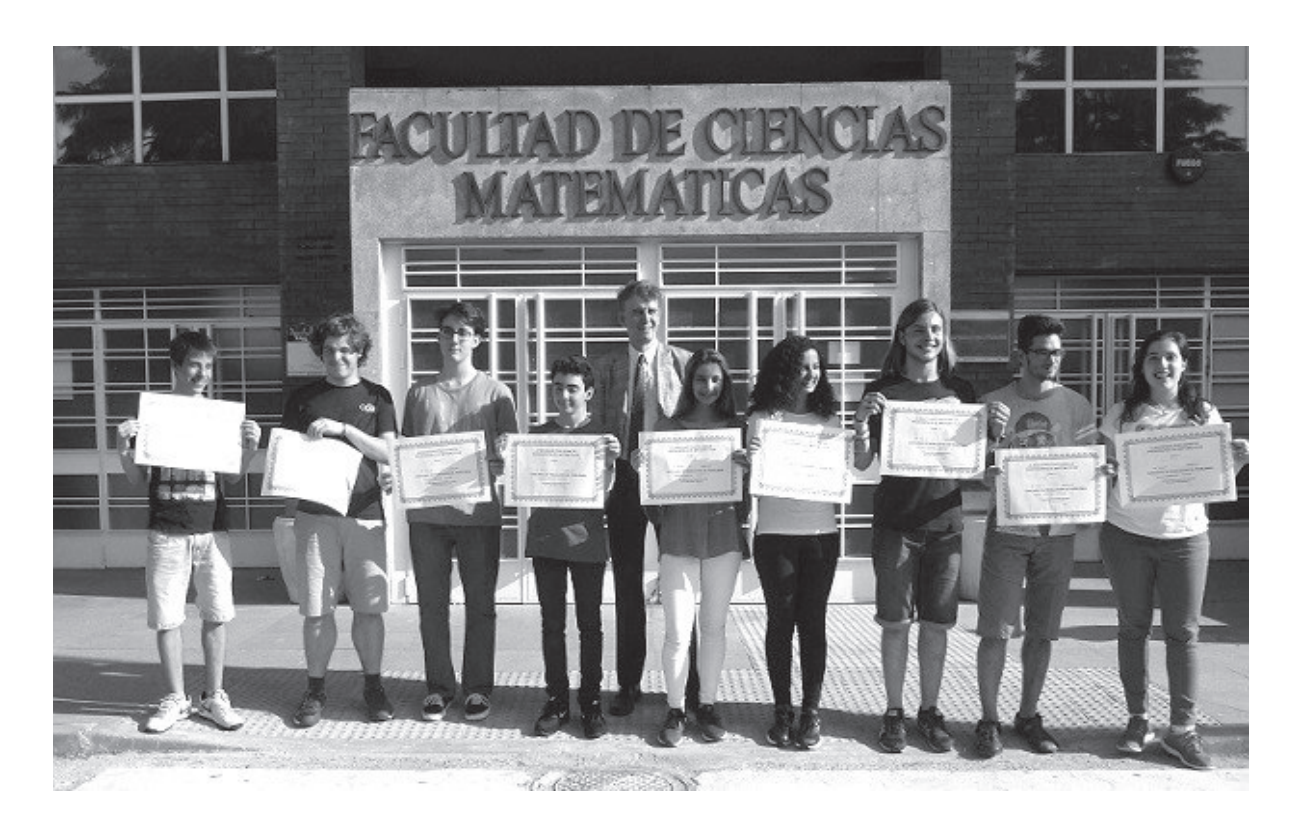

 Los vencedores en esta edición, algunos conocidos e incluso ganadores en la Comunidad de Madrid en la última edición de la OME, fueron:

## **Primer nivel (3º de E.S.O.)**

- 1. Jorge Maceín Sanz, IES SAN JUAN BAUTISTA
- 2. Alejandro Meléndez Reyes, COLEGIO INSTITUCIÓN LA SALLE
- 3. Cristina Domínguez del Campo, COLEGIO SAN JOSÉ DEL PARQUE

## **Segundo nivel (4º de E.S.O.)**

- 1. Norine Ridouane, IES MANUEL FRAGA
- 2. Alberto Pérez Mugía, COLEGIO AMOR DE DIOS
- 3. Pablo Soto Martín, IES JOSÉ LUIS SAMPEDRO de Tres Cantos

## **Tercer nivel (1º de Bachillerato)**

- 1. Alejandro Epelde Blanco, COLEGIO MONTESSORI
- 2. Marta Fuentes Zamoro, COLEGIO VALLE
- 3. Martín Gómez Abejón, IES RAMIRO DE MAEZTU

 Nuestra enhorabuena a todos, ganadores y participantes, y nuestro convencimiento de que nos volveremos a ver el próximo año.

 Nuestro agradecimiento al Profesor Marco Castrillón de dicha Facultad de Matemáticas, antiguo participante de nuestro Concurso, que en esta edición colaboró con los organizadores habituales del Concurso.

 Y nuestro agradecimiento también a Almudena, la Sra. de nuestro Presidente, que como en años anteriores, tomó las fotos aparecidas anteriormente.

> **Joaquín Hernández Gómez y Juan Jesús Donaire Moreno**

## Problemas propuestos en el XXXV Concurso "Puig Adam"

## **NIVEL I (3º de E.S.O.)**

#### **Primera parte** *(1 hora 30 minutos)*

#### **Problema 1** *(7 puntos)*

El rectángulo de la Fig. 1 está dividido en seis regiones. Cinco de ellas, que no están sombreadas, son cuadrados. Si el área del cuadrado A es 144 y el área del cuadrado B es 100, ¿cuál es el área del rectángulo sombreado?

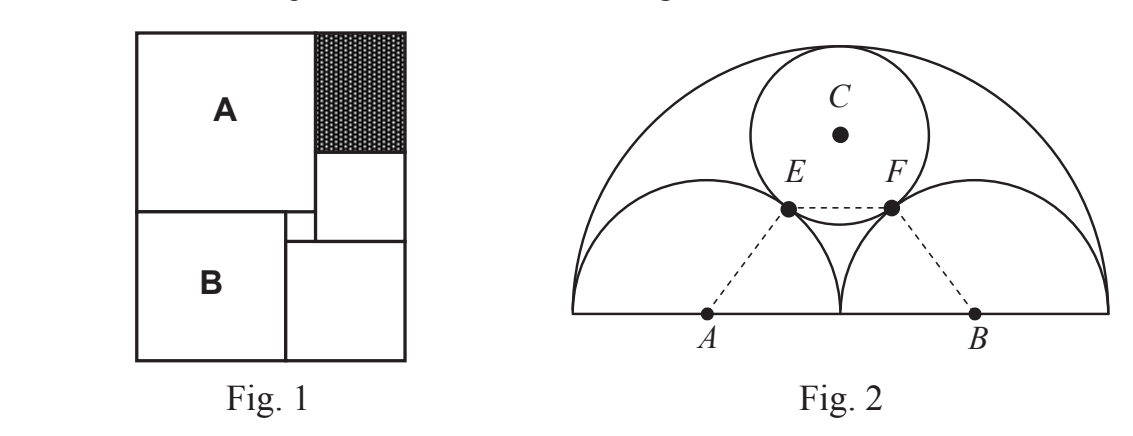

#### **Problema 2** *(7 puntos)*

En un semicírculo de radio 2 dibujamos dos semicircunferencias de radio 1 con centros *A* y *B* (Fig. 2) y una circunferencia con centro *C* y tangente a las tres semicircunferencias. Los puntos *E* y *F* son los de tangencia de la circunferencia con las dos semicircunferencias pequeñas. Calcula el área del trapecio *ABFE*.

#### **Segunda parte: problema encadenado** (*1 hora 30 minutos*)

#### **Problema 1A** *(1 punto)*

Para llegar a 50 en la siguiente cadena de operaciones, ¿por qué número positivo tendrías que haber comenzado?

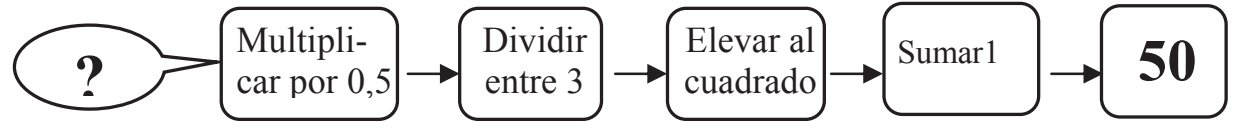

#### **Problema 2A** *(1,5 puntos)*

Sea *T* la respuesta del problema anterior y *n* la suma de las cifras de *T*. La media de las edades del abuelo, la abuela y sus *n* nietos es 28 años. La media de las edades de los nietos es 10 años. Si el abuelo tiene 4 años más que la abuela, ¿qué edad tiene el abuelo?.

#### **Problema 3A** *(2 puntos)*

Sea *T* la respuesta del problema anterior y *k* el cociente de sus cifras (*k* > 1). En la Fig. 3 se muestra un cuadrado de lado *k* y dos semicircunferencias de diámetros *AB* y *AD*. ¿Cuál es el área de la región sombreada?

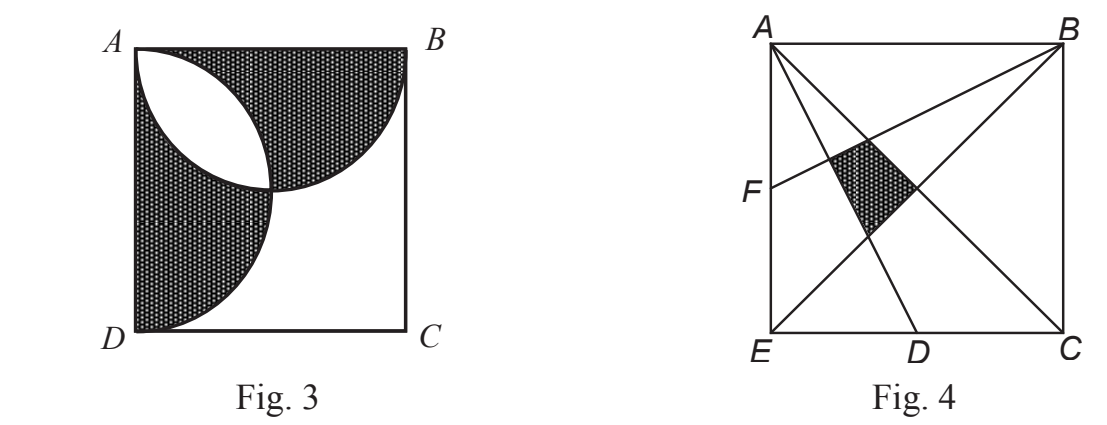

#### **Problema 1B** *(1 punto)*

Sean *m*, *n*, *p* y *q* números enteros diferentes tales que  $2^m + 2^n - 2^p + 2^q = 131$ . Calcula  $m + n + p + q$ .

#### **Problema 2B** *(1,5 puntos)*

Sea *T* la respuesta del problema anterior. Andrés y Beatriz deciden ir en moto desde un pueblo hasta otro que se encuentra a 4*T* km de distancia. Andrés va a una velocidad constante de 50 km/h . En cambio Beatriz conduce la mitad del trayecto a 40 km/h y la otra mitad a 60 km/h. Calcula la diferencia, en segundos, entre los tiempos que emplean cada uno.

#### **Problema 3B** *(2 puntos)*

Sea *T* la respuesta del problema anterior. ¿Cuántas soluciones tiene la ecuación *P + S = C* donde *P* es un número primo, *S* un cuadrado perfecto y *C* un cubo perfecto, todos menores que *T*. Por ejemplo:  $7 + 1 = 8$  es una solución.

#### **Problema 4** *(5 puntos)*

Sea *a* la respuesta del problema 3A, *b* la respuesta del problema 3B. En el cuadrado de la Fig. 4 la longitud de sus lados es *b/a*, *D* y *F* son los puntos medios de los lados *CE* y *EA*, respectivamente. Calcula el área del cuadrilátero sombreado.

### **NIVEL II (4º de E.S.O.)**

#### **Primera parte** *(1 hora 30 minutos)*

#### **Problema 1** *(7 puntos)*

Cinco enteros positivos consecutivos,  $p \leq q \leq r \leq s \leq t$ , todos menores que 2000, tienen por suma un cuadrado perfecto, mientras que la suma de los tres centrales, *q, r* y *s* es un cubo perfecto. Calcula la raíz cuadrada de la suma de los cinco.

#### **Problema 2** *(7 puntos)*

En el trapecio *ABCD* de la Fig. 5 se verifica que el área del triángulo *ABC* es 150 y el área del triángulo *ACD* es 120. Calcula el área del triángulo *BCT*.

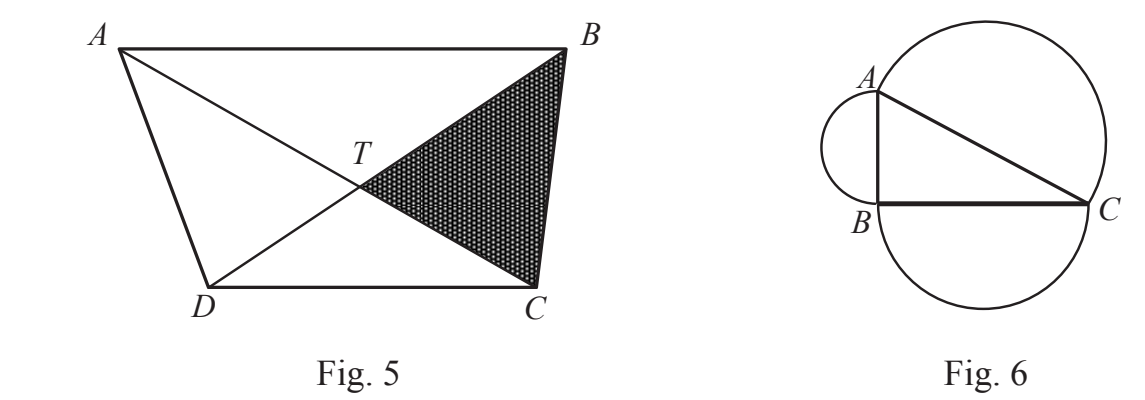

**Segunda parte: problema encadenado** *(1 hora 30 minutos)* 

#### **Problema 1A** *(1 punto)*

Los lados del triángulo rectángulo *ABC* con ángulo recto en *B*, son diámetros de tres semicircunferencias, como muestra la Fig. 6. Si el área del semicírculo de diámetro *AB* es 8π y la longitud del arco de diámetro *AC* es 17π/2, calcula la longitud del diámetro *BC*.

#### **Problema 2A** *(1,5 puntos)*

Sea *T* la respuesta del problema anterior. La media de una lista de *T* – 4 enteros positivos es 10, la mediana es 9 y la única moda que es 8. ¿Cuál es el mayor entero que puede aparecer en dicha lista?

#### **Problema 3A** *(2 puntos)*

Sea *T* la respuesta del problema anterior y *k=T/5*. ¿Cuántos enteros *n*, de tres cifras pero no mayores que 200, verifican que  $(n + 1)(n + 2)(n + 3)$  es divisible entre *k*?

#### **Problema 1B** *(1 punto)*

Obtén la única solución real de la ecuación  $\sqrt{7 - 2x} = 2x - 1$ .

#### **Problema 2B** *(1,5 puntos)*

Sea *T* la respuesta del problema anterior. Si el cociente entre los radios de las circunferencias concéntricas de la Fig.7 es *T*, calcula el cociente entre el área de la parte de corona circular sombreada y el área del sector circular *OBC*.

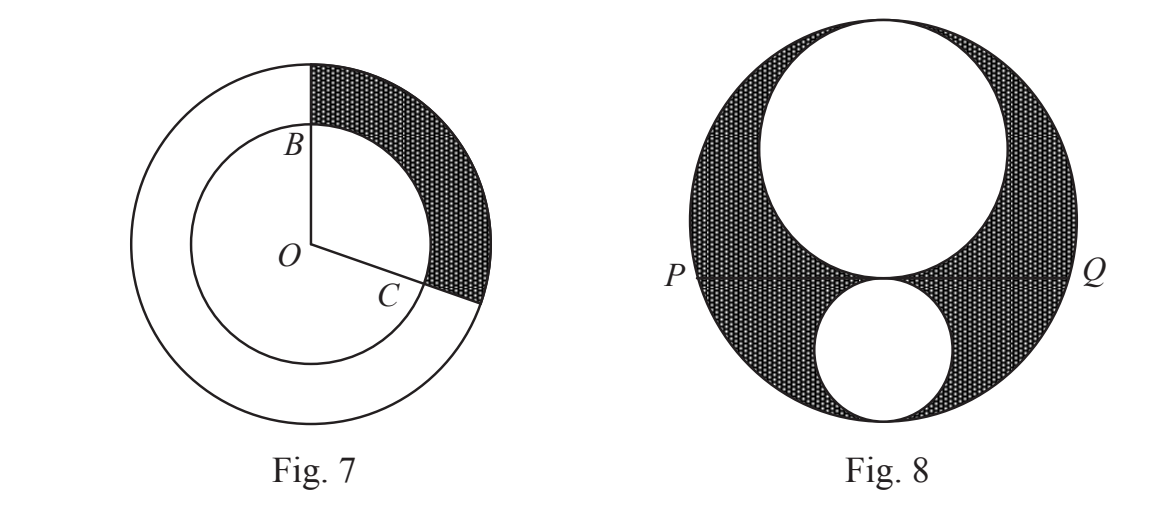

#### **Problema 3B** *(2 puntos)*

Sea *T* la respuesta del problema anterior y *k* = 4*T*. Calcula la diferencia entre el perímetro y el doble de la hipotenusa de un triángulo rectángulo en el que el radio del círculo inscrito es *k.* 

#### **Problema 4** *(5 puntos)*

Sea *a* la respuesta del problema 3A, *b* la respuesta del problema 3B y sea *k* la suma de todas las cifras de *a* y *b*. En la Fig. 8 se observan dos circunferencias más pequeñas, tangentes entre sí y también tangentes a la circunferencia mayor. Si el área de la zona sombreada es igual a *k*π, ¿cuál es la longitud de *PQ*?

## **NIVEL III (1º de Bachillerato)**

#### **Primera parte** *(1 hora 30 minutos)*

#### **Problema 1** *(7 puntos)*

En el conjunto de los números reales positivos definimos la función *f* mediante la expresión:

$$
f(x) = \frac{\left(x + \frac{1}{x}\right)^6 - \left(x^6 + \frac{1}{x^6}\right) - 2}{\left(x + \frac{1}{x}\right)^3 + \left(x^3 + \frac{1}{x^3}\right)}
$$

¿Cuál es el valor mínimo que toma *f* ? ¿Para qué valor de *x* se alcanza ese valor mínimo?

#### **Problema 2** *(7 puntos)*

¿Cuál es el área del círculo de la figura en el que los lados del hexágono inscrito, de manera consecutiva, son: 1, 1, 1, 2, 2, 2?

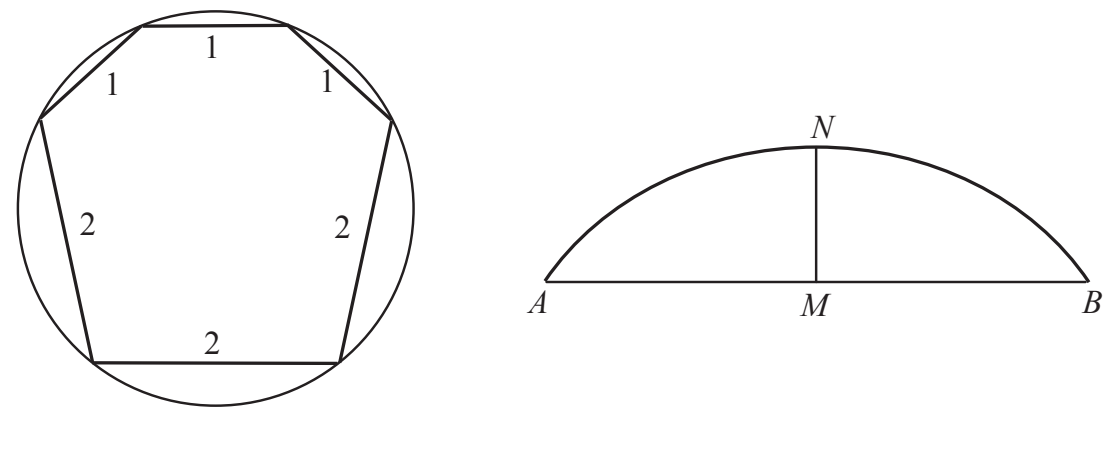

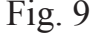

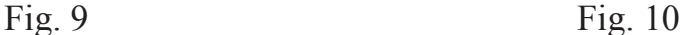

#### **Segunda parte: problema encadenado** *(1 hora 30 minutos)*

### **Problema 1A** *(1 punto)*

La media de seis números reales distintos es 275, la media de los cuatro más pequeños es 200 y la media de los cuatro mayores es 340. ¿Cuál es la media de los dos centrales?

### **Problema 2A** *(1,5 puntos)*

Sea *T* la respuesta del problema anterior. Calcula el perímetro de un rectángulo cuya área es *(2T+1)/8* y su diagonal *T/2*.

## **Problema 3A** *(2 puntos)*

Sea *T* la respuesta del problema anterior y *k* un número real tal que el área de la región situada por encima del eje de abscisas y formada por los puntos (*x*, *y*) cuyas coordenadas satisfacen las desigualdades:  $|2x| + |y| \le 2k$ ;  $|x| + |y| \ge k$  es *T*.

Calcula *k*.

### **Problema 1B** *(1 punto)*

**Si** *a* **es** la solución de la ecuación  $\log_{\sqrt{2}} x = 20$ , calcula  $\log_2 \sqrt{a}$ .

**Problema 2B** *(1,5 puntos)*

Sea *T* la respuesta del problema anterior. En "*Relevoslandia*" la unidad monetaria es el "*relev*". Esteban tiene billetes de 20 relevs y billetes de 80 relevs, siendo la media de relevs por billete 7*T* – 1. ¿Cuál es el menor número de billetes que puede tener Esteban?

#### **Problema 3B** *(2 puntos)*

Sea *T* la respuesta del problema anterior. Antonio tiene T/15 monedas y Beatriz T/6 todas perfectamente equilibradas. Cada uno tira sus monedas y gana quien obtenga más caras. Si la probabilidad de que gane Antonio es *p/q*, fracción irreducible, calcula *p + q*.

#### **Problema 4** *(5 puntos)*

Sean *a* y *b* las respuestas de los problemas 3A y 3B, respectivamente y sea *k* = 3(*b – a*). En la anterior Fig. 10 se observa un segmento circular en el que la cuerda *AB* es *kn* y la flecha, *MN*, es *n*. Si *n* es un entero positivo, ¿cuál es el menor valor de *n* para el que el radio del círculo al que pertenece dicho segmento circular, sea también un entero positivo?

## XXI Concurso de Primavera de Matemáticas

*Había un sendero que conducía a New Southgate atravesando el campo, y yo acostumbraba a ir allí para contemplar la puesta de Sol y pensar en el suicidio. Pero no me suicidé porque quería saber más matemáticas.* 

Bertrand Russell

 Entre las virtudes de los matemáticos está, sin duda, la exageración. A lo mejor he exagerado y no es una virtud sino simplemente una característica. Cuando leímos, porque estoy seguro de que todos los que estamos ahora aquí en este asunto lo hemos devorado (¿otra exageración?), el delicioso libro de *Viaje a través de los genios* (William Dunham), nos topamos con ese texto rotundísimo que escribió Russell en su *Autobiografía* entre los años 1967 y 1969.

 Entendemos esas palabras de Bertrand como un canto hacia la belleza de las matemáticas. Pero:

¿Todas las matemáticas son bellas? Humm, no.

¿Sumar polinomios es hermoso? Humm, no, pero hay que sumarlos.

¿Todos los problemas del Concurso de Primavera son bonitos? Humm, no,

pero lo intentamos con todo nuestro empeño.

 Tampoco pasa nada porque todo sea bello pero sí debemos procurar embellecerlo lo más posible. Ya los antiguos griegos encontraron en la persecución de la belleza uno de los principales objetivos que debe gobernar nuestra vida.

 Toda esta introducción para deciros que con este concurso pretendemos humildemente acercar la belleza de las matemáticas a nuestros alumnos. Que descubran que hay más *mates* que las que llenan las páginas de sus libros de texto. Es una tarea ambiciosa pero (ahora sin nada de exageración) lo vamos consiguiendo poco a poco y año tras año enganchamos a miles de chicas y chicos.

 (Ah, se me olvidaba decir que el gran Rusell murió a la edad de 97 en los brazos de su cuarta esposa. Tal vez soñando en un sendero que conducía a…)

 A la gran final del sábado 22 de abril de 2017 acudieron 3400 estudiantes (de 10 a 17 años) elegidos entre un total de 53715 de toda la Comunidad de Madrid. Dichos chicos y chicas vienen de colegios públicos, concertados, privados e institutos. En total han participado 557 centros educativos.

 Dejamos como muestra tres problemas de este concurso y os animamos a que visitéis nuestra página web:

https://www.concursoprimavera.es

donde encontraréis 4200 problemas que os esperan ansiosos y toda la información sobre el concurso.

#### **Problema 1**

Todos los días, ininterrumpidamente y sin variar la velocidad, sale a cada hora en punto un barco que va de la isla Pi a la isla Pa y exactamente igual otro barco que va de Pa a Pi. Si el trayecto dura justo cuatro horas, te preguntamos: ¿Cuántos cruces de barcos se producen en el mar (no vale en el puerto) en el período que va desde las 10:59 h a las 15:01 h?

**A)** 15 **B)** 31 **C)** 12 **D)** 14 **E)** 36

#### **Problema 2**

En el pueblo de don Retorcido hay dos relojes. El reloj del ayuntamiento adelanta cinco segundos cada hora y el reloj de la iglesia se retrasa quince segundos cada hora. El alcalde y el cura han puesto a la vez los dos relojes en hora. ¿Cuántas horas tienen que pasar como mínimo para que un reloj marque una hora más que el otro?

**A)** 360 **B)** 282 **C)** 180 **D)** 228 **E)** 280

## **Problema 3**

Si Raquel se sube en una mesa y Pablo se queda en el suelo, Raquel es 80 cm más alta que Pablo, pero si es Pablo el que se sube a la mesa y Raquel se queda en el suelo, entonces Pablo es un metro más alto que Raquel. ¿Cuál es, en cm, la altura de la mesa?

**A)** 50 **B)** 60 **C)** 70 **D)** 80 **E)** 90

 En señal de agradecimiento a todos los estudiantes, profesores y familiares, he aquí el cuadro de honor de esta edición:

#### **PRIMER NIVEL (5º y 6º de Primaria)**

**1º.** Raúl Martínez Castillo. 6º Primaria*, Colegio Edith Stein*, Madrid

**2º.** Diego López Aragón. 5º Primaria, *CP La Navata*, Galapagar

**3º.** Daniel Ribalta Andrés. 6º Primaria, *CP Asunción Rincón*, Madrid

### **SEGUNDO NIVEL (1º y 2º ESO)**

**1º.** Daniel Mecha Martín. 2º ESO, *Colegio Gredos San Diego*, Collado Mediano

**2º.** Hyonh Guk Hwang. 1º ESO, *IES Gerardo Diego*, Pozuelo de Alarcón

**3º.** Álvaro Torrico Espía. 2º ESO, *Colegio San Agustín*, Madrid

## **TERCER NIVEL (3º y 4º ESO)**

**1º.** Shenghao Zhang. 4º ESO, *Colegio Arcángel Rafael*, Madrid

**2º.** Nicolás Rey Rodríguez. 3º ESO, *Colegio Fray Luis de León*, Madrid

**3º.** Javier Durán Fernández. 4º ESO, *Colegio Alemán,* Madrid

## **CUARTO NIVEL (1º y 2º Bachillerato)**

**1º.** Alejandro Epelde Blanco. 1º BACH, *Montessori School*, Alpedrete

**2º.** Saúl Rodríguez Martín. 2º BACH, *Colegio Villa de Griñón*, Griñón

**3º.** Jia Jie Tao. 2º BACH, *IES San Mateo*, Madrid

**3º.** Marcos Lasalle Vázquez Verdejo. 2º BACH, *Colegio Divina Pastora*, Getafe

#### **Esteban Serrano Marugán**

Miembro del Comité Organizador del Concurso de Primavera de Matemáticas

## Sobre el artículo: Ecuaciones algebraicas y soluciones racionales, de Jesús Álvarez Mesa

En el Boletín 103 de nuestra revista, de Abril de 2017, se publicó el artículo Ecuaciones algebraicas y soluciones racionales, de Jesús Álvarez Mesa. En la última sección se dice que del resultado probado en el artículo se desprende el Ultimo Teorema de Fermat (salvo el caso del exponente 3, ´ para el que el autor remite a un trabajo previo publicado en el número 101 de nuestro Boletín).

No es necesario explicar que tal aseveración es falsa; estamos hablando de un artículo de 11 páginas en el que las matemáticas empleadas tienen carácter muy elemental. El Comité editorial de la revista, que fue avisado de este hecho por el profesor Juan Luis Varona a quien desde aquímanifestamos nuestro agradecimiento, se hace responsable del error cometido. Hemos analizado la prueba y detectado por qué no existe relación alguna entre lo probado por el Prof. Jesús Álvarez Mesa y el Último Teorema de Fermat.

Por poner un ejemplo, el núcleo del artículo es el Teorema de la página 44. En él, la argumentación fundamental es que si una potencia  $p$ -ésima de un número racional se expresa como producto de  $(p-1)/2$  números distintos, y otro denominado  $m + 1$  racional comprendido entre 1 y 2 (fórmula (4) del artículo), todos los  $(p-1)/2$  factores han de ser potencias p-ésimas de números racionales. Esta inferencia es errónea. Basta tomar  $p = 5$ , de modo que  $(p-1)/2 = 2$ . Sea  $q = 1/2$ ,  $t = 9/8$ , y así  $m + 1 = t^5$  es un número racional entre 1 y 2. Si elegimos  $\alpha$  un número irracional cualquiera distinto de  $1/\sqrt{2t}$  y  $\gamma = 1/2\alpha t$ , tenemos que  $\alpha$  y  $\gamma$  son distintos, ambos son irracionales, y  $\alpha^5 \gamma^5 t^5 = \alpha^5 (1/2\alpha t)^5 t^5 = (1/2)^5$ .

Pedimos disculpas desde aquí a todos los lectores de nuestro Boletín.

## Adiós a Javier Peralta

 El pasado mes de diciembre nos sorprendió el repentino e inesperado fallecimiento del Prof. Javier Peralta. Peralta se había incorporado a la Junta Directiva de nuestra Sociedad, como Vicepresidente, por elección en la Junta General celebrada en abril de 2013. Como siempre en su vida, no le movió a aceptar esta elección sino el afán de servir a las Matemáticas, y a los matemáticos sus amigos para los que nunca tuvo un no por respuesta.

 Javier Peralta estudió la Licenciatura en Ciencias Matemáticas en la Universidad Complutense, eligiendo la especialidad de Matemática Pura. Terminados los cinco cursos de la carrera, defendió su tesina de Licenciatura, y posteriormente, en 1983, su tesis doctoral, en ambas ocasiones dirigido por el Prof. Etayo Miqueo. Como ya otros autores glosarán el contenido de su tesis doctoral, me limitaré a indicar aquí que, como está claro a la vista del director que eligió, su primera inclinación en la investigación matemática se encaminó a la Geometría Diferencial. De hecho, su primera actividad docente en la Universidad fue como Profesor Ayudante de clases prácticas en el Departamento de Geometría y Topología, allá en los años setenta. A partir de la defensa de la tesis publicó diversos artículos en revistas como Collectanea Mathematica y la Revista de la Real Academia de Ciencias, así como presentó comunicaciones en las Jornadas Hispano-Lusas de Matemáticas.

 Pero pronto su actividad matemática cambiaría. En julio de 1977 había opositado tanto al Cuerpo de Catedráticos de Instituto como al de Profesores Agregados. Sobreponiéndose a la dificultad de la bilocación, no sólo se presentó a ambas oposiciones, sino que resultó triunfador en ambas. Llegado el momento de elegir, se encontró con la circunstancia de que como Agregado obtenía plaza en Madrid (él, madrileño de toda la vida), pero como Catedrático había de irse a Linares. Y eligió Linares, aunque sólo por un año. Al año siguiente le encomendaron en Comisión de Servicio la dirección de un Instituto de nueva creación en Alcalá de Henares, que desempeñó durante el curso 1978-79.

 Progresivamente se fue involucrando en la enseñanza de la matemática en el nivel secundario. Ahí tuvo que luchar con las modas pedagógicas, y defender, como hizo siempre con convicción, sus ideas sobre cómo se debía enseñar. Contaba Peralta de cómo un inspector pretendió explicarle cómo debía enseñar las matemáticas en el aula, y que él le opuso que era Catedrático de Instituto, y Doc-

tor en Matemáticas, mientras quien le quería adoctrinar no reunía ninguna de las dos condiciones, así que mejor era que le dejase tranquilo.

 Al obtener la Cátedra de Instituto había dejado la ayudantía en el Departamento de Geometría y Topología, pero con las nuevas figuras que trajo la Ley de Reforma Universitaria de 1983, optó a las plazas de Profesor Asociado que se convocaron en el Departamento de Algebra. Este Departamento, en particular, impartía las enseñanzas especializadas en Metodología y Didáctica de la Matemática, como reminiscencia de su condición anterior de Departamento de Algebra y Fundamentos. Lógicamente con el currículum que ya entonces atesoraba, obtuvo una de aquellas plazas y volvió a la Facultad, a su Facultad, y al Departamento en que yo entonces era Secretario, a colaborar en las enseñanzas de Metodología.

 Para ese momento ya había dejado sus investigaciones en Geometría Diferencial, y otras que también le atrajeron en el campo del Análisis, en particular en operadores en diferencias. Su interés se había desplazado hacia los temas pedagógicos, y también hacia la historia de las Matemáticas, y también de los matemáticos con atención muy especial hacia los españoles de la primera mitad del siglo XX.

 Corolario natural de este interés por la enseñanza de la matemática, fue que cuando la Universidad Autónoma de Madrid publicó el 5 de julio de 1990 la convocatoria de una Cátedra de Escuela Universitaria en su Escuela de Magisterio de "Santa María", para impartir Matemáticas de primer curso (Algebra y Análisis) y Matemáticas de segundo curso (Algebra Lineal y Geometría), Peralta firmara la oposición, aunque el área de conocimiento a la que se adscribiera la plaza fuera curiosamente la de Matemática Aplicada. Y como tenía por costumbre, ganó el concurso, y el 17 de julio de 1991 el Rector de la Universidad Autónoma le expidió el correspondiente nombramiento. El resultado debió producir sorpresa, y no debió de ser sencilla ni cómoda la incorporación de Javier Peralta a su nuevo destino, que le llevó a abandonar, ahora sí que definitivamente, su alma mater.

 Desde 1991, pues, quedó incorporado a la entonces Escuela Santa María, después Facultad de Formación de Profesorado y Educación, de la Universidad Autónoma. Su labor allí fue ingente, en todos los ámbitos en que se desarrolla la actividad de un profesor universitario, que siempre parece que ha de recordar a un hombre orquesta.

 En lo docente, impartió asignaturas en Magisterio; en los diversos títulos de Maestro; en la Licenciatura en Psicopedagogía; en el título de Formación Inicial de Profesores de Secundaria; en el de Especialización Didáctica; en los Programas de Doctorado de Desarrollo Psicológico y Aprendizaje Escolar, y de Innovación y Formación del Profesorado; y en los Másteres de Calidad y Mejora de la Educación, de Formación de Profesorado, y de Didácticas Específicas en el Aula. A lo que hay que añadir el Prácticum en los títulos de todos los niveles. También hay que recoger su participación y dirección en proyectos de innovación educativa

 En lo investigador, son conocidas sus numerosas publicaciones sobre temas pedagógicos e históricos, de los que en particular unas cuantas han aparecido en nuestro Boletín, en un lapso temporal que cubre desde 1988 hasta 2016. No es ocioso reseñar en estos tiempos que corren que su labor investigadora fue oficialmente valorada por la Comisión competente con el reconocimiento de sexenios. En un terreno mixto entre la docencia y la investigación, hay que señalar que en el momento de su fallecimiento estaba dirigiendo nada menos que cuatro tesis doctorales, que se habían de sumar a 28 trabajos de fin de master, y 8 trabajos de fin de grado, que dirigió. Porque este es otro aspecto indispensable, la atención al alumno, que es evidentemente lo que justifica la simple existencia del profesor.

 Y también en la gestión. Bien pronto se había estrenado, cuando tras sólo un año de experiencia, el Ministerio le encomendó la dirección de un Instituto de nueva creación. Llegado a la Universidad Autónoma, fue durante siete años Subdirector de Profesorado de la Escuela, transformado después en Vicedecano de la Facultad. Y cuando se creó el Departamento de Didácticas Especiales, fue su primer subdirector. A ello hay que añadir el sinnúmero de cursos, seminarios, y demás que organizó, así como todas las conferencias impartidas, mesas redondas en las que intervino, congresos en que participó, informes que elaboró.

 Visto desde nosotros, claro, la coda a toda esta actividad fue su aceptación a incorporarse a la Junta Directiva de nuestra Sociedad. Socio desde el primer momento, colaboró con sus publicaciones en el Boletín, y cuando se le propuso, aceptó de inmediato participar en el trabajo de la Directiva como Vicepresidente. Desgraciadamente poco tiempo hemos podido contar con su ayuda.

 En esa aceptación aprecio una manifestación más del rasgo que siempre he pensado que distinguía a Javier Peralta: la lealtad. Lealtad a sus ideas en muchos aspectos de la vida, a su querida tuna, a su modo de ver las matemáticas, a sus amigos, a su familia, al profesor Etayo al que siempre reconoció como su maestro y al que siempre brindó su afecto y su respeto.

Nuestra Sociedad, y sus amigos, lo echaremos mucho de menos.

## **José Javier Etayo Gordejuela**

## Sobre la Tesis Doctoral de Javier Peralta

 Triste cometido éste de dedicar un artículo a quien tan prematuramente se nos ha marchado. La vida de Javier Peralta ha sido muy rica, en lo profesional y en lo personal, y prueba de ello es el extendido sentimiento de orfandad que nos ha dejado su final. Muchos de mis compañeros en esta tarea de rememorarla ponen su atención en las diversas facetas del insaciable interés de Javier por todo lo relacionado con las Matemáticas. Yo voy a dedicar estas líneas a glosar las ideas en las que surgió su Tesis Doctoral, pues tengo noticias directas de su desarrollo y me la estudié al hacer la mía, que, en algún sentido, era continuación de la de Peralta. El director de ambas fue José Javier Etayo Miqueo, lo que me ahorra dar más explicaciones sobre mi cercanía a la situación.

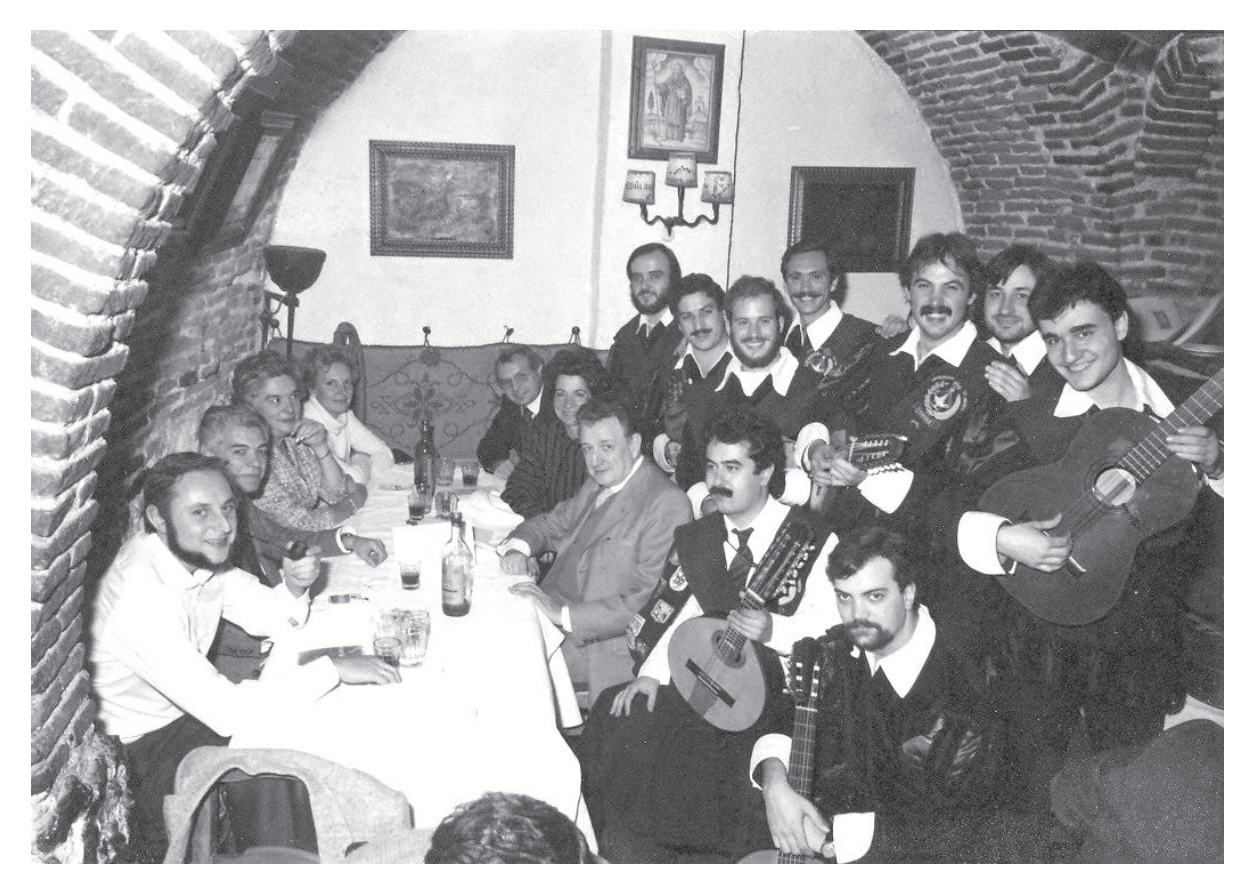

Celebración de la Tesis Doctoral de Javier Peralta con el Tribunal y la Tuna de Ciencias, de la que formaba parte.

 La Tesis de Javier Peralta lleva por título *Derivaciones, pseudoderivaciones y casi-derivaciones de grado superior y su comportamiento algebraico*, y fue defendida el 12 de diciembre de 1983 obteniendo la máxima calificación de Sobresaliente *cum laude*. El Tribunal lo presidía D. Joaquín Arregui Fernández, los vocales eran D. José Javier Etayo Miqueo, D. Antonio Martínez Naveira y D. Tomás Recio Muñiz y la Secretaria Dª Concepción Romo Santos. Como apreciará el lector, el Director de la Tesis era miembro del Tribunal: con la legislación vigente era obligatorio. Con la siguiente estuvo prohibido. Y desde el Real Decreto de 1985, que es el que me afectó a mí, el Doctorado ha sido modificado por los Reales Decretos de 1998, 2005, 2007 y 2011, con el consiguiente baile también en el sistema de calificaciones.

 A la Tesis le había precedido la Tesina de Licenciatura, *Sobre las conexiones vectoriales y tensoriales en una variedad diferenciable de clase infinita*, en la que ya se había adentrado en el tema de investigación, y que en buena parte fue realizada a distancia, mientras Peralta cumplía el Servicio Militar en Melilla. Y entre Tesina y Tesis comenzó a dar clase en la Facultad de Matemáticas de la Complutense, y preparó y ganó simultáneamente las oposiciones de Agregado y de Catedrático de Instituto, obteniendo su primer destino fuera de Madrid: en Linares. Piénsese que entonces no existía correo electrónico ni Internet donde buscar las cosas. Así que la comunicación con su Director de Tesis se realizaba carta arriba, carta abajo, exprimiendo al máximo las rápidas visitas a Madrid, casi siempre quedando en la Facultad en sábado por la mañana, para poder adelantar con los trabajos, para marcharse con más ideas y con más artículos que leer.

 Resulta un poco arduo explicar en qué consistía la tesis de Javier. Pero con la ayuda de la Historia de la Matemática trataré de esbozar el camino de las ideas que a lo largo del tiempo condujeron hasta ella. Al fin y al cabo, esto de la historia era también una de sus líneas de trabajo. El lector avezado en estos temas me perdonará la gran simplificación de mi exposición y el felizmente alejado de ellas me perdonará el tedio que le pueda producir.

 Digamos que el punto de partida son las variedades diferenciables. Como éste es ya un concepto bastante abstracto, y por ende históricamente muy tardío, puede el lector situarse sobre una superficie en el espacio tridimensional. Así, piense que está en un plano, un cilindro, una esfera, un toro o cualquiera otra. Una variedad, una superficie en particular, es "puntualmente" Álgebra Lineal y "localmente" Análisis Matemático. ¿Qué significa esta expresión? Que en cada punto queda definido su espacio tangente, que en el caso de superficies es un plano, un plano real, en el que podemos trabajar con toda la potencia del Álgebra Lineal, pues lo vemos dotado de su estructura de espacio vectorial. Para definir otros conceptos que involucren la noción de límite y de derivada necesitamos conocer cómo se comporta la superficie en las inmediaciones del punto que estemos estudiando. Así, las propiedades que nos proporciona el Análisis Matemático las debemos estudiar en un entorno del punto considerado. Por poner un ejemplo gráfico, si desde el helicóptero de la Guardia Civil de Tráfico se hace una foto de un coche en una carretera y nos la muestran, sólo tenemos información de la recta tangente al movimiento del coche, pero realmente no sabemos si va para adelante o para atrás, despacio o deprisa. Si nos muestran un pequeño vídeo, entonces podemos saber la velocidad del coche.

 La Geometría Diferencial, que estudia las variedades diferenciables, toma muchas nociones del Álgebra Lineal y del Análisis Matemático. Las necesita de modo vital. Y a lo largo de los últimos dos siglos se ha avanzado mucho en la determinación de la estructura algebraica de los objetos geométricos. Por poner un ejemplo muy asequible, si pensamos en las curvas contenidas en una superficie que pasan por un punto, las rectas tangentes a estas curvas yacen todas en un plano, el plano tangente a la superficie en el punto, que es un plano vectorial. La Tesis de Javier, ya nos vamos aproximando, trata de ciertos operadores diferenciales sobre variedades *y su comportamiento algebraico*, como dice el título.

 Vayamos con la primera parte del título, tratando de saber qué operadores son ésos. Si tomamos una función real de una variable real, desde hace siglos conocemos la noción de derivada, y sabemos utilizarla, por ejemplo, para calcular máximos y mínimos de la función. Pensemos ahora en una función del plano real en la recta real. A cada par *(x,y)* le hace corresponder un número *f(x,y)*. También sabemos hallar las derivadas parciales respecto de ambas variables. Como "receta" decimos que para hallar la derivada respecto de *x* consideramos la variable *y* como constante, y de modo análogo en otro caso. ¿Qué podemos decir si se anula la derivada parcial ∂ *f /*∂ *x*? Que la función no depende de la variable *x*, con lo que depende sólo de la segunda coordenada *y*. Por tanto, en los puntos que tengan la misma segunda coordenada, *y*, la función vale lo mismo. Esto es, la función es constante a lo largo de cada recta horizontal del plano. Obsérvese que las rectas horizontales son tangentes a la dirección respecto de la que estamos derivando, que es la dada por *x*. Más aún, combinando las parciales respecto de *x* e *y* somos capaces de derivar respecto de cualquier dirección vectorial, obteniendo las derivadas direccionales, que nos enseñan en los cursos de Cálculo y Análisis Matemático.

 Realmente también somos capaces de derivar respecto de cualquier campo vectorial, aunque esto nos lo enseñan más tarde: en efecto, un campo vectorial en el plano es una asignación diferenciable de un vector en cada punto del plano. Cada campo vectorial tiene curvas integrales u órbitas, que son líneas que son tangentes al vector del campo en cada punto, y que clasifican los puntos del plano, en el sentido de que por todo punto pasa una y sola una de esas líneas (la línea se reduce a un punto si el campo tiene un cero en dicho punto). Pues bien, la derivada de la función respecto del campo es nula si la función es constante a lo largo de cada una de esas líneas. Volviendo la vista atrás, el lector encontrará que esta noción generaliza la derivada parcial de la que hemos hablado: la derivada ∂ *f /*∂ *x*  $= 0$  si la función es constante en las rectas horizontales, que son las curvas integrales del campo ∂/∂x.

 El problema que se nos presenta a continuación es que la noción de derivada respecto de un campo que hemos descrito en el plano se generaliza a variedades desdoblándose en nociones diferentes, dando lugar a las nociones como las de las derivadas de Lie y las derivadas covariantes. Dar un modo de asignar a cada campo vectorial una derivada es dar una derivación. El título de la tesis de Peralta comienza con *Derivaciones, pseudoderivaciones y casi-derivaciones*, así que el lector ya puede intuir de por dónde van los tiros. Las pseudoderivaciones y las casi-derivaciones asignan a cada campo vectorial otro tipo de operador: una pseudoderivada o una casi-derivada. Y en la tesis de Peralta se aborda todo esto en un contexto más general que el de variedades, en el de los módulos, y aún más, haciéndolas de grado superior. Paro aquí la descripción, pero me vuelvo un poco a la historia para enmarcar esta línea de investigación.

 Y la historia nos lleva a la Italia de 1900, cuando Gregorio Ricci-Curbastro (1853-1925) y su discípulo Tullio Levi-Civita (1873-1941) desarrollaron el llamado Cálculo Diferencial Absoluto. Ahí están las nociones de conexión y derivada covariante, el cálculo tensorial. El tensor de Ricci y la conexión de Levi Civita llevan los nombres de sus artífices. En 1902 el también italiano Luigi Bianchi (1865-1928) publicó las ahora llamadas identidades de Bianchi del tensor de curvatura. Cuando Einstein formuló en 1915 la Teoría General de la Relatividad, encontró las herramientas matemáticas dispuestas por la escuela italiana. Saltando un poco en el tiempo, en 1946 el también italiano Enrico Bompiani (1889-1975) introdujo las conexiones tensoriales y las conexiones de segundo orden. Bompiani fue discípulo de Castelnuovo, éste de Veronese, que lo había sido de Cremona. No sigo, ¡pero menuda dinastía doctoral! A partir de los años sesenta, Claudio Di Comité (1937-) continúa los trabajos de Bompiani e introduce las nociones de pseudoconexiones. Los trabajos de los años sesenta, setenta y ochenta de Wong, Vamanu, Naveira y el propio Etayo Miqueo, desarrollaron estas ideas y fueron referencia obligada en la tesis de Peralta.

 Estos operadores continuaron estudiándose y aparecen ligados a otras nociones, como las de grupoide, algebroide, supergravedad, fibrados de jets, etc. Pero como me comentaba el propio Javier hace unos años, su vida tomó otros derroteros y abandonó esta línea de trabajo. Los otros caminos por los que transcurrió su existencia los recorrió con la misma entrega, precisión y profundidad que dedicó al tema de su Tesis Doctoral. La Tesis le había proporcionado el ser Doctor, que no es meramente un título académico, sino que debe conferir a quien lo posee esas actitudes que acabo de mencionar, y que Javier ejerció siempre *cum laude*. Descanse en paz el querido compañero y amigo y reciban sus trabajos y desvelos el premio merecido.

## **Fernando Etayo Gordejuela**

Universidad de Cantabria etayof@unican.es

History of mathematics and mathematical education in Spain. The contributions of Javier Peralta

Historia de la matemática y la educación matemática en España. Aportaciones de Javier Peralta

### **Luis Rico**

Universidad de Granada (España) lrico@ugr.es

#### **Alexander Maz-Machado**

Universidad de Córdoba (España) ma1mamaa@uco.es

#### **Miguel Picado**

Universidad Nacional de Costa Rica (Costa Rica) miguepicado@hotmail.com

#### **Abstract**

 *We present an overview of Professor Javier Peralta's contributions to the fields "history of mathematics" and "mathematical education", in order them to be adequately valued.* 

#### **Introducción**

Este trabajo es un reconocimiento al profesor Javier Peralta, recientemente fallecido. Sus autores somos profesores de didáctica de la matemática e investigadores en historia de la matemática y de la educación matemática en España y en Costa Rica. Valoramos el trabajo del profesor Peralta por su contribución académica a esos campos, que nos ha servido de guía y ayudado en nuestra actividad profesional y en la fundamentación de nuestros estudios e investigaciones.

Como hemos expresado con anterioridad, "son muchos los lazos intelectuales que (nos) relacionan con el profesor Javier Peralta. Nuestra formación académica es de matemáticos, nuestra especialidad profesional es la de profesores de matemáticas y su didáctica. Nuestra vocación común entiende la educación como la

transmisión del patrimonio cultural básico compartido que cada generación hace a las generaciones que le suceden. Nos une un fuerte interés por la historia de España (e Iberoamérica), nos ocupamos con frecuencia en la historia de la matemática y de la ciencia en nuestros países, incluyendo la historia de la educación. Nos preocupa el olvido injustificado de las contribuciones hechas por los matemáticos españoles (e iberoamericanos), singularmente el desconocimiento sobre el trabajo realizado en los dos últimos siglos. Compartimos el asombro por el escaso aprecio de nuestros matemáticos hacia su propia entidad cultural e histórica, y lamentamos la visión estrecha y limitada que sobre ciencia y educación suele aquejar a nuestros políticos, gestores y hombres públicos."

 Con Javier Peralta "nos une una pasión común por la cultura que integra y no parcela, por las ideas que estimulan y abren nuevos campos, por la educación transmisora de valores, por la comunicación exigente que vincula belleza y precisión." (Rico, 2015, pp. 9-10)

Esos motivos, junto con el aprecio que nos merecen sus trabajos, nos han llevado a este homenaje en su memoria, a evocar su figura intelectual en el campo académico que compartimos durante años y atender al objetivo de resumir y ordenar algunas notas de su biografía, que muestren la importante contribución realizada a lo largo de su trayectoria profesional.

#### **1. Biografía académica**

En la dirección (Peralta, J. 2016) se encuentra el *curriculum vitae* actualizado del profesor Peralta hasta 2016, que incluye datos sistemáticos de sus actividades y publicaciones hasta esa fecha. Se trata de un extenso documento de 45 páginas que muestra su permanente actividad, el entrecruce entre su formación como investigador matemático y su orientación profesional y el enlace de su trabajo como docente y como formador. Primero, como profesor de matemáticas universitario y de Secundaria; en segundo lugar como formador de profesores de matemáticas, tanto de Educación Primaria como de Educación Secundaria en el Master Universitario en Profesorado de Enseñanza Secundaria. Esta vinculación constante entre su formación matemática y su práctica didáctica, entre su dominio de los contenidos matemáticos y de los conocimientos didácticos, tiene un distintivo peculiar en el caso de Javier Peralta, debido a su profundo conocimiento de la historia de esa ciencia, de la historia de España y de las múltiples relaciones entre las humanidades y las matemáticas.

Javier Peralta cursó la licenciatura de matemáticas en la Universidad Complutense de Madrid graduándose en 1972. Realiza el CAP en el ICE de la misma universidad en el curso 72/73. Accede por oposición al cuerpo de Catedráticos de Instituto de Bachillerato en el año 1977, ocupación que ejerce en el Instituto Nacional de Bachillerato Mixto nº 2 de Alcalá de Henares y en el Instituto de Bachillerato "León Felipe" de Torrejón de Ardoz, consecutivamente, centros de los que fue director.

Compagina su docencia en Educación Secundaria con su inicio en la docencia universitaria como profesor ayudante del Departamento de Geometría y Topología en la Facultad de Ciencias Matemáticas de la Universidad Complutense de Madrid y como profesor asociado al Departamento de Álgebra de la misma Facultad. En el año 1983 defiende su tesis doctoral en Matemáticas en la Universidad Complutense de Madrid, titulada *Derivaciones, pseudo-derivaciones y casiderivaciones de grado superior y su comportamiento algebraico,* dirigida por el Dr. Etayo.

 En 1991 obtiene plaza como Catedrático de Escuela Universitaria en el Departamento de Matemáticas de la Escuela Universitaria Santa María, de la Universidad Autónoma de Madrid, puesto que desempeña hasta su fallecimiento. Durante estos años su labor como docente estuvo vinculada a la formación matemática y didáctica del profesorado de primaria y secundaria, tanto en programas de pregrado como de posgrado.

#### **2. Primeros trabajos**

En los primeros años, sus intereses de investigación en matemática se centraron en la Teoría general de conexiones, la Geometría global riemanniana así como en las Ecuaciones en diferencias y funcionales (Peralta, 1984, 1989, 1990). Colaboró con la Real Academia de Ciencias Exactas, Físicas y Naturales en la redacción del *Diccionario esencial de las Ciencias* publicado por la editorial Espasa Calpe, aportando más de seiscientas voces en su acepción matemática.

Su preparación y vocación docente, le permiten diseñar e implementar asignaturas relacionadas con la historia de las matemáticas para el master en profesorado, entre otras *Las Matemáticas a través de la Historia*, *Proyección Didáctica de la Historia de la Matemática* o *Perspectiva Educativa de la Historia de las Matemáticas*. Fue coautor de 17 libros escolares para la E.S.O. y de más de medio centenar de capítulos o libros sobre didáctica de las matemáticas, historia de las matemáticas, matemáticas y arte, etc. Participó como ponente y organizador en diversos congresos sobre educación e impartió un número considerable de conferencias. Pasamos a glosar las líneas de investigación y especialización por él desarrolladas.

## **3. Líneas de investigación**

En 1992 imparte en el Colegio de Doctores y Licenciados de Madrid la conferencia titulada *Problemas y curiosidades de tipo histórico con capacidad motivadora y asequibles a los alumnos de BUP y COU.* A partir de entonces sus trabajos muestran un cambio de orientación; en ellos subraya que, si bien la historia de las matemáticas puede ser un buen recurso didáctico para el aula, se hace necesario su estudio en profundidad para comprender no solo qué pasó en un momento dado, sino también entender y explicar por qué sucedió de una determinada forma.

Desde la década de los 90 del pasado siglo reorienta su trabajo profesional docente e investigador y lo centra en la historia de la matemática y de la educación matemática.

En 2015 Javier Peralta hace balance de sus líneas de investigación en los últimos 25 años, que sintetiza y presenta en su C.V. mediante los siguientes descriptores:

- Historia (universal) de la Matemática y sus aplicaciones didácticas.
- Historia de la Matemática y de la Educación matemática en España.
- Relaciones entre Matemáticas y Arte, especialmente con la Música y la Poesía. Aplicaciones didácticas.
- Pensamiento numérico y algebraico, especialmente los números irracionales.
- Formación de Profesores de Matemáticas.
- Diseño, desarrollo e innovación en el currículo de Matemáticas.

## **4. Participación en grupos de trabajo**

Javier Peralta no contempla aislado el trabajo del matemático, sino que busca encuadrarlo en equipos y grupos. Este es el caso de la obra *El despertar de la matemática española (de la crisis del 98 a la Guerra Civil)* (Peralta, 1999), en que trata de la decadencia de las matemáticas en el siglo XVII en España, documenta las circunstancias políticas que llevan a su estancamiento hasta la primera mitad del siglo XVIII y la influencia de los llamados *novatores*, movimiento de finales del siglo XVII que se propone introducir en España la ciencia europea. Enjuicia estas actuaciones como precedentes de los esfuerzos coordinados realizados por distintos matemáticos para un "renacer" de las matemáticas en España. Considera como *periodo de catástrofe* el comienzo del siglo XIX (1808-1833), con la Guerra de la Independencia; describe el *Plan Pidal* de 1845; valora la *Ley Moyano* de 1857 y los aportes de la *Academia de las Ciencias de Madrid*, entre otros acontecimientos que marcan la historia de la educación y de las matemáticas en España en ese siglo. Entre los progresos y retrocesos en la educación, en las matemáticas y en la ciencia, Peralta destaca el interés de los eruditos de la época por dotar a España de conocimientos matemáticos actualizados a través de la traducción y adaptación de textos europeos y la elaboración de trabajos inéditos. El trabajo finaliza con una presentación del estado de las matemáticas en España en el siglo XX, destacando la creación de la Sociedad Matemática Española, la edición de revistas científicas, el impulso a las universidades españolas y la formación de expertos que lideraron parte de ese renacer.

También el libro *La matemática española y la crisis de finales del siglo XIX* (Peralta, 1999), que se publica en la colección Ciencia Abierta de la editorial Nivola, subraya la idea de cooperación y actividad social, que continuaría más adelante. La obra rescata la producción de algunos matemáticos españoles destacados como José Echegaray y Eizaguirre, Zoel García de Galdeano, Leonardo Torres y Caballé, Ventura Reyes, Eduardo Torroja y Caballé, Julio Rey Pastor y su influencia en el desarrollo de la matemática en España en la época. Con un inicio en la Edad Media, el autor revisa los antecedentes de la matemática española hasta el conflicto sobre la ciencia desencadenado en el siglo XIX. Su lección histórica continúa con el abordaje de una serie de sucesos políticos -sintetizados en la crisis de 1898— que marcan la historia al finalizar el siglo y que constituyen un punto de inflexión en la política científica. El progreso matemático en España se aborda al finalizar el texto, cuando se detallan las circunstancias y acontecimientos del siglo XX, delimitados en la primera mitad de ese periodo.

También este interés se muestra en su participación en 2012 en el proyecto *Spanish Mathematics Heritage in Mathematics and Mathematics Education*, promovido por la Comisión de Educación del Comité Español de Matemáticas y preparado como National Presentation para el XII ICME de Seul (Rico, 2012), a la que Peralta contribuyó con tres posters de un total de 27 dedicados a la cooperación matemática iberoamericana en los siglos XIX y XX, cuyos títulos son: *19th – Century Mathematics*, *The Mathematicians of Scientific '98*, y *The Spanish Republican Exile: the Mathematicians in America.* Su contribución destaca la conexión entre especialistas e instituciones, españoles e iberoamericanos, junto con la importancia creciente de la educación matemática en estas relaciones.

#### **5. Focos de investigación**

Los trabajos realizados muestran los focos en los cuales Peralta eligió desarrollar su trabajo de investigación en la historia de las matemáticas en España, singularizados en dos momentos claves de nuestra historia. Un primero, que comprende el periodo entre el siglo XIX y mediados del XX. Un segundo, que se centra en el exilio de los matemáticos españoles por causa de la guerra civil. Para su estudio se centra en las instituciones académicas y profesionales, en los líderes y los educadores matemáticos del momento.

La importancia e interés del primer foco es comprensible porque permite hacer un diagnóstico de la situación de las matemáticas en España en el siglo XIX. Peralta pone en valor el trabajo de personajes clave para ese avance de las matemáticas, como José Echegaray y Eizaguirre (1832-1916), Zoel García de Galdeano y Yanguas (1846-1924), Eduardo Torroja y Caballé (1847-1918) o Ventura Reyes y Prósper (1863-1922), estableciendo relaciones e influencias más allá de lo estrictamente matemático. En sus estudios maneja el contexto social y científico de la época que tiene origen en diversas medidas de corte gubernamental pero que repercuten en la ciencia y la matemática española, que confluye en la aparición de destacados matemáticos en la primera mitad del siglo XX.

En ocasiones considera determinadas instituciones matemáticas en sus escritos, por ejemplo, la Real Sociedad Matemática Española, estudiando tendencias y orientaciones matemáticas, su impacto en las matemáticas, su difusión y su enseñanza. En otras, busca establecer conexiones entre autores españoles distanciados en el tiempo pero próximos por su trabajo sobre un campo matemático compartido, como es el caso del cordobés José María Rey y Heredia y el extremeño Ventura Reyes y Prósper respecto a la Lógica. De acuerdo a Peralta (2009b), en su obra Rey y Heredia tiene como objeto que el alumno adquiera soltura en el arte de encadenar razonamientos plausibles para mantener debates dialécticos, además de brindar elementos fundamentales para la argumentación en matemáticas, todo ello desde enfoque esencialmente filosófico. Por su parte, Reyes Prósper presenta la Lógica con un enfoque más matemático y, a través de sus artículos en *El Progreso Matemático*, transmite los avances que se dan en esta rama de las matemáticas en la Europa de la época.

El otro foco de interés para Peralta es el exilio de los matemáticos como consecuencia de la guerra civil española. Sus trabajos indican que en los años treinta del siglo XX el desarrollo de las matemáticas en España se aproximó al de otros países europeos. En el primer tercio de ese siglo, matemáticos como Zoel García de Galdeano, Octavio de Toledo, Sixto Ríos, Eduardo Torroja, Pedro Puig Adam, José Barinaga o Julio Rey Pastor, publican artículos y libros. Así mismo se editan revistas especializadas como *Matemática Elemental*, *Gaceta Matemática* y la *Revista Hispano-Americana* ampliamente conocidas por la comunidad de matemáticos. Como afirma Peralta (1999a), es evidente un *"importante renacimiento matemático experimentado en nuestro país en el primer tercio de siglo"* (p.104)*.* En varios de sus escritos Peralta analiza el estado de la cuestión en el momento de la guerra civil, estudia sus consecuencias para las matemáticas en España, y destaca la influencia e impacto de Rey Pastor en el proceso de volver a recorrer el camino avanzado en términos de la estructura social y humana de la matemática en España.

Estos escritos se unen a trabajos emblemáticos como *España en el exilio* (Climent, 1963), *El exilio español de 1939* (Abellán, 1976), *La emigración republicana* (Llorens, 1976), *La ciencia española en el exilio de 1939* (García, 1978) y *La emigración de la guerra civil de 1936-1939* (Rubio, 1977); junto con otras contribuciones recientes que muestran esta realidad pasada y los acontecimientos que la sucedieron y marcaron la vida y obra de los matemáticos españoles; entre estos *España desde el exilio republicano de 1939* (Mainer, 2013) y *Matemáticas y exilio: la primera etapa americana de Francisco Vera* (Vaquero y Cobos, 1999).

#### **6. Formador y educador matemático**

Junto con las aportaciones mencionadas destaca su actividad como director de trabajos y orientador de investigaciones, como muestra el estudio dirigido a Victoria Veguín, que dio lugar al libro *Historia de las matemáticas en la Península Ibérica. Desde la prehistoria al siglo XV* (Veguín, 2011). Este libro expone los orígenes del pensamiento matemático en la Península Ibérica, y está catalogado como un "análisis histórico, en profundidad y serio, sobre partes esenciales del legado matemático que tenemos en la actualidad [en España], gracias al trabajo y el esfuerzo de tantas personas a lo largo de los siglos" (Rué, 2012).

El aporte de Javier Peralta a la Educación Matemática también ha quedado recogido en sus trabajos, en las investigaciones que ha dirigido y que ha asesorado. Sus informes y recomendaciones, desde su vasto conocimiento sobre la historia de España y su experiencia invaluable como académico e investigador, han proporcionado un valor agregado a estos estudios y a la formación científica de nuevos investigadores (Maz-Machado, 2005; Picado, 2012).

La consideración y valoración de los contenidos didácticos en las publicaciones de Javier Peralta, incrementan su importancia conforme progresa la institucionalización de la matemática en la universidad española.
Su afinidad con la didáctica y la historia de las matemáticas se evidencia en el número creciente de intervenciones que marcan su trayectoria profesional, como conferencias, ponencias, cursos y seminarios impartidos. Entre otros, sus conferencias "La historia de la Matemática y sus aplicaciones didácticas" (1997), "La historia de la Matemática como recurso didáctico" (1997), "El automatismo en la resolución de problemas: consideraciones didácticas e históricas" (1997), "Los problemas y el uso indiscriminado de reglas: reflexiones didácticas e históricas" (1998), "Evolución histórica de la Teoría de Números"(1999), "La matemática española y la crisis del 98" (2014); y sus ponencias "Interés didáctico de la historia de la matemática" (1996), "La historia de la matemática como recurso didáctico" (2006) y "Aspectos didácticos de la Historia de las Matemáticas" (2009). Junto a esos trabajos, destaca la admiración por Julio Rey Pastor y su aporte a la matemática española, evidente en sus conferencias "Rey Pastor, artífice del desarrollo matemático español" (2000) y "Rey Pastor, líder matemático de una época" (2013).

# **7. Conclusión**

Consideramos el trabajo de Peralta como el de un profesor universitario ilustrado, docente e investigador, formado en matemáticas y en historia, con conocimiento experto sobre la historia de la matemática y de la educación matemática, amante de las buenas letras, de la poesía y de la música. Su especialidad como historiador ha estado enfocada a indagar en la matemática en España de los siglos XIX y XX, en sus instituciones y sus protagonistas, en sus carencias y producciones, insuficiencias y aportaciones de esa comunidad en los periodos indicados.

Reconocemos su vocación como profundamente didáctica, con sentido moral, científico y cultural. Por ello, junto con artículos en que muestra un conocimiento especializado, también redacta diversas obras de contenido histórico con intención divulgadora, obras dirigidas a estudiantes y profesores de matemáticas, mediante las cuales transmite valores y conocimientos, siguiendo su desarrollo diacrónico, situando los grandes descubrimientos matemáticos en su época, en sus obras y en sus personajes junto con la participación española e iberoamericana.

La formación matemática de Javier Peralta le brindó un conocimiento amplio y profundo del mundo matemático; su labor docente le acercó al mundo educativo y social. A partir de estos elementos, Peralta continuó la senda iniciada por Rey Pastor, Puig Adam o Francisco Vera, indagando, estudiando, comunicando y compartiendo sus conocimiento como historiador de la matemática y de la educación matemática.

Nos sentimos honrados por la amistad que nos brindó y la lealtad intelectual que siempre mostró consigo mismo y con sus compañeros. Como herencia intelectual recibimos sus aportaciones con más de 240 trabajos referenciados, que transmiten su vocación, su energía, y la amplitud de sus intereses. Como herencia moral recordamos al compañero animado por una curiosidad matemática infatigable, una pasión por aprender y compartir, y la ambición por mejorar la preparación matemática de escolares y profesores, como contribución al progreso de nuestra sociedad y sus ciudadanos.

#### **Referencias**

Abellán, J, L. (1976). *El exilio español de 1939* (Tomo I). Madrid, Taurus.

- Climent, J. B. (1963). España en el exilio. *Cuadernos americanos,* 126, 99.
- Faber, E. (2001). En defensa de España: el exilio español de 1939 y la herencia del fin de siglo. *Revista de estudios hispánicos, 35* (3), 531-551.
- García, E. (1978). *La ciencia española en el exilio de 1939*. En J. L. Abellán (Dir.): *El exilio español de 1939* (pp. 191-244). Madrid, Taurus.
- Llorens, V. (1976). La emigración republicana de 1939. En J. L. Abellán (Dir.), *El exilio español de 1939* (p. 104). Madrid, Taurus
- Mainer, J. C. (2013). España desde el exilio republicano de 1939. En A. Morales, J. P. Fusi y A. de Blas (Eds.), *Historia de la nación y del nacionalismo español* (1070-1088). Barcelona, Fundación Ortega-Marañón y Galaxia Gutenberg.
- Maz-Machado, A. (2005) *Los numeros negativos en España en los siglos XVIII y XIX*. Granada, Universidad de Granada.
- Peralta, J. (1984). On the graduated derivatives. *Collectanea Mathematica, 35*(2), 189-206.
- Peralta, J. (1989). Casi-conexiones en un módulo y algunas formas de generarlas. En Universidad de La Laguna (Eds.): *XIV Jornadas Hispano-Lusas de matemáticas* (Vol. 2, pp. 685-690). Puerto de la Cruz, España: Universidad de la Laguna- RSME.
- Peralta, J. (1990). Casi-conexiones riemannianas. *Revista de la Academia de Ciencias de Zaragoza* (45), 5-18.
- Peralta, J. (1998). El movimiento renovador de la matemática española de finales del siglo XIX. *Boletín de la Sociedad Puig Adam de Profesores de Matemáticas* (50), 34-48.
- Peralta, J. (1999a). El despertar de la matemática española (de la crisis del 98 a la guerra civil). En F. González de Posada, F. A. González, D. Trujillo y J.

Aramberri (Eds.), *Ciencia y Técnica en España de 1898 a 1945: Cabrera, Cajal, Torres Quevedo* (pp. 85-105). Lanzarote, España: Amigos de la Cultura Científica.

- Peralta, J. (1999b). *La matemática española y la crisis de finales del siglo XIX*. Madrid, Nivola.
- Peralta, J. (2000a). La Matemática madrileña en el panorama español de 1800 a 1936. En J. Etayo y M. C. Escribano (Eds.), *Matemáticos Madrileños* (pp. 183-230). Madrid, Anaya.
- Peralta, J. (2000b). Sobre los maestros de Pedro Puig Adam. *Boletín de la Sociedad Puig Adam de Profesores de Matemáticas* (56), 41-54.
- Peralta, J. (2001). El liderazgo de Rey Pastor en el renacimiento de la matemática española. *Cátedra Nova*, 13, 287-298.
- Peralta, J. (2005). Octavio de Toledo, la sucesión de los promotores de nuestro despertar matemático. *Gaceta de la Real Sociedad Matemática Española, 8*(2), 527-547.
- Peralta, J. (2007). Sobre el exilio matemático de la guerra civil española (I). *SUMA, 56*, 11-21.
- Peralta, J. (2008). Sobre el exilio matemático de la guerra civil española (II). *SUMA, 57*, 9-22.
- Peralta, J. (2009a). La matemática española del siglo XIX. En Consejería de Educación, Universidades, Cultura y Turismo. Fundación Orotava de Historia de la Ciencia (Coord.) *La Ciencia antes de la Gran Guerra.*  Actas, Tomo 17, 211-236. Tenerife, España.
- Peralta, J. (2009b). Rey, Reyes y la introducción de la lógica matemática en España. *Boletín de la Sociedad Puig Adam de Profesores de Matemáticas*  (83), 54-78.
- Peralta, J. (2009c). Una aproximación a las Matemáticas y a la Comunidad científica de la España Ilustrada. *Catedra Nova* (28), 145-166.
- Peralta, J. (2010). Luis Octavio de Toledo y la matemática española. *Boletín del Ilustres Colegio Oficial de Doctores y Licenciados en Filosofía y Letras y en Ciencias* 215, 32-33.
- Peralta, J. (2011). La creación de la Real Sociedad Matemática Española: una mirada a nuestra matemática de aquella época. *Epsilon: Revista de la Sociedad Andaluza de Educación Matemática " Thales"* 77, 65-82.
- Peralta, J. (2013). Don Javier Etayo (recuerdos de un discípulo). *Boletín de la Sociedad Puig Adam* ( 93), 20-26.
- Peralta, J. (2014a). Matemáticos españoles en los umbrales del siglo XX: La historia de nuestro despertar matemático. *Encuentros multidisciplinares 16*(47), 50-58.
- Peralta, J. (2014b). Representación matemática en el Colegio de Doctores y Licenciados de Madrid (1899-1949). *Avances de Investigación en Educación Matemática, 6*, 85-111.
- Peralta, J. (2016). CV, https://www.uam.es/.../Satellite?...Javier+Peralta, Descargado de la red el 15.01.2017.
- Picado, M (2012). *El Sistema Métrico Decimal en libros de texto de matemática en España durante la segunda mitad del siglo XIX (1849-1892).* Granada, Universidad de Granada.
- Rico, L.(2012). Spanish Mathematical Heritage in Mathematics and Mathematics Education. National Presentation. En Sung Je Cho (Ed.): *The Proceedings of the 12th International Congress on Mathematical Education*, (pp. 331- 341). The Netherlands, Dordrecht: Springer.
- Rico, L. (2015). Prólogo. En J. Peralta *Las mates en verso, La historia de las matemáticas contadas en 50 sonetos*. Madrid, Nivola.
- Rubio, J. (1977). *La emigración de la guerra civil de 1936-1939*. Madrid, San Martín
- Rué, L. (2012). Historia de las Matemáticas en la Península Ibérica. Desde la Prehistoria al Siglo XV. *REDIMAT - Journal of Research in Mathematics Education, 1* (1), 93-97. doi: 10.4471/redimat.2012.05
- Vaquero, J. M. y Cobos, J. M. (1999). Matemáticas y exilio: la primera etapa americana de Francisco Vera. *Llull, 22*(45), 569-588
- Veguín, M. V. (2011). *Historia de las matemáticas en la Península Ibérica. Desde la prehistoria al siglo XV*. Barcelona, Editorial Reverté.

# Teaching the abacus in a Chinese school La enseñanza del ábaco en una escuela china

**Di Yu<sup>a</sup> y Javier Peralta<sup>b</sup>**

**<sup>a</sup>**Universidad de Yuexiu (China), Estudiante de Doctorado de la UAM **<sup>b</sup>**Universidad Autónoma de Madrid (UAM) yudiraul@hotmail.com , javier.peralta@uam.es

#### **Abstract**

 *Some general reflections on the abacus and teaching in China, as well as other countries, are detailed in the present paper. The first author has carried out experiences using the abacus in class in a Chinese school of education. It is explained how it works, in general, and the results obtained.*

## **Introducción**

El ábaco, como es sabido, nació en la Antigua China, aunque actualmente su enseñanza en China no está generalizada, dependiendo de sus distintas provincias. Sin embargo, ha empezado en algún modo a ser utilizado en la escuela desde hace como un par de décadas en diversos países, aunque en la mayoría de ocasiones como actividad extraescolar. Aproximadamente desde 2008 también está presente en España en algunos centros educativos; si bien, ciertamente, su presencia es todavía muy pequeña.

 Con el convencimiento propio de su importancia para el cálculo de las operaciones aritméticas elementales, se ha impartido durante unos meses un curso en una escuela china ubicada en provincia Zhejiang de China, en la que está muy poco implantado su uso, con el ánimo de tratar de fomentarlo. El curso lo recibieron dos grupos de alumnos: de 4-6 años y de 7-8 años.

 En las siguientes páginas se explicará en qué consistió esa experiencia. Las actividades que se abordaron fueron la enseñanza de la suma y la resta con el ábaco japonés, el más operativo, y con la particularidad de emplear las dos manos, que tiene más ventajas, a nuestro juicio, que su utilización con una sola mano, como habitualmente se usa. Se verá, además, cómo los alumnos serán capaces de

realizar cálculos a veces más complicados que los que corresponden a su edad, según el sistema educativo español, y con mayor rapidez. El artículo finaliza con la descripción de los resultados obtenidos y las debidas conclusiones.

 El objetivo de este trabajo es, pues, exponer lo sucedido en el aula con esa ocasión: explicar cómo se enseñó la suma y la resta con el ábaco japonés, con las dos manos, a niños con las edades mencionadas. Asimismo se tratará de incidir en la importancia que puede suponer el uso del ábaco frente al cálculo con papel y lápiz e incluso, para cálculos sencillos como los que aquí se estudiarán, con respecto a la calculadora. Completando lo anterior, en ese análisis también se reflexionará sobre las repercusiones de la utilización del ábaco en la formación general de los alumnos.

#### **1. Antecedentes y estado actual de la cuestión**

En diversas civilizaciones aparecieron distintos tipos de ábacos: el ábaco romano, el ábaco ruso, el ábaco griego, etc. Sin embargo, es en China en donde el ábaco ha sido más conocido; incluso el sorobán (ábaco japonés), que es el que más se utiliza hoy en día, es un derivado del ábaco chino. El ábaco procede del "suan-chou" (conjunto de palos pequeños de la misma longitud y espesor para contar y calcular números, cuyo algoritmo se llamaba "chou-suan") [3], y es una creación de la Antigua China.

 Generalmente, cuando hablamos de ábaco chino nos referimos al ábaco consistente en un cuadro de madera con barras verticales paralelas por las que se deslizan 2 bolas en cada fila superior y 5 en la parte inferior. El ábaco japonés, en cambio, tiene solo una en la superior y 4 en la inferior. En ambos casos cada bola inferior vale una unidad, y cada bola superior cinco unidades.

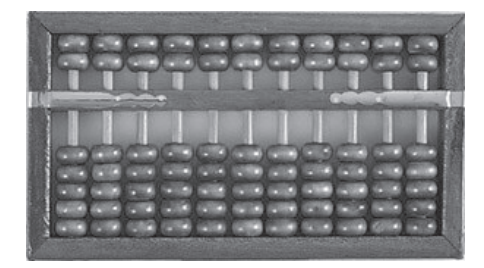

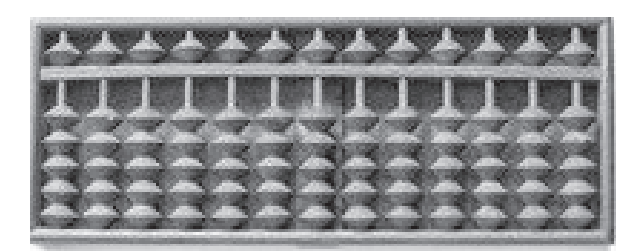

Figura 1*. Ábaco chino* Figura 2. *Ábaco japonés* 

 El cálculo con ábaco abarca la realización de operaciones con él, utilizando leyes matemáticas, y sus ideas aparecen por primera vez en el antiguo archivo matemático "shushu-jiyi" en la dinastía Han (202 a.C. - 220) de China. La cultura del ábaco, con sus valores propios, jugó un papel crucial en la historia de la Antigua China, y supuso una contribución muy importante a otras civilizaciones. Veamos algunas muestras de ello.

 En 1996, se fundó la Asociación del ábaco PRC-EE.UU y se empezó a enseñar el uso del ábaco en las escuelas primarias [4]. En Canadá, se ha implementado en las clases extraescolares al final del día y en clases en fines de semana. En un artículo publicado en Corea, Wang-Gaochung, director de la Asociación del ábaco de Corea, ha afirmado que la enseñanza del ábaco está aumentando. El E&P (Centro de Entrenamiento del Ábaco), filial del Centro de Entrenamiento del Ábaco de Singapur, desde 1997 empezó a invitar a especialistas del ábaco de China y Japón a dar cursos de capacitación y, hasta ahora, el centro ha tenido más de 7.000 estudiantes. En 2012, durante la visita del primer ministro Wen Jiabao a Polonia, su equipo de acompañamiento y el Instituto Confucio en Polonia alcanzaron un convenio de cooperación mediante el cual China enviaría profesores al Instituto Confucio para dar cursos sobre el ábaco. Etc.

 Como otros países occidentales, la mayoría de escuelas infantiles y primarias de España utiliza un método tradicional para la enseñanza de la aritmética, introduciendo sus conceptos, generalmente con la ayuda de dibujos, palillos, regletas, fichas, etc. Sin embargo, algo está empezando a cambiar. Desde 2008, cuando llegó de Malasia la práctica el cálculo aritmético con ábaco, Baleares -primera comunidad autónoma en hacerlo- ha ofrecido clases de ábaco como actividad extraescolar [2], y actualmente ya hay otras comunidades en las que, en alguna medida, se ha introducido el ábaco para la enseñanza de las matemáticas en la escuela primaria. Aunque, lo cierto es que hasta ahora el ábaco no ha tenido una amplia divulgación en la educación española.

 Como se ha dicho, si bien en los últimos años el ábaco ha sido difundido en gran medida en el extranjero, en cambio, su desarrollo en China está pasando por algunas dificultades.

 En las últimas décadas, debido al uso continuo del ordenador y de la calculadora, el ábaco desapareció gradualmente de los libros de texto en muchas provincias chinas. En distintos artículos se presentaron opiniones que podrían resumirse en argumentos tales como "hay que despedirse de la época de ábaco", "el ábaco debe entrar en el museo" o "reemplaza el ábaco por el ordenador". No obstante hay un grupo de profesores, entre los que nos incluimos, que está haciendo esfuerzos por cambiar esta situación ¿Cómo es posible que se dé la paradoja que, mientras se está promocionando la cultura del ábaco en otras muchas partes del mundo, algunos tengamos que defender su conservación y desarrollo en China?

# **2. Experiencia de la actividad llevada a cabo en China**

### **2. 1. Utilización del ábaco con las dos manos**

Con la intención de hacer revivir el uso del ábaco en China (en lo que sigue nos referiremos al ábaco japonés), el primero de los autores impartió un curso sobre ello en el Instituto Shenmo, centro educativo de la ciudad de Quzhou (China), como actividad extraescolar entre junio y septiembre de 2015.

 Habitualmente (y desde la antigüedad), el ábaco se maneja solo con una mano (la izquierda), porque con la derecha se sostiene el útil de escribir [5]. Pero el autor, junto con un equipo de seis profesores del citado Instituto, decidieron experimentar enseñando el uso del ábaco con las dos manos, por considerar que utilizarlo con una sola mano restringía la velocidad y la precisión del cálculo.

 En efecto, pensamos que manejar el ábaco con dos manos es mejor para los niños, por las siguientes razones:

### *Produce un desarrollo equilibrado de las dos manos*.

Estimamos que eso es importante, especialmente para los niños, porque el hecho de coordinar la mano derecha y la mano izquierda ayuda a equilibrar los dos hemisferios del cerebro.

# *Favorece la concentración y la atención de los niños*

Es más difícil que los niños presten atención. Cuando están haciendo las operaciones en el ábaco con su mano izquierda, su mano derecha puede estar haciendo otras cosas que no favorezcan la concentración.

### *Aumenta la velocidad y la precisión del cálculo*.

Si se hace el cálculo solo con una mano, hay que hacerlo columna a columna, pero con dos manos se pueden mover las bolas más rápido. Además, es más fácil olvidarse de mover una bola, que tener que llevarla a la columna de al lado. Sin embargo, todo ello se puede realizar en un solo paso si se hace con las dos manos, al mismo tiempo, y reduce la posibilidad de producir un error al descolocar las bolas.

# *Desarrolla la memoria y prepara para el aprendizaje del cálculo mental.*

Manejar el ábaco con dos manos ayuda a la formación de las imágenes de los pasos de la operación en el cerebro, porque el cálculo mental exige una acción de coherencia y una habilidad que requiere una concentración más alta. Es importante reducir pasos superfluos para disminuir la posibilidad de perder la concentración.

# **2.2. Destinatarios**

El curso fue dirigido a dos grupos:

*Grupo 1*: formado por 6 niños de edad de 4-6 años, que no conocían la suma ni la resta.

En China, la Educación Infantil empieza a los 3 ó 4 años (se permite su inicio, indistintamente, a los 3 o a los 4 años), pero dependiendo de las distintas provincias, el nivel de la educación es algo diferente. Una investigación hecha por NetEase. Inc. (una de las compañías de tecnología líderes de Internet en China) muestra que en las provincias más grandes, antes de entrar en la escuela primaria, el 13,6% de los niños ha estudiado sistemáticamente la suma y la resta, el 57,6% la ha estudiado de forma elemental y el 28.8% no sabe nada de la suma y la resta [1]. El 50 % de los niños en la ciudad donde se hizo esta actividad sabe la suma y la resta básicas, mientras que el otro 50% no lo sabe (información proporcionada por el departamento de educación de Quzhou).

*Grupo 2*: compuesto por 6 niños de edad de 7-8 años (primer curso de Primaria), que saben la suma y la resta de dos dígitos, pero con grandes dificultades. En China, el sistema educativo de Primaria es muy similar al de España. Según el plan de estudios de matemáticas para escuelas primarias publicado por el Ministerio de Educación de China, los niños de primer curso deben conocer los números desde 0 hasta 100 y aprender a sumar y a restar cuando el resultado es menor de 100.

# **2.3. Metodología**

Comencemos diciendo que el Grupo 1 tenía el siguiente horario: 9:00-9:30, 9:40- 10:10, 10:20-10:50 y 11:00-11:30, de lunes a viernes; y el Grupo 2, también de lunes a viernes, de 14:00-15:00 y 15:20-16:20. El método de enseñanza que utilizamos en clase fue, esquemáticamente:

*Repaso*: corrección de los ejercicios mandados para casa, propuesta de 2 ó 3 ejercicios similares y mirada retrospectiva a la clase anterior.

*Explicar* el contenido del día y mostrar su utilización en ejemplos concretos.

Propuesta y resolución de ejercicios para fortalecer el aprendizaje de lo explicado.

*Propuesta de ejercicios* para casa.

## **2.4. Contenidos y temporalización**

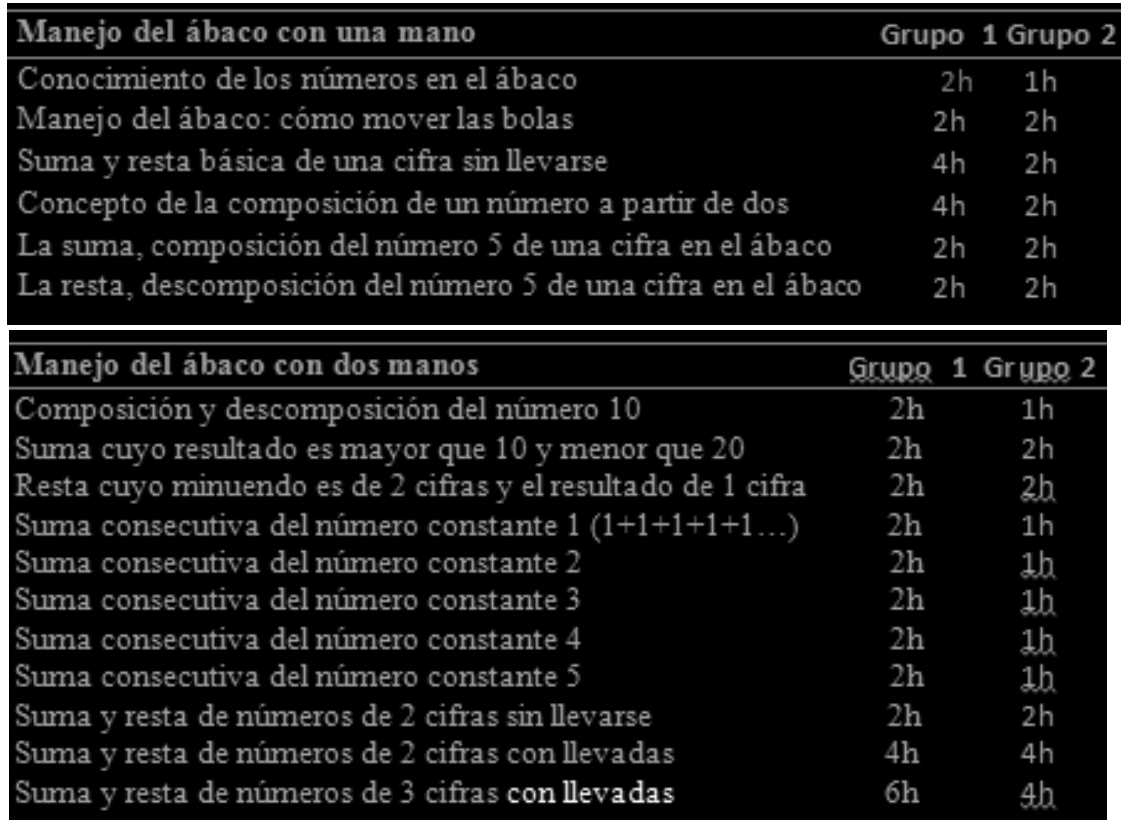

 $\overline{\phantom{a}}$ 

# **2.5. Algún ejemplo**

Reservamos dos columnas de la derecha para las décimas y las centésimas porque más adelante se va a aprender el cálculo decimal. Por ejemplo, siempre marcamos en la columna de unidades una cruz (como aparece en las figuras 4 a18) para recordar a los niños que empiecen por allí.

# *Ejemplo 1*. *Suma de una cifra: composición del número 5 en el ábaco.*

Componer un número a partir de dos números: Los números encima de cada dibujo se refieren a la cantidad concreta de frutas y verduras. Pintar en cada uno las que faltan para completar el número correspondiente (Figura 3).

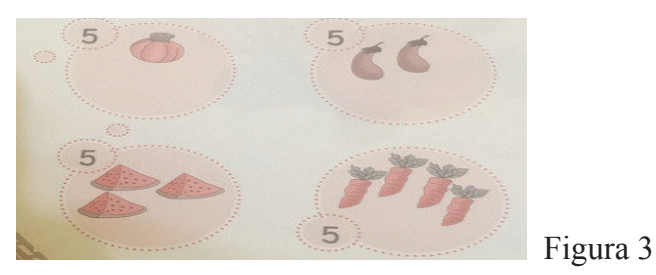

*Solución*: 1-4, 2-3 son pares de números que componen el número 5. Operación en el ábaco: 4+1. Mover las 4 bolas (Figura 4).

*Sumar1*: en la parte inferior no hay bolas suficientes para sumar, por eso necesitamos usar la bola que vale 5 de la superior. Como sabemos, el número 1 y el número 4 son un par de números que componen el número 5, es decir, 4+1 equivale 4+5-4. Bajar la bola de la superior y quitar las cuatro bolas de la inferior, resultado: 5 (Figura 5)

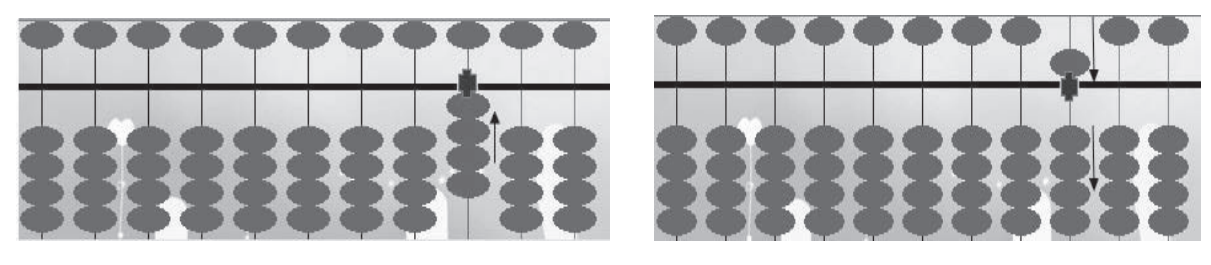

Figura 4 Figura 5

*Ejemplo 2. Resta de una cifra: descomposición del número cinco en el ábaco.*  Efectuar la siguiente resta con el ábaco: 7-3. Mover las bolas (Figura 6).

*Restar 3*: en la parte inferior no hay bolas suficientes para restar, por eso necesitamos usar la bola que vale un 5 de la superior. Como sabemos, el número 3 y el número 2 son un par de números que componen el número 5, es decir, 7-3 equivale 7-5+2. Subir la bola de la superior y subir las dos bolas de la inferior; resultado: 4 (Figura 7).

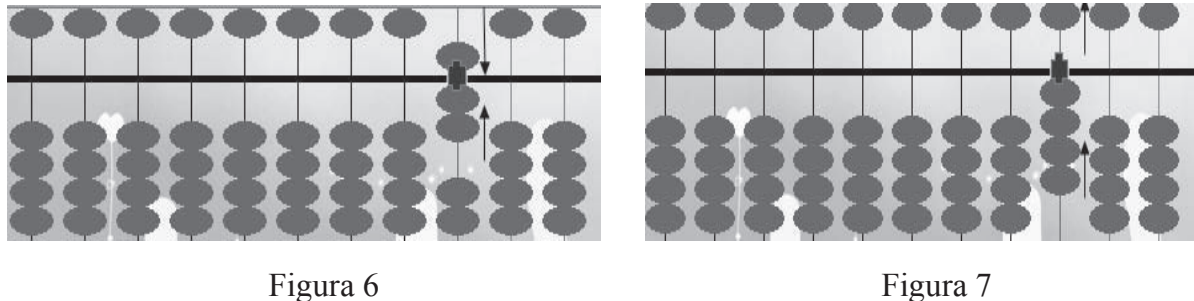

*Ejemplo 3: Suma cuyo resultado es mayor que diez y menor que veinte.*  Efectuar la siguiente suma con el ábaco: 4+8**.** Mover las bolas: 4 con la mano derecha (Figura 8).

*Sumar 8:* mano derecha +10, mano izquierda -2; resultado: 12 (Figura 9).

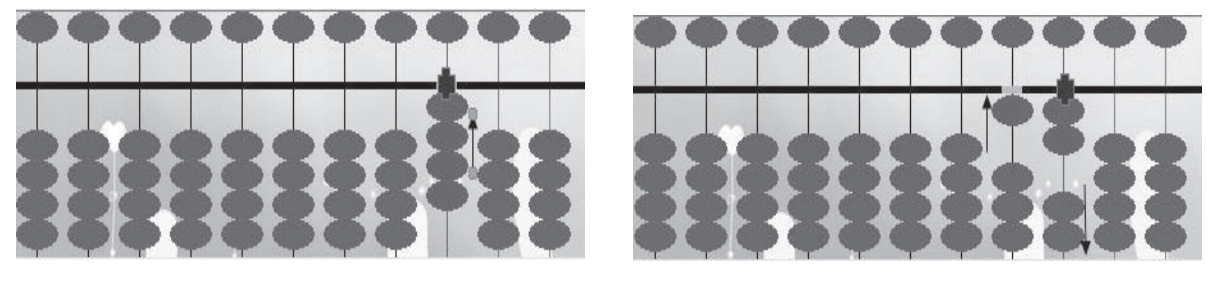

Figura 8 Figura 9

*Ejemplo 4***:** *Resta cuyo minuendo es de dos cifras y el resultado de una cifra.* Efectuar la siguiente resta con el ábaco: 15-7. Mover las bolas: 1 con la mano izquierda y 5 con la derecha (Figura 10).

*Restar 7*: mano derecha -10, mano izquierda +3; resultado: 8 (Figura 11).

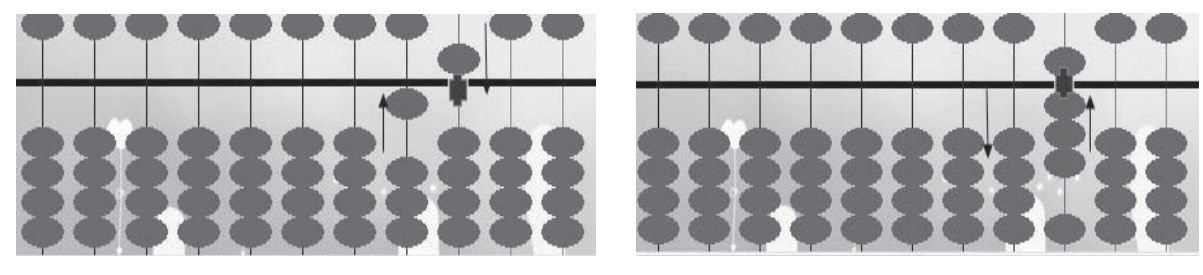

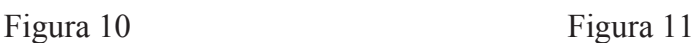

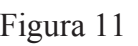

*Ejemplo 5***:** *Suma consecutiva del número constante 3*

Efectuar la siguiente suma con el ábaco: 3+3+3+3**.** Mover las bolas (Figura 12).

*Sumar 3*: bajar la bola de la superior, quitar dos bolas de la inferior (Figura 13). *Sumar 3*: subir tres bolas de la inferior (Figura 14).

*Sumar 3*: mano derecha +10, mano izquierda -7; resultado: 12 (Figura 15).

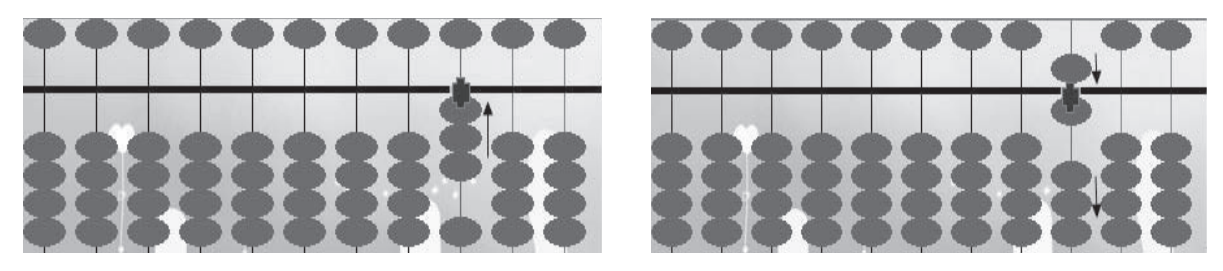

Figura 12 Figura 13

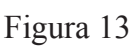

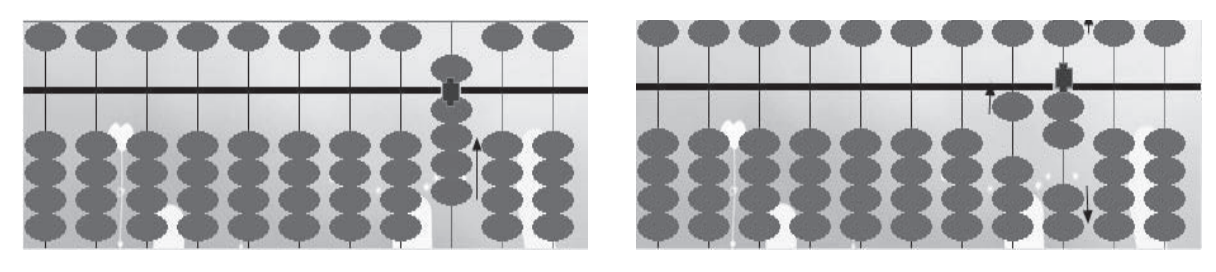

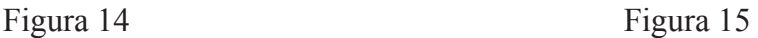

# *Ejemplo 6: Suma de dos cifras con llevadas.*

Efectuar la siguiente suma con el ábaco: 91+32. Mover las bolas: 9 con la mano izquierda y 1 con la derecha (Figura 16).

*Sumar 36:* se realiza en dos pasos:

- 1º) sumar 30: izquierda +100, derecha -70 (Figura 17).
- 2º) derecha +2; resultado: 123 (Figura 18).

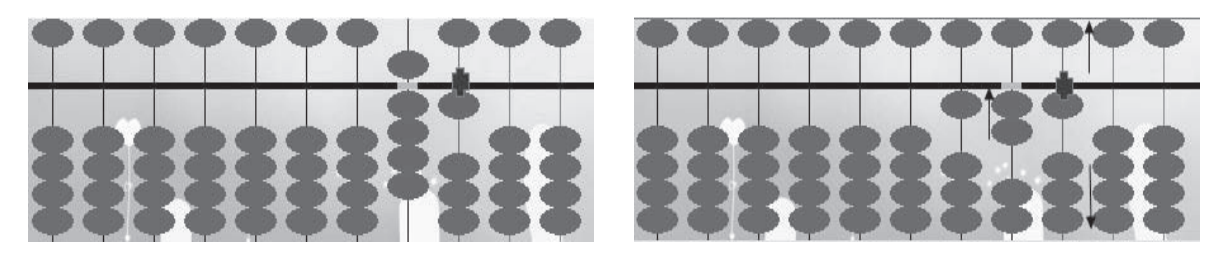

Figura 16 Figura 17

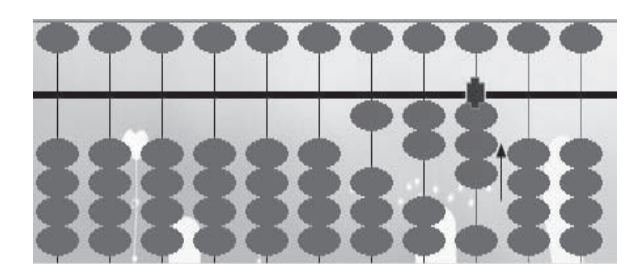

Figura 18

# **3. Reflexiones sobre algunas dificultades encontradas**

Las principales dificultades fueron:

 **a)** Composición y descomposición del número 5. Resulta muy diferente y algo complicado de calcular para los niños, ya que es un concepto que nunca habían manejado. Al empezar, los niños no entendían bien el valor de la bola de la fila superior que vale 5 y les costaba saber cuántas bolas hay que quitar cuando bajaba la bola de la fila superior.

 **b)** Los manejos incorrectos afectan a la velocidad y a la exactitud del cálculo con el ábaco y mental: en ocasiones se utiliza la mano izquierda para mover las bolas de la fila superior y la mano derecha para las de la fila inferior; hay niños que prefieren utilizar solo una mano (mano derecha) porque con su mano izquierda no pueden mover las bolas con agilidad; otros utilizan sólo su mano izquierda porque tienen un lápiz en su mano derecha…

 **c)** Para los niños que tenían una cierta base aritmética, el cálculo con el ábaco es posible que les resulte complejo en los primeros momentos en que se enfrentan a él, porque la forma de calcular es diferente que la habitual.

 Con todo, consideramos que la experiencia fue un éxito. En el siguiente apartado se exponen algunos resultados.

#### **4. Resultados obtenidos**

En la Escuela Primaria de Shiyan (nombre de la escuela), ubicada en Jiangshan (de 589.000 habitantes, perteneciente a la ciudad de Quzhou, que está situada en la provincia Zhejiang), se llevó a cabo en el año 2015 una competición de operaciones aritméticas.

 En la competición se plantearon 100 problemas: 45 sobre suma de dos dígitos, 45 de resta de dos dígitos y 10 mezclados de suma y resta de dos dígitos*.* El tiempo máximo era de 7 minutos. Participaron 205 estudiantes de primer curso de Primaria de aquella escuela, quienes no habían estudiado el cálculo con el ábaco. De acuerdo con las respuestas correctas, en el caso de que dos estudiantes respondieran el mismo número de preguntas, se clasificaban según el tiempo empleado (en un máximo de 7 minutos).

 Había 4 primeros premios, 10 segundos y 20 terceros. El mejor resultado lo tuvo un alumno que contestó 99 preguntas correctamente en 367 segundos.

A su vez, el primer autor examinó a sus alumnos de los dos grupos con esas mismas preguntas. Los resultados muestran que los seis estudiantes de cada grupo completaron las respuestas dentro del tiempo especificado:

#### *Grupo 1*

Estudiante A (más rápido): tiempo utilizado 251s, 97 preguntas correctas. Estudiante B (más preciso): tiempo utilizado 346s, todo correcto. Estudiante C (más preciso): tiempo utilizado 355s, todo correcto.

Estudiante D: tiempo utilizado 317s, 92 preguntas correctas.

Estudiante E: tiempo utilizado 377s, 98 preguntas correctas.

Estudiante F: tiempo utilizado 417s, 97 preguntas correctas.

 Los resultados muestran que los seis niños de Grupo 1 calculan mejor que los estudiantes de la Escuela Primaria de Shiyan, más mayores.

#### *Grupo 2*

Estudiante G (más rápido): tiempo utilizado 259s, 99 preguntas correctas.

Estudiante H (más preciso): tiempo utilizado 298s, todo correcto.

Estudiante I (más preciso): tiempo utilizado 319s, todo correcto.

Estudiante J (más preciso): tiempo utilizado 323s, todo correcto.

Estudiante K: tiempo utilizado 319s, 98 preguntas correctas.

Estudiante L: tiempo utilizado 330s, 96 preguntas correctas.

 Los resultados prueban que los seis estudiantes de primer curso de Primaria, no sólo mejoraron significativamente su de cálculo operativo, sino que incluso alcanzaron el mayor nivel de los de su misma edad.

 Somos conscientes, sin embargo, que las muestras, en ambos grupos, son pequeñas, y haría falta repetir la experiencia con grupos más numerosos.

## **5. Conclusiones**

En los resultados de las dos prácticas comparadas, nos encontramos con que, después de la enseñanza del ábaco, los niños más pequeños destacan en su velocidad de operar; incluso pueden ser más rápidos que los estudiantes mayores. Esto probablemente sea debido a que al ser dos formas distintas de operar: el cálculo habitual (con lápiz y papel) y el cálculo con el ábaco, los niños mayores, que aprendieron con el cálculo habitual, pueden confundir los dos tipos de cálculo; lo que no sucede, sin embargo, con los alumnos más pequeños, que aprendieron directamente con el ábaco. Se deduce, también, que los niños de entre 4 y 6 años fueron más capaces para aprender nuevos conocimientos; aunque, ciertamente, en los niños pequeños es más fácil perder la concentración, por lo que debimos prestar más atención a estos alumnos en el transcurso de las operaciones.

 Como conclusión, consideramos la conveniencia de introducir el cálculo con el ábaco en los primeros años de la educación, para facilitar el aprendizaje del cálculo aritmético desde la formación inicial.

Además, probablemente, el ábaco sea mejor que la calculadora para números del tamaño que hemos considerado en los casos de la suma y la resta, aunque realmente la prueba tan solo la realizamos con un alumno (obviamente, se necesitaría comprobar en un mayor número de casos). Fue así: con el fin de que los estudiantes pudieran tener una idea de las consecuencias del aprendizaje del uso del ábaco, al inicio del curso elegimos un alumno que estaba familiarizado con el ábaco y otro con la calculadora, para que compitieran entre ellos y comprobaran quién hacia el cálculo de manera más rápida. Los resultados obtenidos mostraron que el que calculaba con el ábaco fue más rápido que el que usó la calculadora, lo que sorprendió tanto a estudiantes como a padres.

# **Bibliografía**

- [1] http://news.163.com/12/0529/03/82L1QEMC00014AED.html
- [2] http://www.elmundo.es/baleares/2015/05/04/ 55473679268e3e335e8 b4575.html
- [3] 华印椿. 中国珠算史稿[M]. 北京中国财政经济出版社 Traducción: Hua, Y. (1987). *Historia del cálculo con ábaco en China*. Pekín, Editorial Económica y Financiera de China.
- [4] 黄惠姜. 珠算心算与数学教育在美国[C]. 珠算与珠心算 Traducción: Huang, H. (2014). Abacus-based Mental Calculation and the Math Education in United States. *Abacus Calculation and Abacus-based Mental Calculation*, **4**, 28-29.
- [5] 宜平. 简明珠算[M]. 中国人民大学出版社 Traducción: Yi, P. (2013) *A Concise Book on Abacus*. Pekín, China Renmin University Press.

# Discovering relationships between basic elementary geometry concepts by exploring with GeoGebra Descubrir relaciones entre conceptos básicos de geometría elemental explorando con GeoGebra

#### E. Roanes Macías, E. Roanes Lozano

Depto de Algebra, Facultad de Educación, Univ. Complutense de Madrid {roanes,eroanes}@mat.ucm.es

#### Resumen

*The use of GeoGebra is spreading in Secondary Education and even at the end of Primary Education. In this article, its use is oriented to introduce the basic concepts of elementary geometry, paying particular attention to discovering relationships between its basic concepts, since such relations are very useful when solving geometric problems. The early use of geometric transformations contributes to this end. All without forgetting Hilbert's famous sentence: "the art of doing mathematics is finding that special case that contains all the germs of generality" and also without forgetting that geometry began being experimental before becoming the first formalized science.*

> A la memoria de nuestro amigo Javier Peralta, que también se ocupó de la formación de profesores de matemática no universitaria.

### Introducción

El orden en que tradicionalmente se han introducido los conceptos básicos de la geometría elemental ha ido variando con el tiempo. Durante muchos siglos ese orden fue marcado por los Elementos de Euclides [1].

A finales del siglo XIX aparecieron nuevas axiomáticas, que influyeron en dicho orden. Pasch [2] fue el primero en hacer notar que el espacio intuitivo

para los jóvenes alumnos es mas bien finito, acotado, adoptando como concepto primitivo al segmento, en vez de la recta, con el inconveniente de ralentizar el desarrollo del edificio geométrico. Por ello, en la axiomática de Hilbert [3] se vuelve a adoptar la recta, en aras de la brevedad de razonamiento.

Fue Klein quien mas se interesó en esa época por aportar nuevas ideas a la enseñanza de la geometría elemental [4]. No obstante, las transformaciones geométricas, tan relevantes entre las aportaciones de Klein y tan útiles para resolver problemas, fueron postergadas hasta que aparecieron en la axiomática planteada por Puig Adam en su Geometría Métrica [5].

Hacia la mitad del siglo XX aparecen magníficos tratados de geometría, que ya ordenan los contenidos en bloques temáticos, como se hace en [6] y [7]. Unos años después, en los 80, aparecen herramientas computacionales capaces de efectuar simulaciones, que invitan a ordenar los conceptos, dando mayor preponderancia a las transformaciones, como puede verse en [8] y [9].

En la década de los 90 aparecen los Sistemas de Geometría Dinámica (SGD): Cabri, Sketchpad, Cinderella, etc. Estos permiten dibujar directamente representaciones de los objetos geométricos (con sólo elegir condiciones que los definan), realizar sobre ellos operaciones geométricas y aplicarles las transformaciones geométricas usuales. Todo ello de modo activo, cómodo y rápido, con el consiguiente atractivo y comodidad para alumnos y profesores.

Pero nos consta que algunos profesores y alumnos hacen uso de los SGD para visualizar configuraciones ya preparadas  $y/\sigma a$  enseñar cómo elaborarlas. En nuestra opinión, se puede sacar mas partido a los SGD.

El propósito de este artículo es plantear propuestas para la introducción de conceptos geométricos básicos y las relaciones entre estos, vía experimental, en una etapa anterior a la formalización.

Se atiende muy especialmente a conectar constructivamente conceptos relacionados. Se propone, por ejemplo, introducir el paralelismo a partir de la operación "punto medio", aprovechando propiedades del paralelogramo, para conectar, tras ello, con la equipolencia de vectores y la traslación.

La mayor parte de las propuestas aqui expuestas son aplicables en distintos niveles (desde el final de la Primaria al Bachillerato), debiendo adaptarlas el profesor al nivel de sus alumnos.

Al describir el uso de comandos, nos referiremos, en particular, al modo de hacerlo en GeoGebra, por considerarlo el mas difundido en la actualidad.

#### 1. Trazos rectos: segmentos, rectas, poligonales y polígonos

Comentarios previos para el profesor. Se supone que los alumnos han tenido suficientes experiencias previas como para admitir como conceptos primarios las figuras que pueden ser dibujadas mediante trazos rectos: segmentos, semirrectas y rectas (no parece apropiado tratar de precisar estos conceptos, mediante axiomas de existencia, orden y continuidad).

A partir de segmentos, a modo de ladrillos o bloques encajables, se generan las líneas poligonales simples cerradas y, a partir de estas, el concepto de poligonales simples. En estas poligonales se distinguen puntos interiores de exteriores, para llegar al concepto de polígono simple.

En estos ya se puede introducir el concepto de convexidad de modo preciso, pero evitando mencionar formalmente cuantificadores ("para cualquier par de puntos de la figura, el segmento que los une está contenido ..."). Se puede aprovechar para ello la idea de "punto en objeto", que traen implementados ciertos sistemas de geometría dinámica.

Puntos, rectas, segmentos y semirrectas. En la Fig. 1 aparecen representados el punto A, la recta BC, el segmento  $\overline{DE}$  (de extremos los puntos D y E) y la semirrecta  $F_G$  (de origen F y que pasa por G).

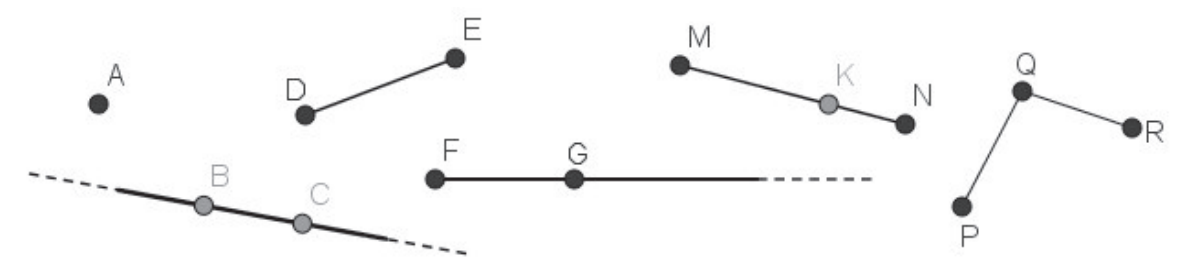

Fig. 1: Punto, recta, segmento, semirrecta y segmentos concatenados.

Segmentos concatenados y consecutivos. Los segmentos  $\overline{PQ}$  y  $\overline{QR}$ , representados en la Fig. 1, tienen un extremo común y nada mas en común, por lo que se dice que son dos *segmentos concatenados*. Los segmentos  $\overline{MK}$  y  $\overline{KN}$  de la Fig. 1 son concatenados y además su punto común,  $K$  está en el segmento MN, por lo que se dice que  $\overline{MK}$  y  $\overline{KN}$  son dos segmentos consecutivos. (Los segmentos concatenados  $\overline{PQ}$  y  $\overline{QR}$  no son consecutivos).

Líneas poligonales abiertas y cerradas; poligonales simples. En la Fig. 2 aparecen los segmentos,  $\overline{A_1A_2}$ ,  $\overline{A_2A_3}$ , ...,  $\overline{A_5A_6}$ , cada uno concatenado con el anterior, pero no consecutivos. Considerados conjuntamente forman la *línea poligonal* (antiguamente denominada *quebrada*)  $A_1A_2A_3A_4A_5A_6$ . Sus vértices son los puntos  $A_1, A_2, ..., A_6$ ; sus lados son  $\overline{A_1A_2}, \overline{A_2A_3}, ..., \overline{A_5A_6}$  y sus extremos son  $A_1$  y  $A_6$ . Esta poligonal se dice *abierta*, por ser distintos sus extremos,  $A_6 \neq A_1$ . En cambio, la poligonal  $C_1C_2C_3C_4C_5C_6$  (Fig. 2) es *cerrada*, por ser  $C_6 = C_1$ . En esta última, dos cualesquiera de sus lados no consecutivos son disjuntos (sin puntos comunes), por lo que se dice que es una *poligonal simple*. (En cambio, la poligonal  $D_1D_2D_3D_4D_5D_6D_1$  no es simple, ya que los lados no consecutivos  $\overline{D_2D_3}$  y  $\overline{D_5D_6}$  tienen un punto en común).

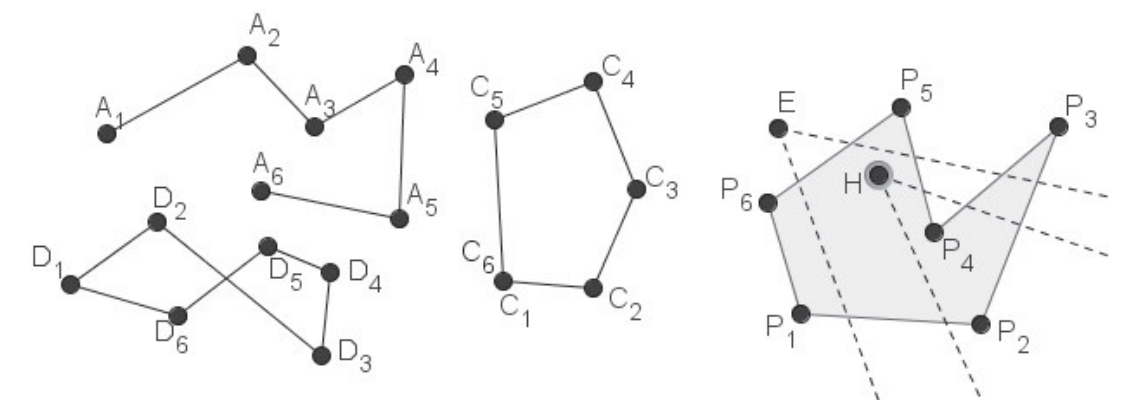

Fig. 2: *Líneas poligonales, poligonal simple y polígono simple.* 

*Puntos interiores y exteriores; polígono simple*. La poligonal  $P_1P_2P_3P_4P_5P_6$ de la Fig. 2 es cerrada y simple. Se observa que las semirrectas de origen H que no pasan por vértices cortan a la poligonal en un número impar de puntos. En cambio, las de origen  $E$  la cortan en un número par. La propiedad de ser dicho número "impar/par" caracteriza a los puntos *interiores/exteriores* a la poligonal. Los puntos de esta poligonal cerrada y simple, junto con sus puntos interiores, forman el *pol´ıgono simple* P1P2P3P4P5P6 (sombreado en la Fig. 2). Sus vértices y lados son los de su poligonal borde.

*Nota 1.1*: Algunos alumnos pueden creer innecesaria esta caracterización de puntos interiores a la poligonal, por "estar viendo que están dentro". Para justificar su necesidad, basta considerar una poligonal en forma de laberinto.

*Idea de "punto en objeto": polígonos convexos.* En cualquiera de las figuras geométricas anteriormente definidas, podemos considerar un punto arbitrario, no determinado, perteneciente a ella. Lo llamaremos un *punto en objeto*, pudiendo el objeto ser un polígono, un segmento, etc. En la Fig. 3 aparece el polígono simple  $C_1C_2C_3C_4C_5$  y dos puntos en objeto, X e Y (siendo "el objeto" dicho polígono simple), los cuales que definen un segmento,  $XY$ . Se observa que todos los puntos del segmento  $XY$  están en dicho polígono, esto es, que este segmento está contenido en dicho polígono, y esto es cierto haciendo que  $X \in Y$  recorran todas las posibles posiciones dentro del polígono (pero sin salir de  $\acute{e}l$ ). Por ello se dice que este polígono es *convexo*. En cambio, esto no es cierto para el polígono  $P_1P_2P_3P_4P_5P_6$  de dicha Fig. 3, ya que hay pares de puntos, como  $A \, y \, B$ , tales que  $AB$  no está contenido en el polígono.

 $Nota 1.2$ : Obviamente, todos los triángulos son convexos, pero hay cuadriláteros, pentágonos, hexágonos,... convexos y no convexos.

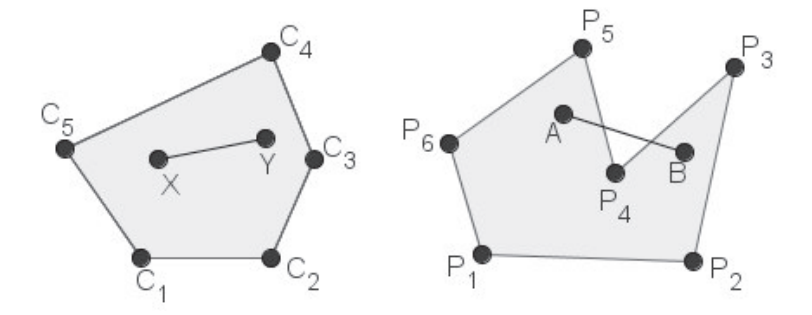

Fig. 3: Polígono convexo y polígono no convexo.

#### Ayuda para dibujar en GeoGebra las figuras de esta Sección 1

Pensando en lectores no usuarios de GeoGebra, comentamos cómo operar para dibujar los objetos descritos. Una vez arrancado GeoGebra, se dibujan en la ventana *Vista Gráfica*, usando los iconos *Punto, Recta, Segmento, Semi*rrecta y Polígono. Por ejemplo, para dibujar la semirrecta de origen  $F$  y que pasa por G, basta pulsar sobre el icono Semirrecta (situado en el desplegable de Recta) y, luego, sobre los puntos  $F \vee G$  (en ese orden).

En el rincón de arriba a la izquierda de la Vista Gráfica, hay un botón que permite Mostrar u ocultar ejes y otro para Mostrar u ocultar la cuadrícula.

Al ser dibujada, por ejemplo, una recta, en la ventana Vista Algebraica aparece el nombre asignado por GeoGebra a dicha recta igualado a su ecuación; y en el caso de segmentos aparece el nombre igualado a su longitud.

Al colocar el ratón en el vértice inferior derecho de un icono, aparece un rótulo que indica el orden en que deben ser introducidos los datos.

Se puede cambiar el nombre de un objeto previamente dibujado, pulsando sobre su nombre con el botón derecho del ratón, eligiendo Renombra en el

desplegable que aparece y escribiendo allí el nuevo nombre. (Para renombrar una semirrecta con el nuevo nombre  $F_G$ , se ha de escribir F barra baja G, después de haber elegido Renombra).

Para dibujar un polígono, se pulsa sobre el icono *Polígono* y, luego, sobre los vértices, en orden y acabando de nuevo en el primer vértice. De este modo se dibujan con GeoGebra cuadriláteros, pentágonos, hexágonos simples, etc (preferiblemente no regulares, los regulares se tratan mas adelante).

Para definir un *Punto en objeto*, por ejemplo, en un polígono,  $P$ , se pulsa sobre Punto en objeto del desplegable Punto y luego sobre un punto cualquiera de P. El punto en objeto que aparece se puede arrastrar con el ratón sobre P, sin poder salir de P.

A la izquierda del nombre Vista Algebraica aparece una flechita hacia la derecha y, al pulsar en ella, aparece debajo una barra de botones; el del centro es una flechita hacia abajo; al pulsar en esta ofrece ordenar de otros modos los objetos de la *Vista Algebraica*: por tipo, orden de construcción, etc.

#### 2. Circunferencia y figuras derivadas. Intersección de líneas

Comentarios previos para el profesor. Se supone que los alumnos han tenido suficientes experiencias previas como para admitir la igualdad de segmentos y el número resultante de la acción experimental de medir segmentos. Ello permite dibujar circunferencias dados su centro y su radio, o la medida de este. (Mas adelante se tratará la circunferencia que pasa por tres puntos, una vez que se introduzca el concepto de mediatriz de segmentos).

A partir de la circunferencia, parece natural introducir el concepto de arco de circunferencia, considerando sus extremos.

Una vez definidas las rectas y circunferencias y sus figuras derivadas, ya se puede introducir el concepto de intersección, referido a tales líneas.

Circunferencias definidas a partir de su centro y radio. En la Fig. 4 aparecen, de izquierda a derecha, tres circunferencias: una de centro C y radio igual al segmento AB, otra de centro el punto E y que pasa por  $F$  y la tercera de centro G y cuyo radio mide 3,8 unidades de longitud.

Arcos de una circunferencia: La Fig. 4 muestra un arco de una circunferencia de centro K y cuyos extremos son los puntos  $L \, y \, M$ , trazado en sentido antihorario (as´ı pues, es, en realidad, un arco orientado).

Intersecciones de dos líneas. La Fig. 4 también muestra la circunferencia c y la recta r, las cuales tienen dos puntos de *intersección*,  $P \, y \, Q$ .

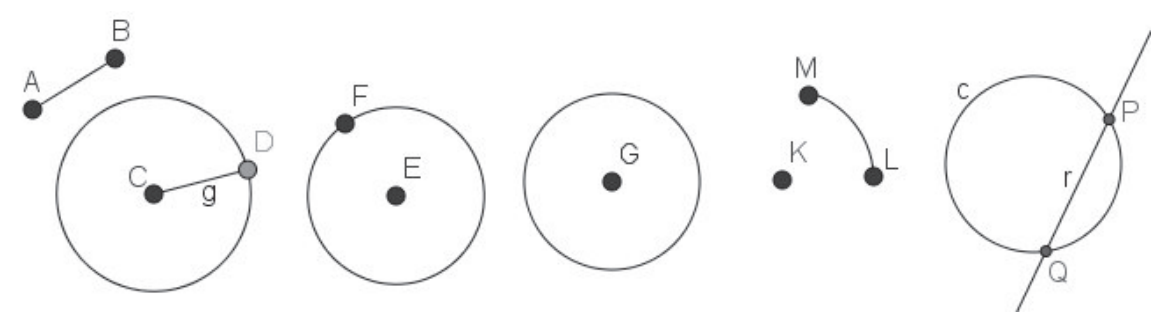

Fig. 4: Circunferencias y arcos. Intersección de líneas.

#### Ayuda para dibujar en GeoGebra las figuras de esta Sección 2

Una vez trazado el segmento  $\overline{AB}$ , para dibujar la circunferencia de centro C y radio igual al segmento  $AB$  (Fig. 4), se pulsa en *Compás* (del desplegable *Circunferencia*), en  $\overline{AB}$  y en C (en ese orden).

Para dibujar la circunferencia de centro el punto E y que pasa por F (Fig. 4) se pulsa en el icono Circunferencia (centro, punto) del desplegable Circunferencia, en E y en F (en ese orden).

Y para dibujar la circunferencia de centro G y radio 3,8 (Fig. 4), se pulsa en el icono Circunferencia (centro, radio) del desplegable Circunferencia y en G, y se escribe 3.8 en la ventana que entonces aparece y se pulsa OK.

Para dibujar el arco de una circunferencia de centro K y extremos L y M (Fig. 4), se pulsa en Arco de circunferencia del desplegable Circunferencia, en K y en  $L$  y se arrastra con el ratón hasta el lugar deseado para el extremo M, quedando el arco dibujado en sentido antihorario. En particular, la semicircunferencia de extremos L y M, se dibuja pulsando en Semicircunferencia y en sus extremos, quedando dibujada en sentido antihorario..

Para determinar los puntos de intersección de la recta r y la circunferencia  $c$  (Fig. 4) se pulsa en el icono *Intersección* del desplegable *Punto*, en r y en c, apareciendo entonces sus dos puntos comunes, P y Q, y sus coordenadas en la *Vista Algebraica*. (Se procede de modo análogo para dos circunferencias).

 $Nota 2.1$ : En caso de una circunferencia y un segmento con un único punto en común, GeoGebra devuelve como intersección ese punto. En caso de dos circunferencias concéntricas distintas, sin puntos comunes en el plano euclídeo real, GeoGebra responde Punto indefinido.

# 3. Simetría central, paralelogramo y paralelismo de rectas

Comentarios previos para el profesor. El concepto de igualdad de segmentos es mas cercano para los alumnos que el de paralelismo de rectas. Por ello vamos a introducir el paralelismo partiendo de la igualdad de segmentos.

Dicha igualdad permite definir la simetría central y con esta se generan paralelogramos, al ser estos los cuadril´ateros cuyas diagonales se cortan en su punto medio. Basta entonces tener en cuenta que un paralelogramo es "soporte" de rectas paralelas.

*Punto medio de un segmento*. En la Fig. 5 aparece un segmento  $\overline{XY}$  y su punto medio Z. También aparece un cuadrilátero convexo,  $ABCD$  y los puntos medios, E y F, de sus diagonales, los cuales, en general, son distintos. Nota 3.1: El punto medio del segmento XY es el centro de la circunferencia uno de cuyos diámetros es el segmento  $\overline{XY}$ .

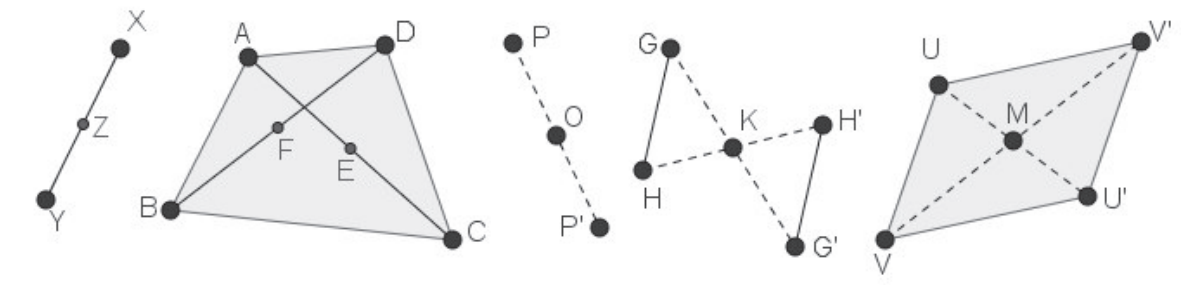

Fig. 5: Punto medio, simetría central y paralelogramo.

Imagen en una simetría central. En la Fig. 5 aparece un punto,  $P$ , y su  $\overline{simétrico, P',$  respecto de O, esto es, el punto tal que O es punto medio de  $\overline{PP'}$ . También aparece en esta Fig. 5 el segmento  $\overline{GH}$  y su imagen en la simetría de centro K, es decir, el segmento  $\overline{G'H'}$ .

Cuadrilátero convexo de lados opuestos iguales. En la Fig. 5 derecha aparece un segmento  $\overline{UV}$  y un punto M, que no esté en la recta  $UV$  y la imagen de  $\overline{UV}$  en la simetría de centro M, esto es,  $\overline{U'V'}$ . Se tiene así el cuadrilátero convexo  $UVUV'$  de lados opuestos iguales, denominado paralelogramo.

Rectas paralelas. Siendo  $PQRS$  un paralelogramo (Fig. 6), las rectas  $PQ$  y RS se dice que son *paralelas* (Su soporte es el paralelogramo  $PQRS$ ).

Construcción de la paralela a la recta  $AB$  por el punto C. Trazando el punto medio, M, de  $\overline{AC}$  (Fig. 6) y luego el simétrico de B respecto de M, denotado B', entonces  $\overrightarrow{CB'}$  es *paralela* a AB, de acuerdo con lo anterior.

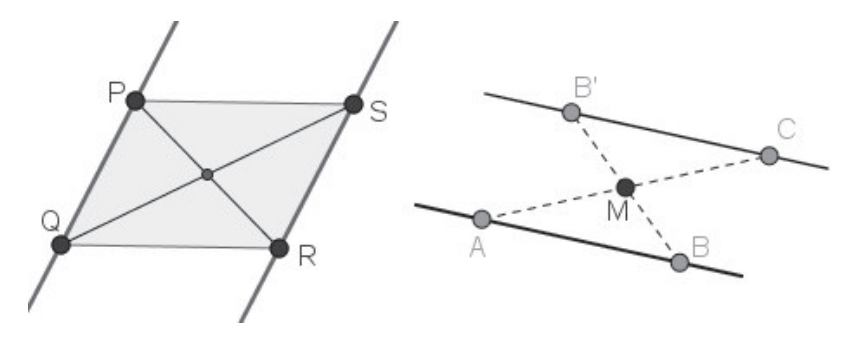

Fig.6: Paralelogramo y rectas paralelas.

# Ayuda para dibujar en GeoGebra las construcciones de esta Sección 3

Para dibujar el punto medio entre  $X \in Y$  (Fig. 5), se pulsa en *Punto medio* (del desplegable  $Punto$ ), en X y en Y. (No es preciso que esté trazado XY).

Para obtener la imagen de  $\overline{GH}$  en la simetría de centro K (Fig. 5), se pulsa en Simetría central (del desplegable Simetría Axial), en GH y en K. Del mismo modo se obtiene la imagen de otro objeto geométrico. Se comprueba experimentalmente que  $\overline{GH}$  y  $\overline{G'H'}$  son iguales, comparando sus medidas en la Vista Algebraica.

Para obtener directamente la paralela por  $C$  a la recta  $AB$  (Fig. 6), se pulsa el icono Recta paralela (del desplegable Recta perpendicular), en C y en cualquier punto de AB (en este orden).

 $Nota$  3.2: Una vez obtenida la imagen de P en una simetría central, al arrastrar  $P$  se observa que  $P'$  se recoloca, de modo que sigue siendo simétrico de  $P$ . (Esta conservación de propiedades por arrastre es una de las joyas de GeoGebra y otros sistemas de geometría dinámica).

#### 4. Paralelogramo, vectores equipolentes y traslación

Comentarios previos para el profesor. Los lados opuestos de un paralelogramo dan soporte a dos vectores equipolentes. La relación de equipolencia de vectores conduce al concepto de vector libre. Cada vector libre determina una traslación (la traslación es una isometría, esto es, una transformación que conserva distancias). Finalmente, una traslación transforma cada recta en una paralela (lo que reafirma la conexión entre estos conceptos).

Vector. Los puntos V y V' de la Fig. 7 llevan a considerar el vector (o segmento dirigido)  $VV'$ , de origen V y extremo V' (en el cual, además de su longitud o  $m\acute{o}dulo$ , importa su dirección y sentido).

Vectores equipolentes. Dados un vector −→  $AB$  y un punto,  $P$  (Fig. 7), se consi- $\overline{\text{dera el paralelogramo}}$  en el cual  $P$ ,  $A \text{ y } B$  son tres vértices consecutivos. Si  $P'$ es su cuarto vértice, los vectores  $\overrightarrow{PP}$  y  $\overrightarrow{AB}$  son paralelos, del mismo sentido  $\rightarrow$   $\rightarrow$   $\rightarrow$ y del mismo módulo (esto es, de la misma longitud). Por ello, decimos que −→  $PP'$  es equipolente a −→ AB. Así pues, el vector  $\rightarrow$  $\stackrel{\sim}{P'}$  es *equipolente* a  $\stackrel{\sim}{AB}$ . Así pues, el vector  $\stackrel{\sim}{PP'}$ , de origen P y equipolente al  $\overrightarrow{AB}$  se construye completando el paralelogramo  $PABP'$ .

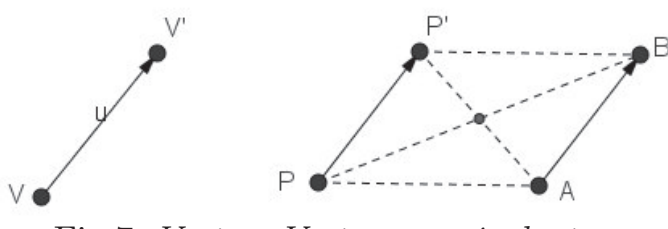

Fig.7: Vector. Vectores equipolentes.

−→

 $\overline{Translation}$ . El vector  $VV'$  define la *traslación*, que asocia a cada punto, X, el punto  $X'$ , tal que −→  $X \nX'$  sea equipolente a  $→$ equipolente a  $VV'$ . La imagen del triángulo  $ABC$ en la traslación de vector  $V V'$  (Fig. 8) es el triángulo  $A'B'C'$ .

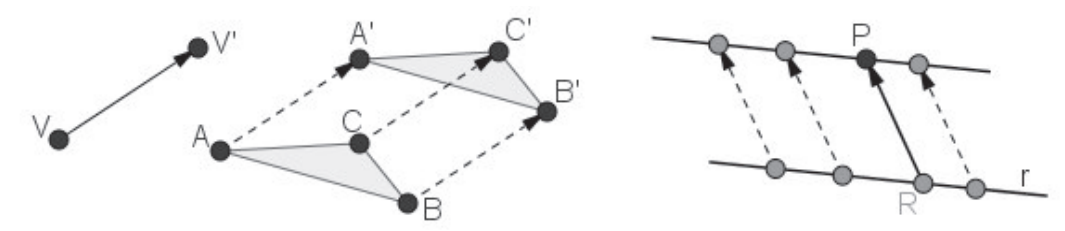

Fig. 8: Traslación de un triángulo. Recta paralela por traslación.

Construir la paralela por traslación. La paralela a la recta r por el punto  $P$ (Fig. 8) también se obtiene (según lo anterior) a partir de un punto cualquiera,  $R$ , de la recta  $r$ , aplicando a la recta  $r$  la traslación de vector −→ RP.

Ayuda para dibujar en GeoGebra las construcciones de esta Sección 4 Al hacer clic sobre el icono Vector (del desplegable Recta) y, luego, sobre dos puntos,  $V$  y  $V'$ , aparece el vector de origen  $V$  y extremo  $V'$ . Al mismo tiempo, en la Vista Algebraica aparece el nombre que ha dado GeoGebra al vector (inicialmente u), igualado a sus coordenadas (en columna). −→

Para dibujar directamente el vector de origen P equipolente al AB (Fig. 7), se pulsa sucesivamente en el icono Vector equipolente (del desplegable  $Recta$ , en P y en  $\overrightarrow{AB}$  (en ese orden). −→

Para dibujar directamente la imagen de ABC en la traslación de vector −→  $VV'$  (Fig. 8), se pulsa en *Traslación* (del desplegable *Simetría Axial*), se selecciona  $ABC$  con botón derecho de ratón y se pulsa en  $V\check{V'}$  (en ese orden).

#### 5. Perpendicularidad de rectas: mediatriz

Comentarios previos para el profesor. La perpendicularidad también se puede introducir a partir de la igualdad de segmentos. Para ello basta considerar dos triángulos adyacentes iguales (basandose en el clásico tercer criterio de congruencia de triángulos). De modo similar, la perpendicularidad también se puede introducir a partir de las diagonales del rombo, como "soporte".

Idea inicial de perpendicularidad, mediante triángulos adyacentes iguales. Para colocar un palo vertical en el punto P del suelo horizontal (Fig 9), nuestros ancestros clavaban estacas en dos puntos, R y S, tales que  $PR = PS$ , a las que se ataban dos cuerdas igualmente largas, cuyos otros extremos se ataban en un mismo punto,  $T$ , del palo. De este modo, los triángulos  $RPT$  y  $SPT$ verifican:  $\overline{TP}$  es lado común a ambos, P es punto medio de  $\overline{RS}$  y  $\overline{TR} = \overline{TS}$ . Expresaremos estas condiciones diciendo que  $RPT$  y  $SPT$  son triángulos adyacentes iguales y que  $TP$  es perpendicular a RS.

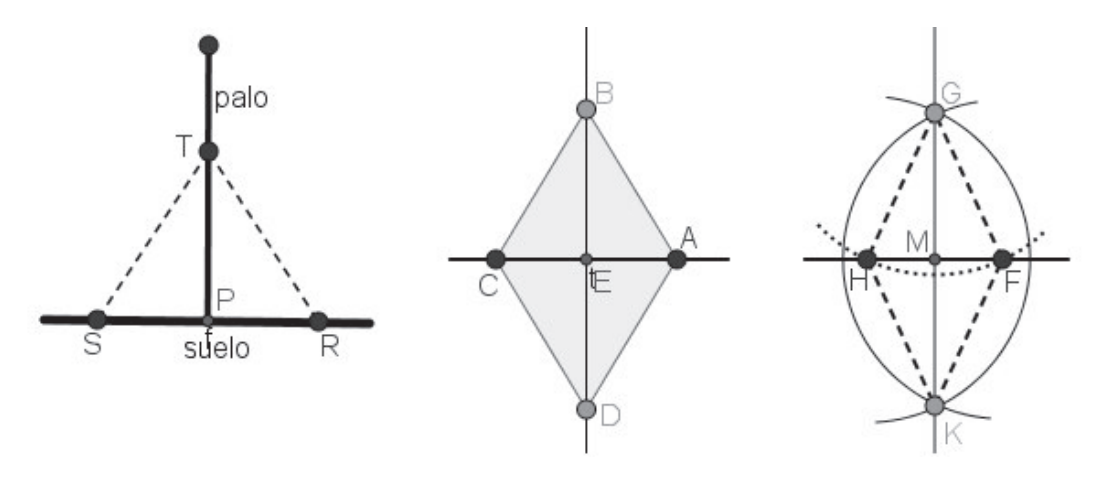

Fig. 9: Hacia la idea de perpendicularidad de rectas.

Perpendicularidad de diagonales del rombo. Para el triángulo  $ABC$  (Fig. 9), se tiene:  $\overline{AB} = \overline{BC}$  y E es el punto medio de  $\overline{AC}$ ; se ha dibujado el simétrico de ABC respecto de E, para completar el paralelogramo ABCD de lados iguales (rombo). Los triángulos  $AEB$  y  $CEB$  son pues triángulos adyacentes iguales y las diagonales BD y AC son perpendiculares.

Perpendicular por intersección de arcos de radios iguales. Se trata de dibujar la perpendicular por G a una recta (Fig. 9). Trazar un arco de centro G, que corte a la recta en dos puntos,  $F \, y \, H$ ; con centros en  $F \, y$  en  $H$ , trazar dos arcos del mismo radio, que se corten; sus puntos de intersección,  $G \nvert X$ , completan el rombo  $FGHK$ . Sus diagonales,  $\overline{G}\overline{K}$  y  $\overline{FH}$ , son perpendiculares.  $Nota 5.1$ : Si el punto G estuviera en la recta, se podría comenzar eligiendo  $F$  en la recta, siendo entonces  $H$  imagen de  $F$  en la simetría de centro  $G$ .

Mediatriz de un segmento. La recta perpendicular al segmento  $FH$  por su punto medio  $M$  (Fig. 9), se llama *mediatriz* de  $FH$ .

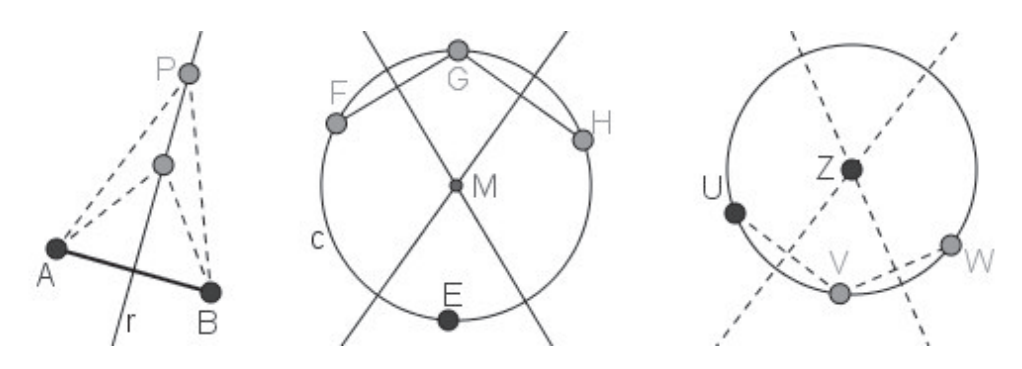

Fig. 10: Mediatriz: propiedad de sus puntos. Circunferencia por 3 puntos.

Propiedad de los puntos de la mediatriz. En la Fig. 10 aparece el segmento  $\overline{AB}$ , su mediatriz r, el punto en objeto P sobre r y los segmentos  $\overline{PA}$  y  $\overline{PB}$  (Fig 10). La mediatriz descompone a ABP en dos triángulos adyacentes iguales, por lo que  $\overline{PA} = \overline{PB}$ .

Circunferencia cuyo centro se ha perdido. En la Fig 10 aparece una circunferencia, c, que pasa por E y se supone que se ha borrado su centro. Se trata de buscar el centro perdido. Para ello: trazar un segmento  $\overline{FG}$  de extremos dos puntos de c (cuerda) y su mediatriz; trazar otra cuerda,  $\overline{GH}$  y su mediatriz. El punto  $M$ , de intersección de ambas mediatrices será el centro de  $c$ .

Circunferencia que pasa por los tres puntos no alineados U, V y W. Trazando las mediatrices de  $\overline{UV}$  y  $\overline{VW}$  (Fig. 10), su punto de intersección, Z, es el centro de dicha circunferencia.

 $Nota 5.2$ : Ello se aplica a dibujar la circunferencia circunscrita a un triángulo.

#### Ayuda para dibujar en GeoGebra las construcciones de esta Sección 5

La perpendicular por  $P$  a la recta  $r$  se dibuja directamente pulsando en el icono *Recta perpendicular*, en P y en r (en ese orden).

La mediatriz del segmento  $FH$  se dibuja directamente pulsando en el icono *Mediatriz* (del desplegable *Recta perpendicular*) y en  $\overline{FH}$  (en ese orden).

Trazando la mediatriz AB, en ella el *punto en objeto* P y los segmentos PA y PB (Fig 10), en la *Vista Algebraica* se comprueba la igualdad de medidas de  $PA = PB$ , que se mantiene al arrastrar P sobre dicha mediatriz.

La circunferencia que pasa por los tres puntos no alineados  $U, V, Y, W$ , se dibuja directamente pulsando en el icono *Circunferencia por tres puntos* (del desplegable *Circunferencia*) y en U, V y W (en ese orden).

### 6. Angulos: medida, ángulos de polígonos y bisectriz

*Comentarios previos para el profesor*. El concepto de ángulo no es fácil de introducir en matemática elemental. Prueba de ello son las numerosas definiciones que han aparecido, dependiendo de la finalidad perseguida.

Proponemos aquí una introducción constructiva, a partir de sectores circulares de radio variable, trazados entre dos semirrectas de origen común. Su medida se pospone hasta definir ángulos rectos. Y para introducir el concepto de bisectriz, recurrimos de nuevo a triángulos adyacentes iguales.

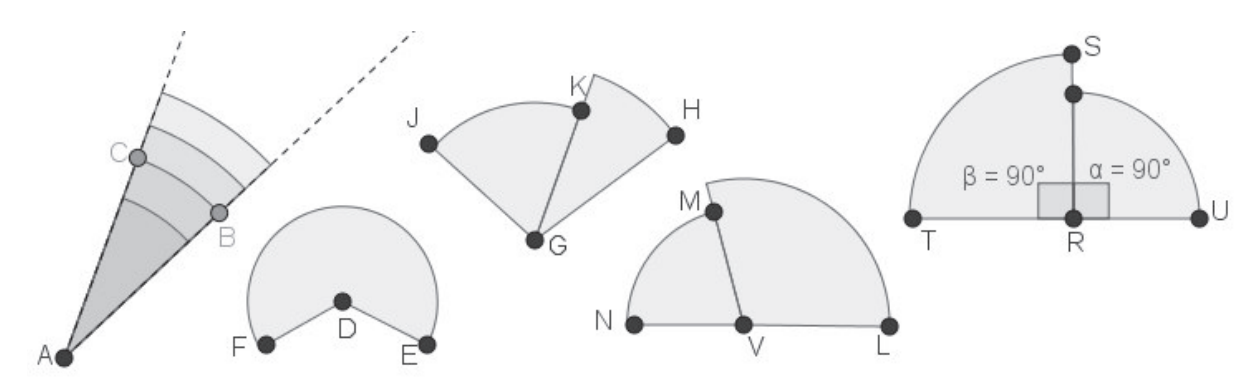

Fig. 11: *Ángulos: nomenclatura; ángulos rectos.* 

*Idea inicial de ángulo*. En la Fig. 11 izquierda aparecen dos semirrectas,  $A_B$  $y A_C$  de origen común A. Entre ellas se han diujado varios sectores circulares de distintos radios. Con ello se pretende dar idea de que solo nos importa aquí la "apertura" entre dichas semirrectas (y no los radios de los sectores circulares). Nos referiremos a esa región sombreada como  $\hat{a}ngulo BAC$  de *vértice A y de lados* las semirrectas  $A_B$  y  $A_C$ .

Nombres de ciertos ángulos. Un ángulo puede ser convexo, como el  $\tilde{B}A\tilde{C}$ (Fig. 11), o no convexo, como el  $\widehat{EDF}$  (la condición de convexidad ya se precisó en la Sección 1). Dos ángulos como  $HGK$  y  $KGJ$ , con el vértice y un lado en común, y nada mas en común, se dice que son ángulos consecutivos. Dos ángulos consecutivos, como  $\overline{LVM}$  y  $\overline{MVN}$ , tales que sus lados no comunes,  $V_N$  y  $V_L$ , sean semirrectas opuestas, se dice que son dos *ángulos* adyacentes, entre sí.

Ángulos rectos. Los ángulos adyacentes  $\widehat{URS}$  y  $\widehat{SRT}$  (Fig. 11) tienen el lado común perpendicular a los otros. Son pues, dos ángulos adyacentes iguales. Por ello decimos que cada uno de los dos es un ángulo recto.

Medida de ángulos. Para medir ángulos, se conviene en tomar como unidad  $\overline{el\, grado, de modo}$  que el ángulo recto mida 90 grados, lo que se denota 90 $^{\circ}$ .

Tipos de ángulos según sus medidas. Un ángulo menor que un recto, como el  $\widehat{H G K}$  (Fig. 11), se llama *ángulo agudo*. Un ángulo de dos rectos o 180<sup>o</sup>, como el  $\widehat{LVN}$  (Fig. 11), se llama *ángulo llano*. Un ángulo mayor que un recto y menor que un llano, como el  $\overline{LVM}$  (Fig. 11), se llama un ángulo obtuso. Dos ángulos cuya suma de medidas sea 90<sup>°</sup> se llaman *ángulos complementarios* (aunque no sean consecutivos). Dos ángulos cuya suma de medidas sea  $180^{\circ}$ se llaman *ángulos suplementarios* (aunque no sean adyacentes).

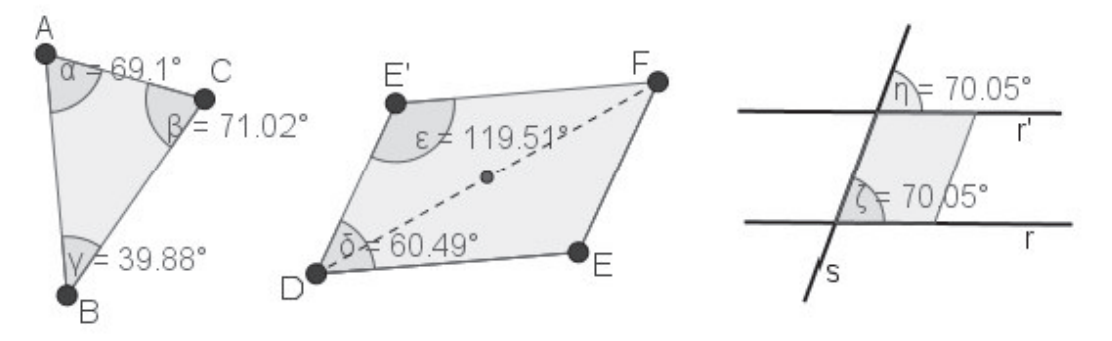

Fig. 12: Ángulos del triángulo, del paralelogramo y de paralelas con secante.

Ángulos de un triángulo. Al medir los ángulos del triángulo  $ABC$  (Fig. 12), denotados  $\alpha, \beta, \gamma$  y calcular su suma, se observa que  $\alpha + \beta + \gamma = 180^{\circ}$ . (Arrastrando vértices en GeoGebra, se comprueba que dicha suma no varía).

Ángulos consecutivos de un paralelogramo. El paralelogramo  $DEFE'$  (Fig. 12) se ha dibujado a partir del triángulo  $DEF$ , aplicándole la simetría de centro el punto medio de  $DF$ . Al sumar dos ángulos consecutivos del paralelogramo, como  $\overline{D}$  y  $\overline{E}$ , se comprueba que son suplementarios. Al arrastrar vértices, siguen sumando 180<sup>o</sup> (dicha suma es igual a la suma de ángulos del triángulo  $DEF$ , pues la simetría central conserva los ángulos).

Ángulos de dos paralelas con una secante. Al cortar dos paralelas,  $r$  y  $r'$ , por una secante, s (Fig. 12), se observa que  $\widehat{r'}s = \widehat{rs}$  (el ángulo de dos rectas es el menor de los dos adyacentes). Al arrastrar s esa igualdad se mantiene (pues el advacente de  $\widehat{r'}s$  es consecutivo del  $\widehat{rs}$  en el paralelogramo coloreado).

 $\Lambda$ ngulos de un pentágono convexo. En el pentágono de la Fig. 13, trazando diagonales desde un vértice, se descompone en tres triángulos. Así que, al sumar los ángulos interiores del pentágono, se espera obtener  $3 \times 180^\circ = 540^\circ$ . Arrastrando vértices, se comprueba que dicha suma se conserva.

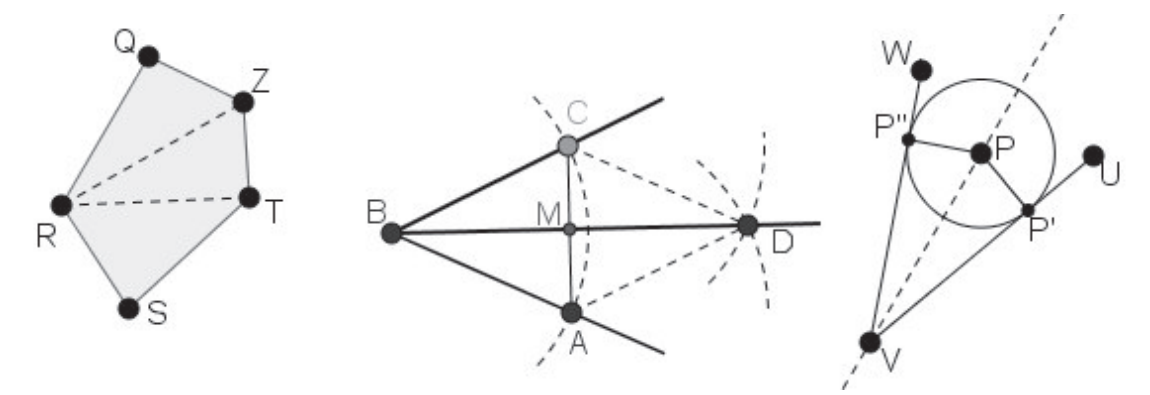

Fig. 13: Suma de ángulos de pentágono. Bisectriz de un ángulo.

Bisectriz de un ángulo. Se trata de partir en dos iguales el ángulo  $ABC$  (Fig. 13). Para ello, elegimos A y C tales que  $\overline{BC} = \overline{BA}$  y trazamos el punto medio, M, de  $\overline{AC}$ . Entonces  $\overline{AMB}$  y  $\overline{CMB}$  son dos triángulos adyacentes iguales (descritos en la Sección 5). Al medir, comprobamos que  $\widehat{ABM} = \widehat{MBC}$ . La semirrecta  $B_M$  (o la recta  $BM$ ) se llama bisectriz del ángulo  $\widehat{ABC}$ .

Trazar la bisectriz con el compás. La Fig 13 (centro), muestra un arco trazado haciendo centro en  $B$ , que corta a los lados de un ángulo en los puntos,  $A$  $y C$ ; con la misma apertura de compás, se han trazado arcos haciendo centro  $A$  y en  $C$ , que se cortan. Si  $D$  es punto de intersección de ambos arcos, entonces  $B_D$  es *bisectriz* del ángulo  $\overline{ABC}$  (ya que  $\overline{ADCB}$  es un rombo).

Propiedad de los puntos de la bisectriz. Sobre la bisectriz del ángulo  $\overline{UVW}$ (Fig. 13) se ha trazado un *punto en objeto*,  $P$ . Por  $P$  se han trazado perpendiculares a los lados del ángulo, siendo  $P'$  y  $P''$  los puntos de intersección. Al trazar la circunferencia de centro  $P$  que pasa por  $P'$ , se observa que pasa por P''. Arrastrando P sobre la bisectriz, se mantiene  $\overline{PP''} = \overline{PP'}$ .

 $Nota 6.1$ : Ello se aplica a trazar la circunferencia inscrita en un triángulo.

#### Ayuda para dibujar en GeoGebra las construcciones de esta Sección 6

Para dibujar uno de los sectores circulares de la Fig 11 izquierda se pulsa el icono Sector circular (del desplegable Circunferencia) y en A, B y C (el sector es dibujado en sentido antihorario). Si B y C se han definido como puntos en objeto sobre dos semirrectas de origen A previamente trazadas, entonces se pueden arrastrar B y C para crear varios sectores circulares entre ambas.

Para medir, por ejemplo, el ángulo  $SRT$  (Fig. 11) se pulsa en el icono  $\Diamond$ *Angulo* y en S, R y T (en ese orden), apareciendo su medida (en sentido antihorario),  $\beta = 90^{\circ}$ , también en la *Vista Algebraica*. (Si se desea cambiar su nombre, se pulsa en  $\beta$  con botón derecho del ratón y, en la ventana que aparece, se pulsa en el icono  $\alpha$  situado a la derecha de la ventana y se elige el nuevo nombre en la tabla de letras griegas que haciendo esto aparece).

La medida de un ángulo es devuelta por GeoGebra mediante su expresión decimal en grados (lo que actualmente es mas utilizado que los tradicionales "grados, minutos, segundos"). El número de cifras decimales puede ser elegido pulsando Redondeo en el desplegable Opciones.

Para obtener la suma de ángulos del triángulo  $ABC$  (Fig. 12), denotándola S, se introduce por línea de escritorio  $S := \alpha + \beta + \gamma$ .

Para dibujar directamente la bisectriz del ángulo  $UVW$  (Fig. 13), se pulsa en Bisectriz (del desplegable Recta perpendicular) y sobre U, V, W. (Si se pulsa sobre los lados del ángulo, aparecen la bisectriz del ángulo y de su adyacente).

#### 7. Polígonos regulares: rotaciones y reflexiones

Comentarios previos para el profesor. La construcción de polígonos equiláteros, pero no equiángulos (y viceversa) ayuda a los alumnos a precisar el concepto de polígono regular. Por ahí comenzaremos esta sección.

Las propiedades de los polígonos regulares se resaltan aplicando las rotaciones y reflexiones que los transforman en sí mismos.

(De acuerdo con nuestro prop´osito, parece razonable omitir la existencia de polígonos regulares no construibles con regla y compás).

Rotación alrededor de un punto: La idea de "girar alrededor" se precisa así en el plano: fijado un punto  $O$  y un ángulo  $\alpha$ , cada punto X tiene por imagen el punto X', tal que  $\widehat{XOX'} = \alpha y \overline{OX'} = \overline{OX}$ . Esta transformación se llama rotación (o giro) de centro O y amplitud  $\alpha$ . En la Fig 14 izquierda aparece el triángulo  $XYZ$  y su imagen en la rotación de centro O y amplitud 90<sup>o</sup>.

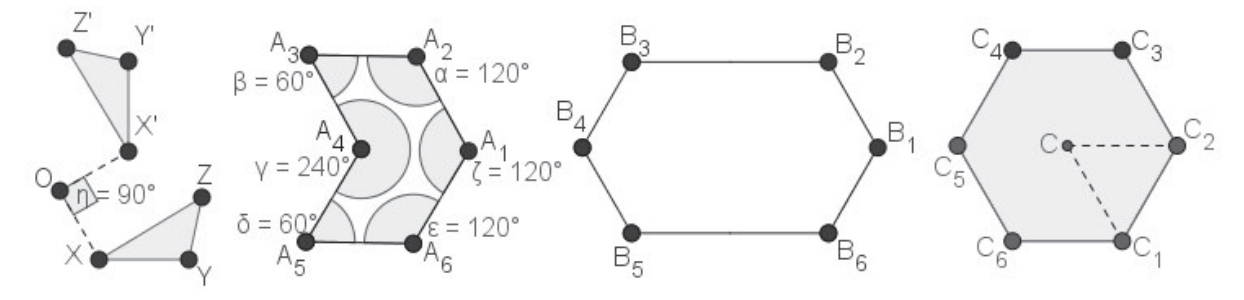

Fig. 14: Rotacion. Hexágonos equilátero, equiángulo y regular.

Hexágono equilátero. El hexágono  $A_1A_2A_3A_4A_5A_6$  (Fig. 14), se ha dibujado a partir del lado  $\overline{A_1A_2}$ , girándolo 120<sup>o</sup> alrededor de  $A_2$ , para obtener  $\overline{A_2A_3}$ , girando este 60<sup>o</sup> alrededor de  $A_3$ , para obtener  $A_3A_4$  y así sucesivamente. El hexágono así completado es equilátero, pero no equiángulo.

Hexágono equiángulo. Todos los ángulos del hexágono  $B_1B_2B_3B_4B_5B_6$  (Fig. 14) son de 120<sup>o</sup>. Tiene cuatro lados iguales y dos lados opuestos de longitud doble. El hexágono así completado es equiángulo, pero no equilátero.

Hexágono regular. El hexágono  $C_1C_2C_3C_4C_5C_6$  (Fig. 14) es equilátero y equiángulo. Por ello se dice que es un hexágono regular.

 $Cuadriláteros equiláteros y equiángulos. Un paralelogramo puede ser: equiláte- $\frac{1}{2}$$ ro y no equiángulo (rombo); equiángulo y no equilátero (rectángulo); equilátero y equiángulo (cuadrado); y también no equilátero ni equiángulo (antiguamente llamado romboide) como el de la Fig. 5 izquierda.

 $Nota$  7.1: El triángulo es la excepción. Si es equilátero, entonces es equíangulo, y viceversa (pues una altura lo descompone en triángulos adyacentes iguales).

Pentágono regular girando un triángulo. Un pentágono regular se puede generar a partir del triángulo isósceles  $OC_1C_2$  (Fig. 15), aplicando sucesivas rotaciones de centro O y amplitud  $\frac{360}{5} = 72^{\circ}$ , en sentido antihorario.

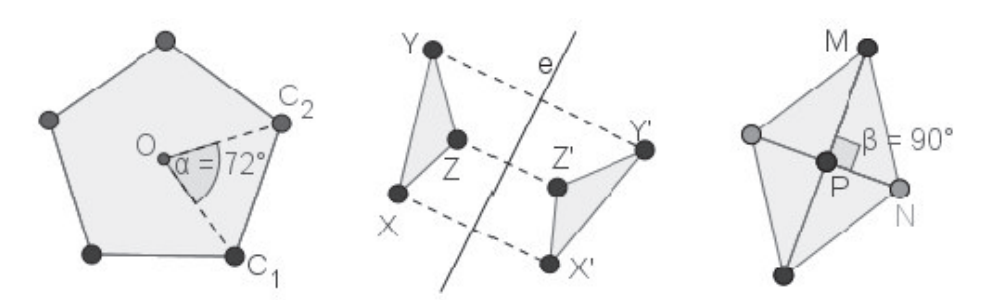

Fig. 15: Rotaciones y reflexiones en polígonos regulares.

Reflexión (o Simetría Axial). La idea de mirarse al espejo o al estanque de aguas tranquilas se precisa así en el plano: fijada la recta e, cada punto,  $X$ , tiene por imagen el punto  $X'$ , tal que e sea la mediatriz de  $\overline{XX'}$ . En la Fig. 15 aparece el triángulo  $XYZ$  y su imagen  $X'Y'Z'$  en la reflexión de eje e.

Dibujar un rombo, a partir de un triángulo rectángulo, aplicando reflexiones. Al trazar  $\overline{MP}$  y  $\overline{NP}$   $\perp$   $\overline{MP}$  (Fig. 15), se obtiene el triángulo rectángulo  $MPN$ . Aplicando ahora sucesivamente las reflexiones de ejes las rectas  $MP$ y NP, se completa el rombo.

Rotaciones y reflexiones que transforman un rectángulo en sí mismo. Dibujar un rectángulo, para comprobar que las mediatrices de sus lados son ejes de reflexiónes que lo transforman en sí mismo. También lo transforma en sí mismo la rotación de 180<sup>o</sup> alrededor de su centro.

Rotaciones y reflexiones que transforman un pentágono regular en sí mismo. Buscar los ejes de las 5 simetrías que lo transforman en sí mismo. Comprobar que aplicar dos de esas reflexiones equivalen a aplicar una rotación.

Ayuda para dibujar en GeoGebra las construcciones de esta Sección 7

Para obtener la imagen del triángulo  $XYZ$  en la rotación de centro O y amplitud 90° (Fig 14), se pulsa el icono Rota alrededor de un punto (del desplegable *Simetría axial*), se selecciona  $XYZ$  (con botón derecho de ratón), y se pulsa en  $O$ , escribiendo  $90^{\circ}$  en la ventana que aparece.

Para dibujar directamente polígonos regulares, se pulsa en el icono *Polí*gono regular (del desplegable Polígono) y sobre los dos primeros vértices del polígono, apareciendo entonces una ventana en la que se escribe el número de lados del polígono y se pulsa OK, siendo dibujado en sentido antihorario.

Para dibujar la imagen de la figura  $F$  en la reflexión de eje la recta e se pulsa en el icono Simetría Axial, se selecciona  $F$  y se pulsa en  $e$ .

#### 8. Equivalencias básicas en que se basa el cálculo de áreas

Comentarios previos para el profesor. Se trata mostrar las equivalencias fundamentales en que se basa el cálculo de áreas de figuras planas, tratando de que los alumnos no se limiten a memorizar fórmulas, sino más bien de ponerlos en situación de redescubrir vía experimental aquellas equivalencias.

El proceso a seguir consiste en aplicar rotaciones, reflexiones y traslaciones que transformen el polígono en otro cuya área sea ya conocida. Para el círculo se va a justificar basándose en el método de Liu-Hui.

 $Equivalenceia\,tri\hat{and}$  paralelogramo. En la Fig. 16 aparece el triángulo  $ABC$ . Se ha denotado b a su base, h a su altura y  $arTri$  a su área (en la Vista Al*gebraica*). Se han determinado los puntos medios de los lados  $\overline{BC}$  y  $\overline{AC}$ , denotándolos  $D \, y \, E$ . Ahora se ha trazado la paralela media  $DE$ , para descomponer  $ABC$  en el trapecio  $ABDE$  y el triángulo  $EDC$ , lo que expresamos así:  $ABC = ABDE \oplus EDC$ . Al aplicar a  $EDC$  la simetría de centro D, este triángulo se transforma en el  $E'DB$ . En consecuencia, D es punto medio de  $EE'$  y de  $\overline{BC}$ , y además  $BE' \parallel AC$ . Se tiene así que  $BE'D \oplus ABDE$  es el paralelogramo  $ABE'E$  de base b (la misma de  $ABC$ ) y altura  $h/2$  (la mitad que  $ABC$ ). Este paralelogramo se puede ahora dibujar con el comando  $Políqono$ y denotar *arPar* a su área (en la *Vista Algebraica*). Entonces se observa la igualdad  $arTri = arPar$ , manteniéndose esta igualdad al arrastrar A. Se justifica así que el área de un triángulo es igual a la de un paralelogramo de igual base y mitad de altura.

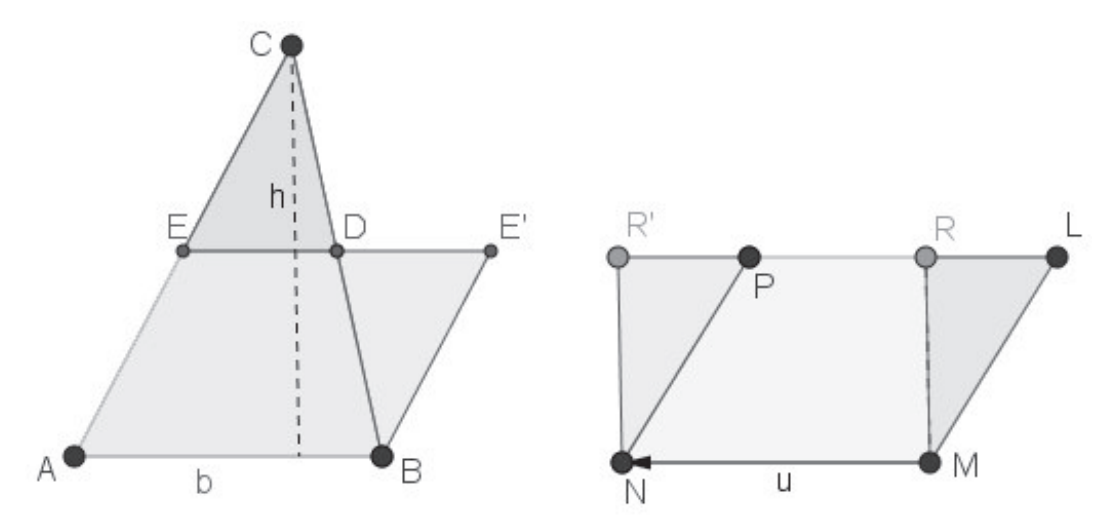

Fig. 16: Equivalencias triángulo-paralelogramo y paralelogramo-rectángulo.

Nota 8.1: Si C era inicialmente un punto en objeto sobre una recta paralela a la base  $AB$ , al arrastrar C sobre esa recta, se observa que  $\acute{a}rTri$  no varía.

 $Equivalenceia\ paralelogramo-rect'angulo.$  En la Fig. 16 aparece el paralelogramo  $MLPN$ , denotando  $arPar$  a su área. Se ha trazado la perpendicular por  $M$  a  $LP$  y denotado por  $R$  a su punto de intersección con  $LP$ . Así  $MLPN$  se descompone en el triángulo  $MLR$  y el trapecio  $MRPN$ , lo que expresamos así:  $MLPN = MLR \oplus MRPN$ . Definiendo el vector  $u = MN$ , al aplicar a  $MLR$  la traslación de vector u, este triángulo se transforma en el  $NPR'$ . Se tiene así que  $MRPN \oplus NPR'$  es el rectángulo  $MRR'N$ , de igual base e igual altura que el paralelogramo inicial,  $MLPN$ . El rectángulo  $MRR'N$  se puede ahora dibujar con el comando Polígono y denotar arRec a su área. Entonces, se observa que  $arRec = arPar$ , manteniéndose esta igualdad al arrastrar L. Se justifica así que el área de un paralelogramo es igual a la de un rectángulo de igual base e igual altura.

Nota 8.2: Si el paralelogramo  $MLPN$  es tan inclinado que el punto R queda fuera del lado  $LP$ , entonces comenzar descomponiendo  $MLPN$  en dos triángulos, cortando por su diagonal menor,  $MP$ , y aplicando la traslación de vector  $u = MN$ , tantas veces como sea preciso, hasta que la imagen de R por las sucesivas traslaciones quede dentro de  $\overline{LP}$ .

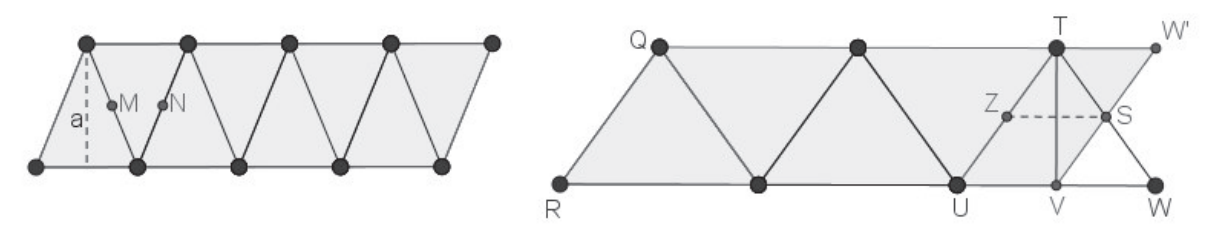

Fig. 17: Equivalencia poligono regular - paralelogramo.

Equivalencia polígono regular-paralelogramo. Pensemos en un polígono regular,  $P$ , de 8 lados, de centro O y apotema a. Imaginar que se descompone en 8 triángulos isósceles de base el lado de  $P$  y vértice opuesto O. Esos 8 triángulos pueden disponerse como en la Fig. 17 izquierda, componiendo un paralelogramo de base el semiperímetro de  $P$  y de altura su apotema, a. Por tanto, el área de  $P$  es igual a la mitad de su perímetro por su apotema.

 $Nota$  8.3: Ese paralelogramo se genera a partir del triángulo de su izquierda, aplicando sucesivas simetrías de centros los puntos medios de lados:  $M, N, \ldots$ .
Naturalmente, esto es válido por ser par el número de lados, 8. Pero, ¿y si fuera impar?, cinco, por ejemplo. Entonces los cinco triángulos pueden disponerse como en la Fig. 17 derecha, formando el trapecio QRW T, que puede descomponerse así  $QRWT = QRVT \oplus VWT$ . Pero, siendo Z y S los puntos medios de los lados  $\overline{T}U$  y  $\overline{T}W$  del triángulo  $T U W$ , al aplicar la reflexión de eje  $\overline{Z}S$  al triángulo  $TVW$ , este se transforma en el  $VTW'$ . Así, el trapecio  $\overline{Q R W T}$  resulta ser equivalente al paralelogramo  $\overline{Q R V W'}$ , de base también el semiperímetro del pentágono y de altura su apotema.

 $\textit{Casi-equivalence}i\ \textit{c}$  círculo-paralelogramo. Dado un círculo,  $\mathbf C$ , para descomponerlo en 8 sectores circulares iguales (Fig. 18 izquierda), basta trazar un radio del círculo y aplicarle sucesivas rotaciones de centro el del círculo y amplitud  $\frac{360}{8}$ . Esos 8 sectores pueden disponerse como en la Fig. 18 derecha, formando un pseudo-paralelogramo. Imaginar que en vez de descomponer a C en  $2^3 = 8$  sectores iguales, se hubiera descompuesto en  $2^8 = 256$  sectores iguales. Así lo hizo el chino Liu-Hui en el siglo III (sin disponer de GeoGebra). Entonces el pseudo-paralelogramo antes mencionado se aproximaría a un paralelogramo de base una semicircunferencia borde de C y de altura el radio de C, es decir, de base aproximada  $\pi \times r$  y de altura el radio, r, de C. De este modo, justificaba Liu-Hui que el área de C tendía a ser  $\pi r^2$ .

Nota 8.4: El casi-paralelogramo de la Fig. 18 derecha se puede generar a partir del sector a la izquierda, aplicando sucesivas simetrías de centros  $M, N, ...$ ).

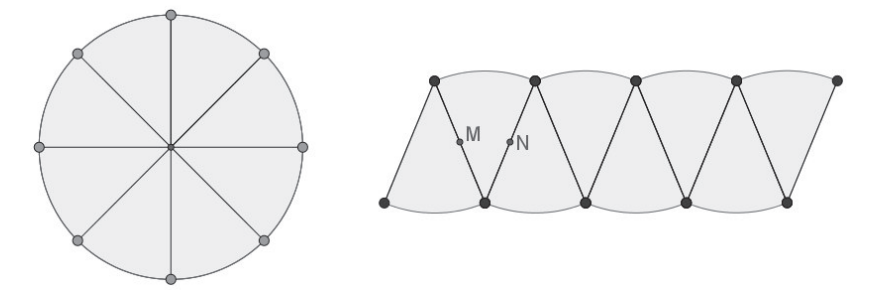

Fig. 18: Casi-equivalencia círculo - paralelogramo.

#### Ayuda para dibujar en GeoGebra las construcciones de esta Sección 8

Al final de la Sección 1 se indicó cómo renombrar un objeto cuyo nombre aparece en la *Vista Gráfica*. Del mismo modo se pueden renombrar las áreas de polígonos mencionados en esta Sección 8, que van apareciendo en la Vista Algebraica, pulsando sobre estos.

#### 9. Proporcionalidad geométrica y homotecia

Comentarios previos para el profesor. La proporcionalidad geométrica está relacionada estrechamente con la homotecia, por lo que es natural tratarlas simultáneamente. De ese modo vamos a hacerlo.

Proporcionalidad conocida como "teorema de Thales". En la Fig. 19 aparece un triángulo  $OAB$ , denotándose a y b a los respectivos lados  $OA$  y  $OB$ . Luego se han trazado las semirrectas  $O_A$  y  $O_B$ . Sobre  $O_A$  se ha marcado un punto en  $objeto, A', y$  se ha trazado la paralela por  $A'$  al lado  $AB$  del triángulo  $OAB$  y su punto de intersección,  $B'$ , con  $O_B$ . Entonces se han definido los segmentos  $\overline{OA'}$  y  $\overline{OB'}$ , denotándolos a' y b'. Para definir el cociente  $\frac{b'}{a'}$  $\frac{b'}{a'}$ , denotándolo *cte*, introducimos por línea de escritorio  $cte:=b'/a'$ . Ahora, al arrastrar el punto  $A'$  sobre la semirrecta  $O_A$ , se observa que varían  $a' \, y \, b'$ , pero el valor de cte permanece constante. Mas precisamente, calculando  $b/a$ , se observa que se mantiene  $b'/a' = b/a$  (teorema de Thales). Ello se puede expresar diciendo que  $b'$  es proporcional a  $a'$ , siendo  $b/a$  la constante de proporcionalidad.

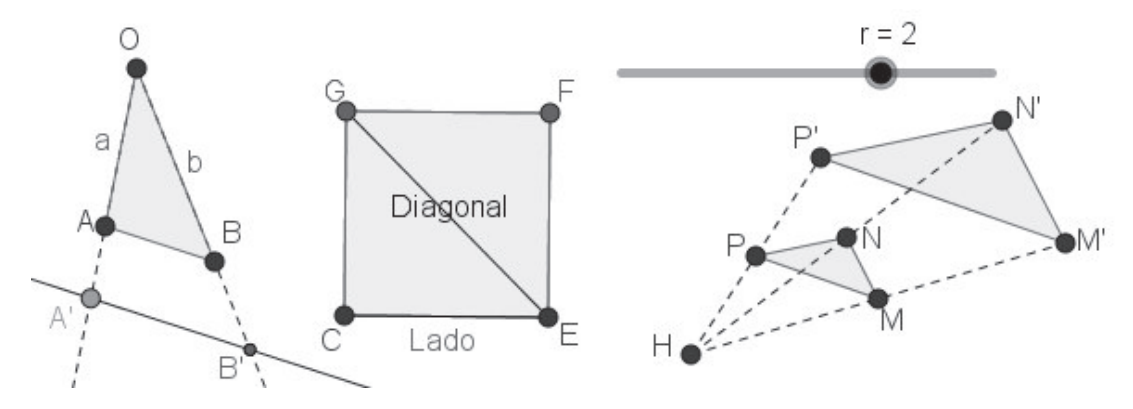

Fig. 19: Proporcionalidades: Thales, diagonal-lado, homotecia.

Proporcionalidad "diagonal-lado" del cuadrado. En la Fig. 19 aparece el cuadrado CEFG y su diagonal  $\overline{EG}$ . Se ha renombrado Lado a  $\overline{CE}$  y Diagonal a  $EG.$  Ahora se ha definido  $cte$ :=Diagonal/Lado. Al arrastrar un vértice de CEFG (de los dos extremos del primer lado usado para dibujar el cuadrado), se observa que varían *Diagonal* y Lado, pero el valor de cte permanece fijo, 1.41. Ahora, al pulsar en el desplegable Opciones, seleccionar Redondeo y elegir 5 decimales, el valor de  ${\tt cte}$  pasa a ser 1,41421, mas próximo a  $\sqrt{2}$ (la diagonal del cuadrado es  $\sqrt{2}$  por el lado). Ello se expresa diciendo que Diagonal es proporcional a Lado, siendo  $\sqrt{2}$  la constante de proporcionalidad.

Homotecia de centro H y razón el número real r. La idea de ampliar o reducir, visto desde un punto, se precisa así en el plano: fijado un punto  $H<sub>V</sub>$ un número real r, cada punto, P, tiene por imagen el punto  $P'$ , tal que  $\overrightarrow{HP'}=r\cdot \overrightarrow{HF}$  $HP$ . Se trata de la *homotecia* de centro  $H$  y razón  $r$ . En la Fig. 19 aparece el triángulo  $MNP$  y su imagen en una homotecia de razón  $r = 2$ .

Nota 9.1: Resulta atractivo modificar la razón de homotecia, definiendo la razón, r, como deslizador (ver en Ayuda, mas abajo). Así, al deslizar r, se altera consecuentemente la posición de  $M'N'P'$  en la Fig. 19.

Proporcionalidad entre triángulos homotéticos. En la Fig. 19 se muestra un deslizador, r, con valor inicial 2, un triángulo  $MNP$  y su imagen  $M'N'P'$  en la homotecia de centro  $H$ y razón  $r.$  Definiendo los lados  $\overline{MN},\,\overline{NP}$  y  $\overline{PM}$  de  $MNP$  y los lados  $\overline{M'N'}$ ,  $\overline{N'P'}$  y  $\overline{P'M'}$  del triángulo  $M'N'P'$ , se pueden definir los cocientes  $cte1 := \overline{M'N'}/\overline{MN}$ ,  $cte2 := \overline{N'P'}/\overline{NP}$ ,  $cte3 := \overline{P'M'}/\overline{PM}$ . Al arrastrar un vértice de  $MNP$ , los valores de *cte1*, *cte2* y *cte3* se mantienen iguales al valor de r. Al arrastrar r en el deslizador estas tres constantes varían, pasando a ser iguales al nuevo valor de  $r$ . Comprobamos así que la homotecia es una proporcionalidad de segmentos, cuya constante de proporcionalidad es la razón de homotecia.

Nota 9.2: Es interesante hacer considerar a los alumnos otras proporcionalidades usuales, como la *Circunferencia-Diámetro* (de constante  $\pi$ ), o la Voltaje-Intensidad (de constante la Resistencia). Y también comparar con aplicaciones que no son proporcionalidades, como la Area Círculo-Diámetro.

#### Ayuda para dibujar en GeoGebra las construcciones de esta Sección 9

Supuesto dibujado el vector  $u$  (descrito en Sección 4), al introducir por la línea de escritorio 3<sup>\*u</sup> aparece representado el vector  $v = 3 \cdot u$ , con origen en  $(0,0)$  y en la *Vista Algebraica* aparece v igualado a sus coordenadas.

Para dibujar directamente la imagen de MNP en la homotecia de centro  $H$  y razón 2, se pulsa el icono  $Homotecia$  (del desplegable *Simetría axial*), se selecciona  $MNP$  y se pulsa en H, escribiendo 2 en la ventana que se muestra.

Para crear un deslizador denotandolo r, se pulsa en el icono Deslizador y en el lugar de la Vista Gráfica donde se desea ubicar; en la ventana que aparece, se escribe su nombre, r, y se eligen los extremos del intervalo de variabilidad, [-5,5] por defecto. Arrastrando el cursor del deslizador se elige el valor inicial de  $r$  (en nuestro caso la razón de homotecia, etc).

#### 10. Visualizando hacia el concepto de radián

Comentarios previos para el profesor. Hemos observado que la dificultad de ciertos alumnos en relación el concepto de radián proviene de no haberles planteado previamente dos ideas: la proporcionalidad arco-radio y el isomorfismo aditivo ángulo-arco abarcado. Un SGD como GeoGebra puede ayudarnos en esa labor, facilitando la visualización de ambas.

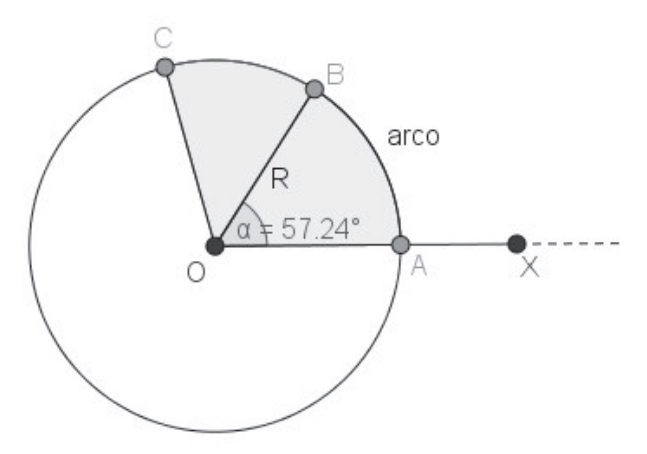

Fig. 20: Medida de ángulos en radianes

Visualizando conceptos. La Fig. 20 muestra: un punto en objeto, A, sobre la semirrecta  $O<sub>X</sub>$  (semieje positivo de abscisas); la circunferencia de centro O que pasa por A; sobre esta, un punto en objeto, B, y el radio  $\overline{OB}$ , cuya medida se ha renombrado  $R$ ; y también el arco de circunferencia de centro O y extremos A y B, cuya medida se ha renombrado arco.

Para medir dicho arco, usando como unidad el radio, hemos de calcular la razón  $\frac{arco}{R}$ , que vamos a denotar *rad*; para ello basta introducir por línea de escritorio rad:=arco/R. Arrastrando A sobre  $O_X$  (sin alterar B), se observa como varían tanto R como *arco*, pero rad permanece inalterable. Se tiene pues (de acuerdo con lo indicado en la Sección 9) una proporcionalidad cuya constante es rad. Por tanto, rad solo depende del ángulo  $AOB$  (y no de R).

; Se podría pues llegar a medir  $\widehat{AOB}$  mediante el valor de rad? Considerando otro ángulo,  $\widehat{BOC}$ , consecutivo con  $\widehat{AOB}$ , se observa que al ángulo suma  $\widehat{AOB} + \widehat{BOC}$  corresponde el arco suma  $\widehat{AB} + \widehat{BC}.$ 

Todo ello invita a medir ángulos mediante la razón rad. La unidad de este modo de medir ángulos, se llama *radián*. Así pues, un ángulo de un radián es aquel cuyo arco es igual al radio.

Equivalencia grados-radianes. Dado un ángulo, se trata ahora de relacionar su medida en radianes con su medida en grados. Para ello, con el icono Angulo (Sección 6) trazamos el ángulo  $AOB$  (Fig. 20), cuya medida es denotada  $\alpha$ , y comparamos con su medida en radianes,  $rad = \frac{arc\omega}{R}$  $\frac{rco}{R}$ . ¿Qué se obtendrá?

Para un ángulo de 90<sup>o</sup>, que abarca un cuarto de circunferencia, su medida en radianes se obtiene dividiendo su arco  $\frac{1}{4}(2\pi R)$  entre R, es decir,  $\frac{\pi}{2}$  radianes, cuya aproximación con dos decimales es  $3, 14/2 = 1, 57$ . Arrastrando  $B$ , obtenemos medidas en radianes para 180<sup>o</sup>, 45<sup>o</sup>, 30<sup>o</sup>,... . Recíprocamente, arrastrando B hasta que sea  $rad = 1$ , se obtiene la expresión decimal en grados del ángulo de un radián,  $\alpha = 57,24^{\circ}$  aproximadamente. (El número de cifras decimales puede elegirse con Redondeo, como se indicó en la Sec. 6).

#### 11. Solución gráfica a un problema de máximos y mínimos

Comentarios previos para el profesor. Algunos problemas geométricos sencillos de máximos y mínimos, se pueden resolver gráficamente con ayuda de un SGD, como GeoGebra, cuando aun se desconoce el cálculo diferencial. He aquí un ejemplo.

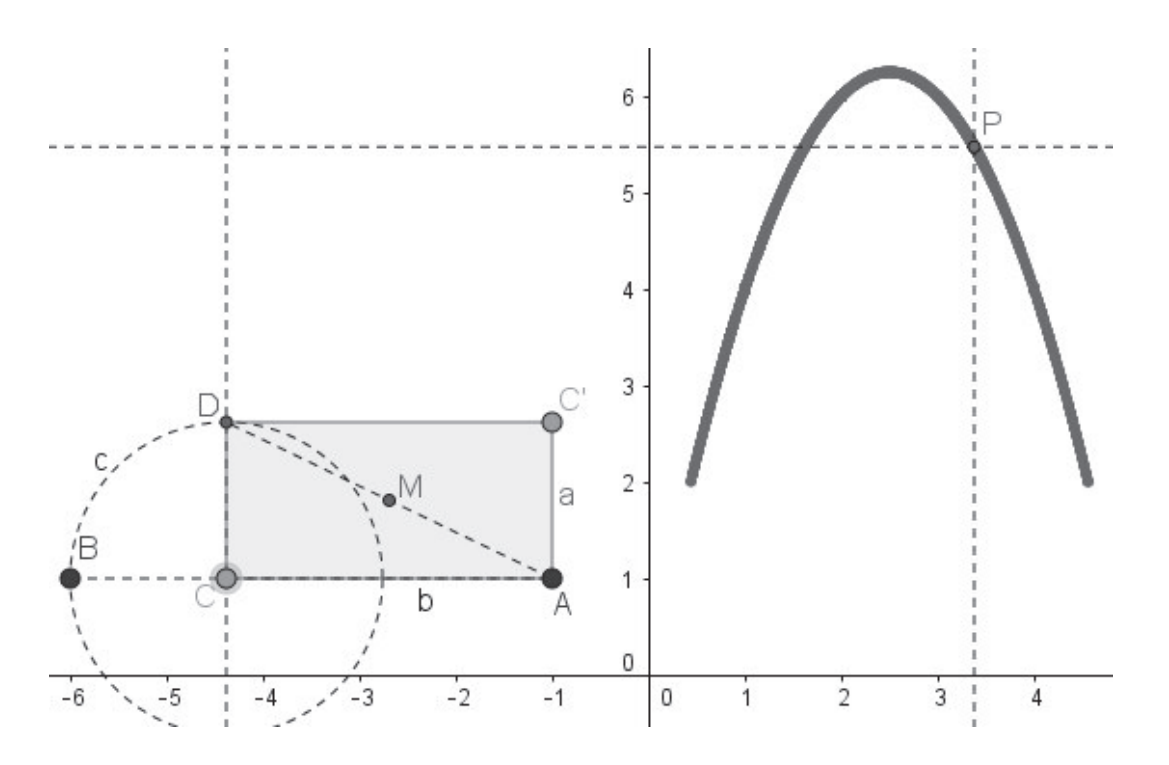

Fig. 21: Rectángulo de perímetro prefijado con área máxima.

Problema: Fijado el perímetro de un rectángulo, se trata de elegir sus lados de modo que su área sea máxima. (Imaginar, por ejemplo, que se tiene una valla flexible de longitud fija, para disponerla como redil de ovejas rectangular).

Solución gráfica: Manteniendo visualizados los ejes de coordenadas (Fig. 21), se ha dibujado un segmento  $\overline{AB}$  de longitud igual al semiperimétro del rectángulo. Se ha marcado sobre él un punto en objeto,  $C$ , y se ha dibujado  $\overline{AC}$ , denotando b a su medida. Esa va a ser la base del rectángulo buscado.

Trazando la perpendicular a AB por C y la circunferencia, c, de centro  $C$  que pasa por  $B$ , se determina uno de los puntos de intersección de ambas,  $D.$  La medida de  $CD$  es la altura del rectángulo buscado, denotada a.

Para completar el rectángulo, trazamos el punto medio,  $M$ , de  $AD$  y el simétrico de  $\overline{C}$  respecto de  $\overline{M}$ , denotado  $C'$ , que será su cuarto vértice.

Ya se puede dibujar el rectángulo  $AC/DC$  con el comando Polígono, apareciendo entonces su área en la *Vista Algebraica*, como valor de *Polígono 1*. Arrastrando  $C$  sobre  $AB$  se puede tantear el valor máximo de dicha área.

Para precisar mas, introducimos por línea de escritorio Area:=b\*a. Para definir tal Area en función de la base  $b$ , definimos el punto  $P$  de abscisa  $b$ y ordenada Area, introduciendo por línea de escritorio  $P:=(b,Area)$ , apareciendo entonces en la Vista Gráfica tal punto P. Arrastrando C sobre  $AB$  se observa como varía la ordenada de  $P$ , al variar  $b$ . La máxima ordenada de  $P$  (que se observa mejor trazando por  $P$  paralelas a los ejes) es así obtenida cuando C es punto medio de AB, e.e. para  $a = b$ . En la Fig. 21 se ha tomado semiperímetro 5, obteniéndose el área máxima, 6.25, para  $a = b = 2, 5$ .

Nota 11.1: Este ejercicio nos fue presentado por el Prof. Quesada (Univ. de Akron) en una conferencia que impartió invitado por nuestra Sociedad.

Ayuda para dibujar en GeoGebra la construcción de esta Sección 11

Pulsando sobre  $P$  con botón derecho de ratón y seleccionando Rastro, se visualiza el rastro que deja P, al arrastrar C sobre AB.

#### Conclusiones

Como se habrá notado, nuestro propósito no ha sido el de "hacer aprender", sino mas bien el de "hacer descubrir" conexiones entre conceptos geométricos básicos relacionados, tan útiles a la hora de resolver problemas geométricos. Hemos tratado de mostrar cómo el uso apropiado de un SGD como GeoGebra puede contribuir a descubrir tales relaciones entre conceptos geométricos.

Entendemos que este modo de plantear la geometría elemental puede ser aplicado a un ámplio colectivo estudiantil, en la línea descrita en [10].

#### **Referencias**

- [1] M. López Pellicer (2003), *Vida de los trece libros de Euclides*: sesión conmemorativa de la Fundación del Instituto de España, celebrada el 10 de abril de 2003. Instituto de España. Disponible en: http://rac.es/ ficheros/doc/00182.pdf
- [2] M. Pasch (1882), *Vorlesungen ¨uber neuere Geometrie*. Druck und Verlag von B. G. Teubner. Disponible en: https://archive.org/stream/ vorlesungenbern00pascgoog#page/n3/mode/2up. Traducido al castellano por J. Alvarez Ude y J. Rey Pastor: M. Pasch (1913), *Lecciones* de geometría moderna. Junta para Ampliación de Estudios e Investigaciones Científicas. Imprenta de Eduardo Arias.
- [3] D. Hilbert (1903), *Grundlagen der Geometrie*. Druck und Verlag von B. G. Teubner. Disponible en: https://archive.org/details/ grunddergeovon00hilbrich. Traducido al castellano: D. Hilbert (1996), *Fundamentos de Geometría*. CSIC. Colección Textos Universitarios.
- [4] F. Klein (2006), *Matem´atica elemental desde un punto de vista superior. Geometría*. Nivola.
- [5] P. Puig Adam (1958), *Curso de Geometría Métrica. Tomo I: Fundamen* $tos.$  Biblioteca Matemática.
- [6] H.M.S. Coxeter (1961), *Introduction to Geometry*. Wiley.
- [7] D. Pedoe (1970), *Geometry. A comprehensive Course*. Cambridge Univ. Press.
- [8] G.E. Martin (1982), *Transformation Geometry*. Springer-Verlag.
- [9] Armstrong (1988), *Groups and Symmetry*. Springer-Verlag.
- [10] Y. Chevallard  $(2017)$ , *i* Por qué enseñar matemáticas en secundaria? Una pregunta vital para los tiempos que se avecinan. *La Gaceta de la RSME*,  $20(1)$ , págs. 159-169.

# About problem 3 of Diophantus's *Arithmetic* book III Problema 3 del libro III de la *Aritmética* de Diofanto

#### **Ricardo Moreno Castillo**

Catedrático de Instituto jubilado moreno\_castillo@hotmail.es

#### **Abstract**

 *This article deals with a certain problem of one of Diophantus' Arithmetic books, the search for some new solutions to it and the proposal of new variants.* 

> En recuerdo de Javier Peralta, con quien tantas cañas y tantos buenos ratos compartí.

#### **Introducción**

El problema 3 del libro III de la *Aritmética* de Diofanto dice lo siguiente:

*Encontrar tres números (positivos y distintos) tales que el cuadrado de la suma de los tres menos cualquiera de ellos dé lugar a un cuadrado.* 

Diofanto proporciona una única solución: 28/289, 48/289 y 60/289.

#### **1. A la búsqueda de nuevas soluciones**

Buscar nuevas soluciones equivale a resolver dentro los números racionales el siguiente sistema:

$$
(x+y+z)^2 - x = u^2
$$

$$
(x+y+z)^2 - y = v^2
$$

$$
(x+y+z)^2 - z = w^2
$$

De la primera tenemos lo siguiente:

$$
(x + y + z + u)(x + y + z - u) = x = \frac{x}{p}p
$$

Esto nos lleva a:

$$
x+y+z=\frac{x+p^2}{2p} \qquad u=\frac{x-p^2}{2p}
$$

Del mismo modo:

$$
x + y + z = \frac{y + q^{2}}{2q} \qquad \qquad v = \frac{y - q^{2}}{2q}
$$

$$
x + y + z = \frac{z + r^{2}}{2r} \qquad \qquad w = \frac{z - r^{2}}{2r}
$$

Con las primeras igualdades de cada par, planteamos el sistema:

$$
(2p-1)x + 2py + 2pz = p2
$$

$$
2qx + (2q-1)y + 2qz = q2
$$

$$
2rx + 2ry + (2r-1)z = r2
$$

Su determinante es  $2p + 2q + 2r - 1$ , y sus soluciones son las siguientes:

$$
x = \frac{p^2 + 2p(q^2 + r^2) - 2p^2(q+r)}{2p + 2q + 2r - 1}
$$
  

$$
y = \frac{q^2 + 2q(p^2 + r^2) - 2q^2(p+r)}{2p + 2q + 2r - 1}
$$
  

$$
z = \frac{r^2 + 2r(p^2 + q^2) - 2r^2(p+q)}{2p + 2q + 2r - 1}
$$

Son un poco engorrosas, de modo que casi es más sencillo plantear el sistema y resolverlo en cada caso. A continuación, una colección de soluciones (la última es la que aparece en la *Aritmética*):

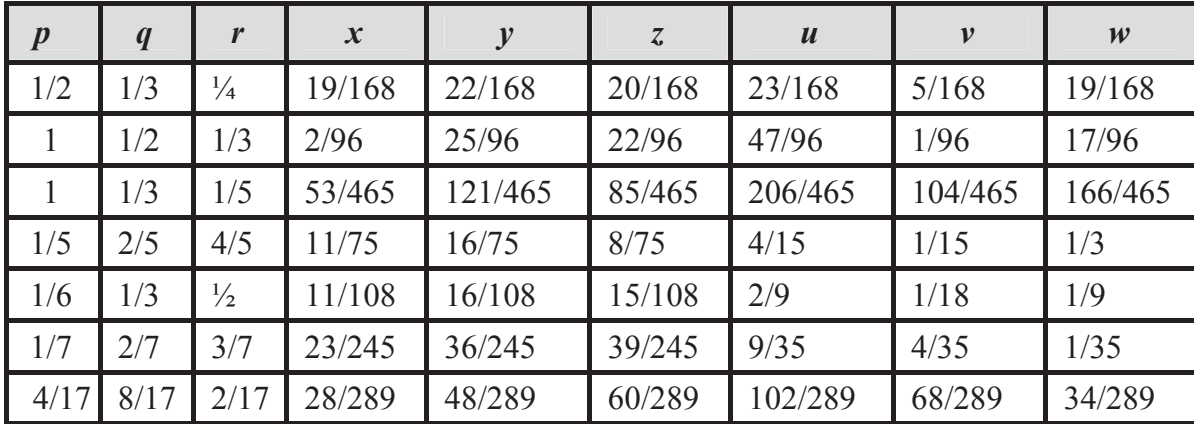

### **2. Una variante de este problema**

El problema que se ha resuelto sugiere este otro:

*Encontrar tres números tales que el cuadrado de la suma de los tres menos dos cualquiera de ellos dé lugar a un cuadrado.* 

Se trata ahora de abordar el sistema:

$$
(x + y + z)2 - y - z = u2
$$
  

$$
(x + y + z)2 - x - z = v2
$$
  

$$
(x + y + z)2 - x - y = w2
$$

Unos pasos idénticos a los que se acaban de hacer llevan al sistema siguiente:

$$
2 px + (2p - 1)y + (2p - 1)z = p2
$$

$$
(2q - 1)x + 2qy + (2q - 1)z = q2
$$

$$
(2r - 1)x + (2r - 1)y + 2rz = r2
$$

El determinante es  $2p + 2q + 2r - 2$ , y las soluciones son:

$$
x = \frac{2p^2(q+r) - (2p-1)(q^2+r^2) - p^2}{2p+2q+2r-2}
$$

$$
y = \frac{2q^{2}(r+p) - (2q-1)(r^{2}+p^{2}) - q^{2}}{2p+2q+2r-2}
$$

$$
z = \frac{2r^{2}(p+q) - (2r-1)(p^{2}+q^{2}) - r^{2}}{2p+2q+2r-2}
$$

 En este problema y otros que vendrán después, se propondrá tan solo una única solución (el lector puede entretenerse buscando otras). Si  $p = 1/2$ ,  $q = 1/3$  y *r* = 1/4, entonces  $x = 6/24$ ,  $y = 23/24$  y  $z = 32/24$ , como se puede comprobar:

$$
(x+y+z)^2 = \left(\frac{61}{24}\right)^2 = \frac{3721}{576}
$$

$$
(x+y+z)^2 - (y+z) = \frac{2401}{576} = \left(\frac{49}{24}\right)^2
$$

$$
(x+y+z)^2 - (x+y) = \frac{2809}{576} = \left(\frac{53}{24}\right)^2
$$

$$
(x+y+z)^2 - (x+y) = \frac{2025}{576} = \left(\frac{55}{42}\right)^2
$$

#### **3. El mismo problema con más elementos**

El mismo problema se puede plantear con más números. Hagámoslo para cuatro:

*Encontrar cuatro números tales que el cuadrado de la suma de los cuatro menos la suma de cualesquiera tres de ellos dé lugar a un cuadrado.* 

Un razonamiento idéntico al anterior lleva a un sistema de cuatro incógnitas dependiente de cuatro parámetros:

$$
(2p-1)x + 2py + 2pz + 2pt = p2
$$
  

$$
2qx + (2q-1)y + 2qz + qt = q2
$$
  

$$
2rx + 2ry + (2r - 1)z + 2rt = r2
$$
  

$$
2sx + 2sy + 2sz + (2s - 1)t = s2
$$

Sean, por ejemplo,  $p = 1/17$ ,  $q = 2/17$ ,  $r = 3/17$  y  $s = 4/17$ . Entonces  $x=19/289$ ,  $y=36/289$ ,  $z=51/289$  y  $t=64/289$ . Comprobación:

$$
(x + y + z + t)^2 = \left(\frac{170}{289}\right)^2 = \frac{288900}{83521}
$$

En consecuencia:

$$
(x + y + z + t)^2 - x = \frac{23409}{83521} = \left(\frac{153}{289}\right)^2
$$

$$
(x + y + z + t)^2 - y = \frac{18496}{83521} = \left(\frac{136}{289}\right)^2
$$

$$
(x + y + z + t)^2 - z = \frac{14161}{83521} = \left(\frac{119}{289}\right)^2
$$

$$
(x + y + z + t)^2 - t = \frac{10404}{83521} = \left(\frac{102}{289}\right)^2
$$

#### **4. Generalización del problema por nosotros propuesto a más números**

La variante del problema aquí propuesta, en cuatro variables sería:

*Encontrar cuatro números tales que el cuadrado de la suma de los cuatro menos la suma de cualesquiera de los otros tres dé lugar a un cuadrado.* 

El sistema que resuelve el problema es el siguiente:

$$
2 px + (2p - 1)y + (2p - 1)z + (2p - 1)t = p2
$$
  
(2q - 1)x + 2qy + (2q - 1)z + (2q - 1)t = q<sup>2</sup>  
(2r - 1)x + (2r - 1)y + 2rz + (2r - 1)t = r<sup>2</sup>  
(2s - 1)x + (2s - 1)y + (2s - 1)z + 2st = s<sup>2</sup>

Pongamos un ejemplo. Si  $p=1/4$ ,  $q=1/3$ ,  $r=1$  y  $s=5/4$ , entonces  $x = 114/456$ ,  $y = 191/456$ ,  $z = 35/456$  y  $t = 81/456$ . Comprobación:

$$
(x + y + z + t)^2 = \left(\frac{421}{456}\right)^2 = \frac{177241}{207936}
$$

$$
(x + y + z + t)^2 - (y + z + t) = \frac{37249}{207936} = \left(\frac{193}{456}\right)^2
$$

$$
(x + y + z + t)^2 - (x + z + t) = \frac{72361}{207936} = \left(\frac{269}{456}\right)^2
$$

$$
(x + y + z + t)^2 - (x + y + t) = \frac{1225}{207936} = \left(\frac{35}{456}\right)^2
$$

#### **5. Algunos problemas que podría abordar el lector**

1. Los parámetros *p*, *q* y *r* en los dos primeros problemas y *p*, *q*, *r* y *s* en los dos últimos han de ser tales que proporcionen números *x*, *y*, *z* (o *x*, *y*, *z*, *t*) positivos. En los ejemplos propuestos han sido buscados por tanteo, pero sería bueno encontrar las condiciones de los parámetros que garanticen soluciones positivas.

2. Los mismos problemas que aquí se plantean en tres y cuatro variables se podrían plantear en más variables, o incluso elaborar una teoría para *n* variables.

3. El problema 4 del mismo libro III de la *Aritmética* dice lo siguiente:

*Encontrar tres números tales que cualquiera de ellos menos el cuadrado de la suma de los tres dé lugar a un cuadrado.* 

Se pueden buscar todas sus soluciones siguiendo el mismo camino que el que se ha seguido aquí.

#### **Agradecimiento**

Dejo constancia de mi gratitud a Mercedes Sánchez de Benito, primera lectora de y correctora de este artículo (como de varios otros artículos míos).

#### **Bibliografía**

[1] Diofanto (2007), *La Aritmética y el libro Sobre los números poligonales*. Editorial Nivola.

## Cavalieri positions between two triangles of different or equal areas

## Posiciones de Cavalieri entre dos triángulos de distinta o igual área

**José Alberto García Suárez** 

Profesor jubilado de Matemáticas de Secundaria y de la Universidad de Santiago de Compostela jalgasu@mundo-r.com

#### **Abstract**

 *The existence of Cavalieri positions between two triangles of equal areas was firstly studied by H. Eves and P. Halmos, and their works were independently published in 1991. In the present article, the existence of Cavalieri positions is extended to the case of two triangles, T and T', of different areas, with a common vertex, O, verifying the hypothesis condition below. Let a be the side opposite to O and let h be the height relative to a in the triangle T; let d be the side opposite to O and let k be the height relative to d in the triangle T'. Then, the following hypothesis condition is to be assumed: if a<d then h>k and if a>d then h<k. Moreover, analytical expressions that allow to determine the Cavalieri positions are given in case of equality of areas of both triangles.* 

> A la memoria de Javier Peralta, compañero en estas páginas

#### **Introducción**

Se dice que dos triángulos están en *posición de Cavalieri* (Fig. 1) si tres segmentos que tengan por extremos un vértice de cada triángulo son paralelos (eventualmente, alguno puede reducirse a un punto, o dos estar sobre la misma recta).

 En 1988 Eves [1] publicaba las dos primeras demostraciones (una constructiva, y otra de existencia) de que es posible situar cualquier par de triángulos de igual área en posición de Cavalieri - los denomina *Cavalieri-congruentes* - ; resultado que considera "sorprendente" como refleja el propio título de su publicación. Y en 1991, Halmos [3] – que insiste en lo asombroso de que un resultado así pasara tanto tiempo desapercibido – publica una nueva demostración de existencia.

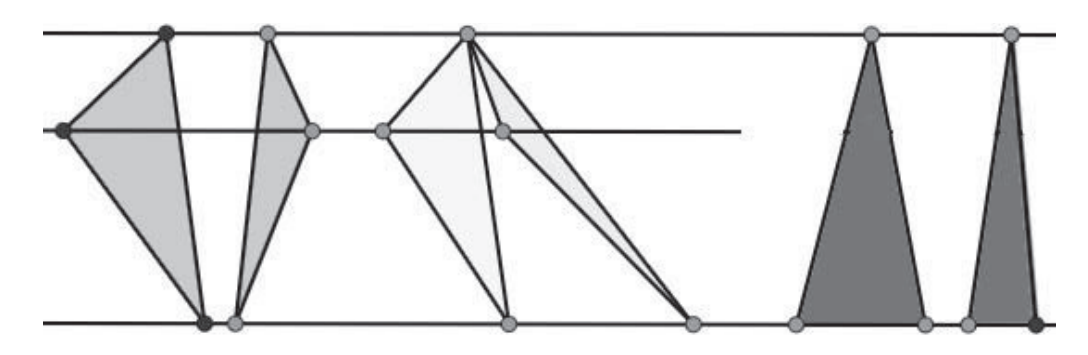

Fig. 1

 Más en general, en mi artículo [2] se demuestra que aunque los triángulos tengan distintas áreas, cuando se da una relación de orden inversa entre las longitudes de un lado de cada triángulo y las de sus respectivas alturas, pueden situarse en *posición de Cavalieri* con un vértice común. Tal vértice es extremo de cada uno de esos lados, y los segmentos determinados por las paralelas intermedias sobre los triángulos están en la misma razón que sus áreas; posición que es obviamente de congruencia si las áreas son iguales. Este resultado permite visualizar a los triángulos, desde una perspectiva heurística "*cavalieriana*", como integrados por "tiras infinitesimales" paralelas que están en la misma razón que sus áreas. Ello puede representar cierta paradoja con el hecho de que, por otra parte, cuando los triángulos son semejantes, las "tiras infinitesimales" correspondientes a su posición de Thales, al igual que sus respectivos lados, están en razón de la raíz cuadrada de aquella.

 En el enunciado de la Proposición de [2] que establece la existencia de la citada *posición*, se especifica que los lados de referencia son el mayor en cada triángulo (para así ajustar el desarrollo de la demostración a la figura que la acompaña, sin tener que entrar en toda la casuística sobre las posiciones relativas de sus alturas, según sean interiores o exteriores). Su objetivo era dar una nueva demostración sobre la *congruencia de Cavalieri* entre triángulos de igual área, presentándola como caso particular de la *posición de Cavalieri* que se establece entre ciertos triángulos al margen de sus áreas, sin entrar a análizar el número de posiciones existentes. Pero, como es fácil comprobar, la demostración es válida sin tal restricción sobre los lados, si el orden de sus longitudes es inverso a las de las alturas (para abreviar, en lo que sigue se dirá que tales lados están *en relación de posición de Cavalieri, o en relación c-posicional*).

 En [4] se hace un detallado estudio para determinar las distintas direcciones de congruencia de Cavalieri existentes entre dos triángulos de áreas iguales con un vértice común, haciendo rotar uno de ellos alrededor de dicho vértice, partiendo de dos lados superpuestos.

 Dados dos triángulos, *sean o no iguales sus áreas*, con un par de lados respectivos en relación *c-posicional*, el objeto de este artículo es determinar analíticamente las *posiciones de Cavalieri* en las que los triángulos tienen en común los vértices opuestos a esos lados. Mediante giro de uno de los triángulos sobre ese vértice, se hallan las *posiciones* existentes. En caso de igualdad de áreas, se obtienen las expresiones analíticas que las determinan.

### **1. Condiciones de existencia de posiciones de Cavalieri entre triángulos**

Si un lado de cada triángulo *ABC* y *DEF* están en relación *c-posicional*, se demuestra en [2] que existe una *posición de Cavalieri* con un vértice común a esos lados. Si, en particular, un lado, o una altura, de cada triángulo son iguales entre sí, evidentemente son posiciones de Cavalieri la que resulta, en el primer caso, de situar los triángulos con esos lados, *AB = EF,* en paralelo y sus vértices opuestos en común; y en el segundo, de hacer coincidir las alturas, resultando también común en este caso el vértice opuesto a los correspondientes lados, como se muestra en la Fig. 2.

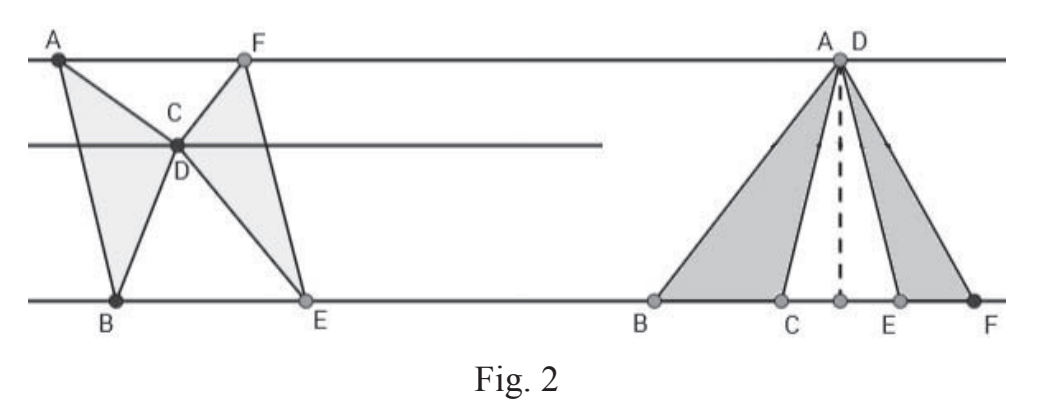

 De lo que se trata ahora es de determinar analíticamente, para dos triángulos con lados en relación *c-posicional*, nuevas *posiciones de Cavalieri* en las que el vértice común a los triángulos será – como en los citados casos particulares - el opuesto a los lados fijados.

*Proposición 1.1*. *Dados los triángulos ABC y DEF, tales que el orden de las longitudes de sus respectivos lados, BC y EF, es el inverso del de las de sus correspondientes alturas, entonces existen posiciones de Cavalieri entre ellos con los vértices A y D superpuestos.* 

*Demostración*. Situemos inicialmente los triángulos *ABC* y *DEF*, como se muestra en la Fig. 3, haciendo coincidir los vértices *A* y *D* con el origen de coordenadas, *O* (letra que designará en lo que sigue a ambos); y las alturas que de ellos parten, con el eje de abscisas, en sentidos opuestos.

 Los lados *BC* y *EF* resultan así paralelos al eje de ordenadas, y supondremos – sin pérdida de generalidad – para fijar ideas, que los pies de las alturas quedan comprendidos entre sus extremos.

 Denotando por *a* y *d* las longitudes de *BC* y *EF*, y por *h* y *k* las de sus correspondientes alturas, supongamos que  $a < d$  y  $h > k$ . Sean  $a_1, a_2$  y  $d_2, d_1$ , respectivamente, las longitudes de los segmentos entre el pie de la altura y los extremos de cada lado, *B, C* y *E*, *F*.

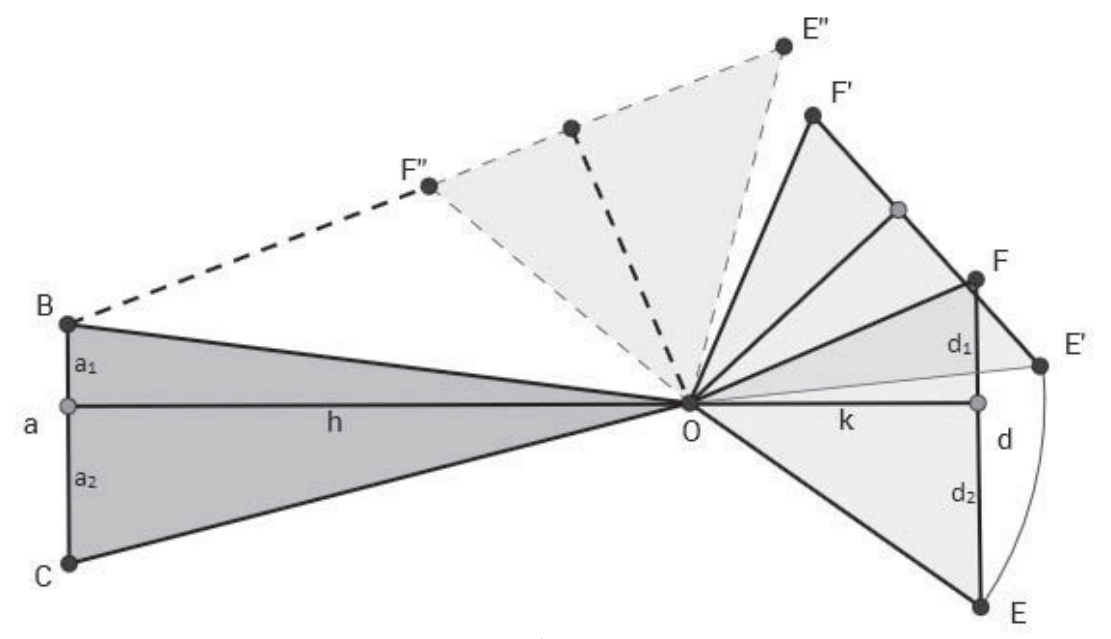

Fig. 3

De acuerdo con esta notación, las coordenadas de los vértices de *ABC* y *DEF* son:

$$
A(0,0), B(-h, a_1), C(-h, -a_2), D(0,0), E(k, -d_2)
$$
 y  $F(k, d_1)$ 

 Razonando geométricamente, sin precisión formal, se observa que en esa posición los segmentos *BF* y *CE* divergen en el sentido creciente del eje de abscisas. Por otra parte, al ser *h > k*, girando alrededor del origen, el triángulo *OEF* alcanzará una posición *OE"F"* en la que están alineados *B* y los transformados *F"* y *E"* de los vértices *F, E* (Fig. 3). En consecuencia, *BF"* y *CE"* pasan a converger en el citado sentido. Completando el giro hasta la posición inicial, dichos segmentos vuelven a divergir. De ello se deduce, por continuidad de la aplicación rotación, la existencia de posiciones intermedias en las que tales segmentos son paralelos.

Vamos a obtenerlas analíticamente. Mediante el giro de centro  $O<sub>V</sub>$  amplitud  $\alpha$ , los vértices *E*, *F* se transforman en

$$
E'[k \cdot \cos \alpha + d_2 \cdot \sin \alpha, k \cdot \sin \alpha - d_2 \cdot \cos \alpha],
$$
  

$$
F'[k \cdot \cos \alpha + d_1 \cdot \sin \alpha, k \cdot \sin \alpha - d_1 \cdot \cos \alpha],
$$

y la condición de paralelismo entre *BF'* y *CE´* resulta ser

$$
\frac{k \cdot \sin \alpha + d_1 \cdot \cos \alpha - a_1}{k \cdot \cos \alpha - d_1 \cdot \sin \alpha + h} = \frac{k \cdot \sin \alpha - d_2 \cdot \cos \alpha + a_2}{k \cdot \cos \alpha + d_2 \cdot \sin \alpha + h}
$$

o, reduciendo términos,

$$
(a_1 \cdot d_2 - a_2 \cdot d_1) \cdot \sin \alpha + (a \cdot k - d \cdot h) \cdot \cos \alpha + (a \cdot h - d \cdot k) = 0 \tag{1}
$$

(el coeficiente de sin  $\alpha$  sería  $a_1 \cdot d_2 + a_2 \cdot d_1$  si una de las alturas fuese exterior).

 Designando los coeficientes y el término independiente por *p, q, r*, y resolviendo respecto al coseno, la ecuación toma la forma

$$
(p2 + q2) \cdot \cos2 \alpha + 2 \cdot q \cdot r \cdot \cos \alpha + r2 - p2 = 0
$$
 (2)

cuyo discriminante,  $4 \cdot p^2 \cdot (p^2 + q^2 - r^2)$ , es no negativo, si  $q^2 - r^2 \ge 0$ , o si *p=0*. Y en efecto,

$$
q^{2} - r^{2} = (a \cdot k - d \cdot h)^{2} - (a \cdot h - d \cdot k)^{2} = (d^{2} - a^{2}) \cdot (h^{2} - k^{2}),
$$

que no es negativo si  $d \ge a$  y  $h \ge k$ , o si se invierten las dos desigualdades. Como se supone que ambas son estrictas, si  $p \neq 0$  existen dos soluciones de (2). Si fuesen  $d = a$ , o  $h = k$ , la ecuación (1) tomaría cada una de las formas

$$
(a_1 \cdot d_2 - a_2 \cdot d_1) \cdot \sin \alpha + (a \cdot k - a \cdot h) \cdot (\cos \alpha - 1) = 0 \tag{3}
$$

$$
(a_1 \cdot d_2 - a_2 \cdot d_1) \cdot \sin \alpha + (a \cdot h - d \cdot h) \cdot (\cos \alpha + 1) = 0 \tag{4}
$$

que, respectivamente, se verifican para  $\alpha = 0$  y para  $\alpha = \pi$  (cualquiera que sea el valor de *p*), las dos soluciones ya especificadas al inicio de esta sección. Y si *p=0*, la solución única de (1) es  $\cos \alpha = (d \cdot k - a \cdot h)/(a \cdot k - d \cdot h)$ .

#### **2. Posiciones de Cavalieri entre triángulos de igual área**

*Proposición 2.1***.** *Sean ABC y DEF triángulos de áreas iguales. Fijado ABC, para cada superposición de sus vértices, existen dos posiciones de Cavalieri entre ellos, con DEF girado ʌ radianes en una con respecto a la otra. Si los triángulos son congruentes, en las superposiciones de vértices correspondientes a ángulos iguales, todas las posiciones son de Cavalieri.* 

*Demostración*. La igualdad de las áreas implica la relación *c-posicional* de cualquier par de lados y que, al ser  $a \cdot h = d \cdot k$ , la ecuación (1) se reduce a

$$
(a_1 \cdot d_2 - a_2 \cdot d_1) \cdot \sin \alpha + (a \cdot k - d \cdot h) \cdot \cos \alpha = 0 \tag{5}
$$

Si se anula el segundo coeficiente,  $a \cdot k = d \cdot h$ , (lo que significa que  $d = a$ , y  $k = h$ ), la solución de (5) es sin  $\alpha = 0$ , y por tanto  $\alpha_l = 0$ ,  $\alpha_2 = \pi$ , los ángulos que fijan las correspondientes *posiciones de Cavalieri*, como ya quedó señalado en el caso de triángulos con distintas áreas.

Y si se anula el primero,  $a_1 \cdot d_2 = a_2 \cdot d_1$ , se obtiene la solución cos  $\alpha = 0$ , siendo  $\pi/2$ ,  $2\pi/3$  los ángulos que determinan las posiciones.

 Ambos coeficientes de (5) se anulan si y solo si los triángulos son congruentes y el vértice común corresponde a ángulos iguales, en cuyo caso todos los valores  $de \alpha$  la verifican.

En el caso general, en el que  $a_1 \cdot d_2 - a_2 \cdot d_1 \neq 0$  (o, por la posición de las alturas, el primer coeficiente es  $a_1 \cdot d_2 + a_2 \cdot d_1$ , y cos  $a \neq 0$ , la solución de (5) es

$$
\tan \alpha = \frac{d \cdot h - a \cdot k}{a_1 \cdot d_2 - a_2 \cdot d_1} \quad \text{(o bien } \tan \alpha = \frac{d \cdot h - a \cdot k}{a_1 \cdot d_2 + a_2 \cdot d_1}
$$

que determina la dos *posiciones de Cavalieri* con el vértice común *A = D*, respecto al cual –como en los casos particulares – son simétricas (están giradas  $\pi$  radianes) las correspondientes a *DEF*, lo que por otra parte es fácil deducir por métodos de geometría sintética (Fig. 4).

 Dados *ABC* y *DEF* en posición de Cavalieri, y el simétrico de este respecto al vértice común, *DE'F'*, se verifica que

$$
\frac{BS}{SC} = \frac{FT}{TE} = \frac{F'S}{SE'},
$$

es decir, que los segmentos *BF'* y *E'C* son paralelos y en consecuencia este último triángulo está en posición de Cavalieri con el primero.

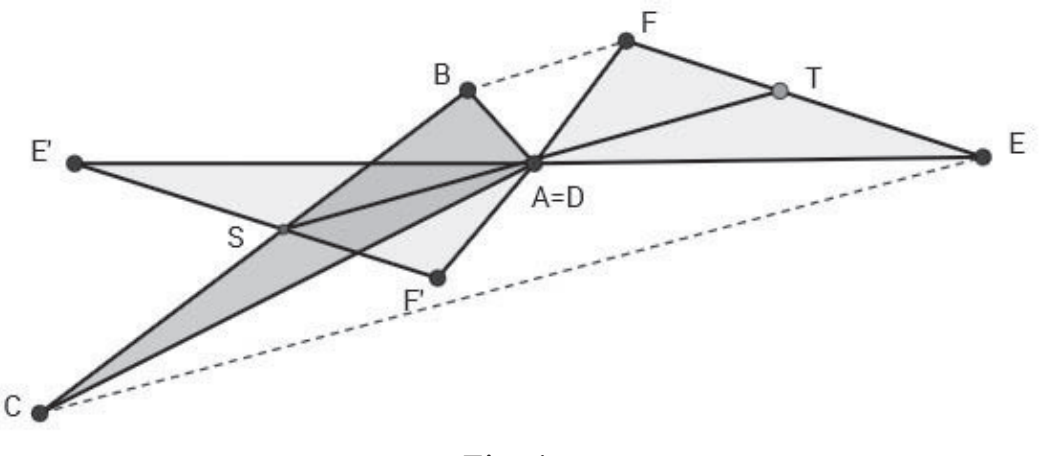

Fig. 4

Escribiendo *m* = - (tan  $\alpha$ )<sup>-1</sup> =  $(a_1 \cdot d_2 - a_2 \cdot d_1)/(a \cdot k - d \cdot h)$ , las rectas

$$
y = m \cdot x \pm k \cdot (m^2 + 1)^{1/2}
$$

son las que contienen al lado *EF* del triángulo *DEF* en cada una de las posiciones de Cavalieri.

#### **Referencias**

- [1] Eves, H. (1991), *Two Surprising Theorems on Cavalieri Congruence*. The College Mathematics Journal, Vol. **22**/2, págs. 118 - 124. (Reprinted from the 1988 Mathematical Sciences Calendar. Rome Press, Inc.)
- [2] García Suárez, J. A. (2012), *Sobre la congruencia de Cavalieri en triángu los*. Bol. de la Soc. Puig Adam, **91**, págs. 56 - 61.
- [3] Halmos, P. (1991), *Problems for mathematicians, young and old*. Mathematical Association of America, Washington, D.C., págs. 202 - 206.
- [4] Roanes Macías, E. (2012), *Direcciones de Cavalieri entre dos triángulos*. Bol. de la Soc. Puig Adam, **92**, págs. 30 - 50.

Lope de Vega and the Madrid Academy of Mathematics Lope de Vega y la Academia de Matemáticas de Madrid

**María Concepción Romo Santos** 

Departamento de Álgebra. Universidad Complutense romosan@ucm.es

#### **Abstract**

 *A little known facet of the great writer Lope de Vega: his strong interest in sciences, and, specifically, in astrology (astronomy), that he studied at the "Academia de Matemáticas de Madrid" (founded by king Felipe II), is detailed in this article.* 

> A la memoria de Javier Peralta, mi querido amigo, compañero y antiguo alumno. Muchas gracias por tu buen hacer y por tus enseñanzas. Descansa en paz.

#### **1. Breve biografía de Lope de Vega**

Lope Félix de Vega Carpio nació el 25 de noviembre de 1562 en Madrid, junto a la puerta de Guadalajara, barrio de artesanos situado entre la calle Mayor, la Cava de San Miguel y la calle Milaneses.

 Madrid era ya, desde hacía más de un año, la nueva capital de España, la nueva corte donde Felipe II había establecido su residencia y el centro político y administrativo de un imperio en el que "no se ponía el sol ".

 Los padres de Lope procedían de Santander. Su padre, artesano bordador sin recursos económicos, pertenecía a una familia hidalga con escudo y solar conocidos. El derecho a usar este título y el aparatoso escudo familiar (con diecinueve torres), que Lope mandó estampar al principio de "La Arcadia", fue motivo fácil para las burlas literarias de sus rivales, especialmente de Góngora.

 Los escasos testimonios fiables de su infancia sólo nos permiten afirmar que, con once años, estudió en el colegio de la Compañía de Jesús (en la calle de Toledo) y después en las universidades de Alcalá y Salamanca y en la Academia de Matemáticas de Madrid.

 Fue un estudiante brillante y precoz, pero inconstante e impaciente, que ya en sus años de estudios dedicaba buena parte de su tiempo a escribir comedias: *"Y yo las escribí de once y doce años de a cuatro actos y de a cuatro pliegos, porque cada acto un pliego contenía "*

 Antes de los veinte años Lope era bien conocido en los ambientes literarios madrileños, pues ya en 1584 dos colecciones poéticas incluyen poemas suyos y en 1585 Cervantes lo elogia cumplidamente en "La Galatea". En 1583 se alistó como soldado en la expedición naval a la isla Terceira, a las órdenes de D. Álvaro de Bazán, marqués de Santa Cruz.

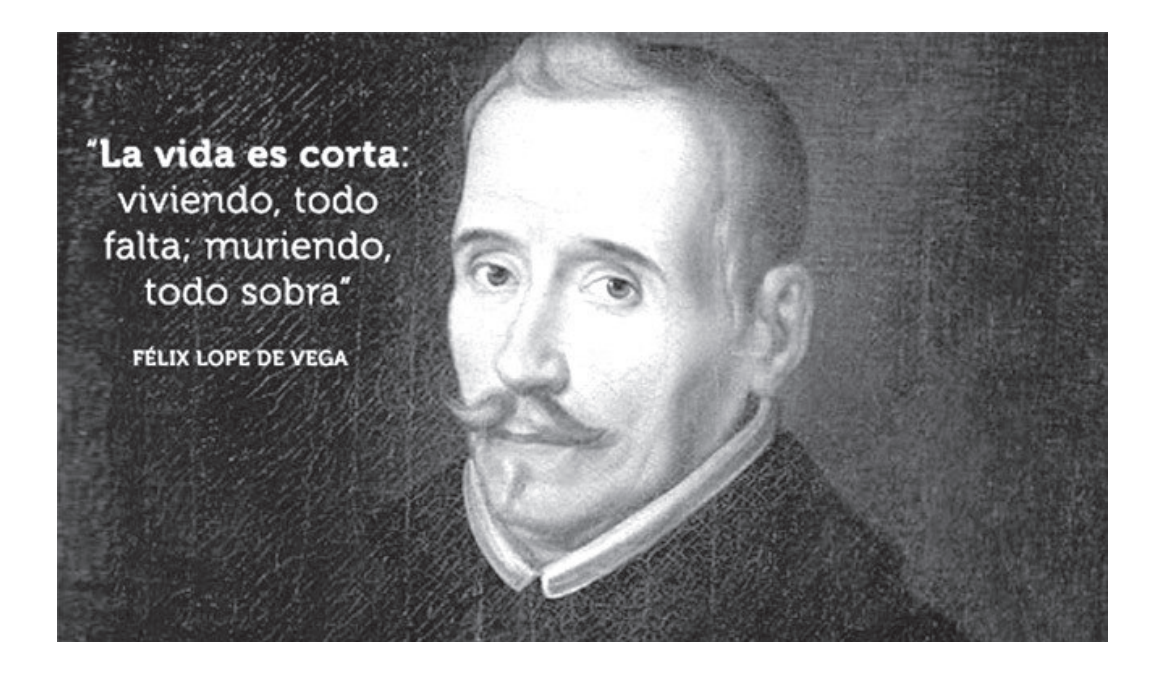

 Después de su bautismo de fuego Lope regresa a Madrid y desarrolla durante varios años una frenética actividad literaria. Paralelamente inicia una complicada vida amorosa cuyos detalles quedan registrados en su poesía.

 Lope de Vega murió el 27 de agosto de 1635 y fue enterrado en la iglesia de San Sebastián en la calle Atocha. Madrid celebró un extraordinario duelo por su muerte, acudió masivamente a su entierro, declaró un luto de nueve días y asistió a las solemnes honras fúnebres, costeadas por el duque de Sessa.

 La casa en la que vivió Lope de Vega se encuentra situada en la calle Cervantes nº 11. Lope la compró en el año 1610 por nueve mil reales y la habitó durante veinticinco años, hasta su muerte en 1635. Fue heredada por su hija Feliciana y vendida por su nieto en 1674, siendo habitada por diferentes propietarios durante más de dos siglos, hasta que pudo ser adquirida por la Real Academia de la Lengua.

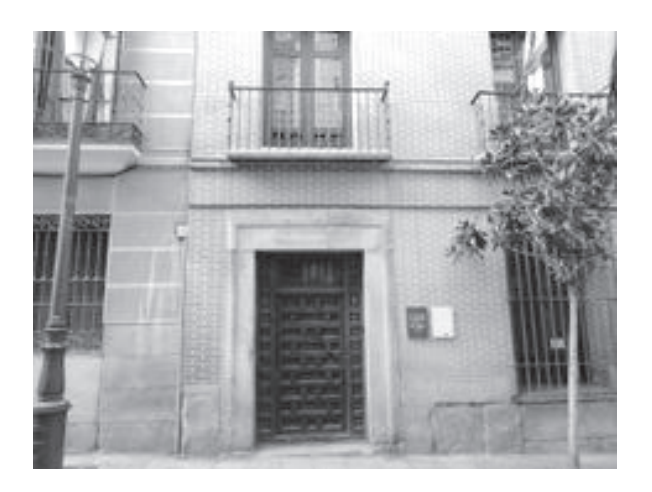

#### **2. Juan de Herrera funda la Academia de matemáticas de Madrid**

Juan de Herrera nació en Mobellán, estudió en la Universidad de Valladolid y siguiendo a Carlos I recorrió Flandes e Italia. En 1556 volvió a España acompañando a Carlos I en su retiro de Yuste, hasta su muerte en 1558. En este momento Juan de Herrera se incorpora a la corte de Felipe II y es enviado a Alcalá de Henares para diseñar las figuras geométricas del libro de Saberes, de Alfonso X el Sabio.

 En 1562 entra al servicio de Juan Bautista de Toledo, director de la construcción del Monasterio de El Escorial.

 En 1567 muere Juan Bautista de Toledo y en virtud de la fama adquirida como hombre esmerado en la realización de figuras geométricas, se le encarga la dirección en la continuación de las obras de El Escorial. Los descubrimientos de Juan de Herrera de máquinas y grúas, suponen una ayuda inestimable para la construcción de tan impresionante obra.

 Otro de los grandes logros matemáticos de Juan de Herrera fue la creación de la Academia de Matemáticas de Madrid. Es de sobra conocido que Felipe II fue un personaje abierto a todo el saber científico y un gran defensor del estudio de

las matemáticas. Convencido el rey de que la carencia de artilleros (era necesario contratar artilleros italianos para los ejércitos del imperio), y de que la profusión de errores en la confección de las cartas de navegar, se debían a una falta de formación matemática, Felipe II, a instancias de Juan de Herrera, decidió instituir una Academia de Matemáticas en Madrid. Las clases comenzaron el primero de octubre de 1583 y los primeros profesores fueron Herrera, Labaña y Onderiz.

 Los alumnos de la Academia de Matemáticas de Madrid eran cortesanos distinguidos debido a la influencia ejercida en todos los tiempos por la conducta de los monarcas. Lo mismo que las damas de la Reina Católica años antes estudiaban latín como ella, ahora las aficiones de Felipe II y su evidente interés por esta Academia, instalada junto al Real Alcázar, originaba esas aficiones desinteresadas. No hay, en cambio, el menor indicio de que acudiesen hombres que aspirasen a tener como medio de vida una de las quince carreras señaladas por Herrera en el plan de estudios de la Academia, y la presencia de Lope de Vega en las aulas no es achacable a ello, sino a la atracción que sobre su espíritu inquieto y fantástico provocaba en especial la Astrología.

 Lo que podría considerarse plan de estudios pretendía abarcar la formación profesional de lo que hoy se considerarían quince carreras tan diferentes entre sí que iban desde arquitectos e ingenieros hasta músicos y pintores. Según se afirma en el documento serían las siguientes: aritméticos teóricos y prácticos, geómetras, músicos, cosmógrafos, pilotos, arquitectos y fortificadores, ingenieros y maquinistas, artilleros, fontaneros, horologiógrafos y perspectivos.

 Además de las clases teóricas, en diversas ramas (Mecánica, Cosmografía, etc) se indica que habrían de manejarse diversos aparatos y máquinas y ello concuerda con las actividades de Herrera, Labaña y otros como inventores de instrumentos científicos. La descripción de los laboratorios y talleres de la Academia, debida a Carduchi, acredita hasta qué punto se valoraron estas enseñanzas prácticas. Lo único que ha llegado a nuestros días es una serie de valiosos aparatos de esta colección, que pasaron a los Reales Estudios y por las sucesivas transformaciones de sus locales llegaron a ser propiedad del Instituto de San Isidro, que en fecha reciente ha tenido que entregarlos para que se exhiban en el Museo de la Ciencia.

 Los profesores de la Academia de Matemáticas de Madrid fueron los siguientes: *Matemáticas:* Labaña, Onderiz, Andrés García de Céspedes, Juan Cedillo Díaz, Julio César, Julián Firrufino y Luis Carduchi.

*Naútica:* Labaña y Juan Cedillo Díaz.

*Arte Militar:* Pedro Rodríguez Muñiz, Julián Firrufino y Cristóbal de Rojas. *Cosmografía o Esfera:* Rocamora y Torrano, Julián Firrufino.

*Astrología:* Labaña. *Mecánica:* Juan Ángel.

#### **3. La etapa final de la Academia**

Herrera y Felipe II desaparecieron cuando aún la Academia no había logrado afincar sus motivos fundacionales. Durante el reinado de Felipe III (1598 - 1621), la Academia conservó un cierto lustre aunque se va reduciendo la actividad, que parece limitada a la enseñanza de las Matemáticas.

 Una campaña de descrédito organizada por los jesuitas, según Fernández Navarrete, Picatoste y otros da como resultado su clausura. Y así en 1625, Felipe IV subarrendó las cátedras y estudios de la Academia al Colegio Imperial de los jesuitas. De nada valieron las representaciones y memoriales al Rey; y cuando el claustro de Salamanca recibió la orden real de retirar los documentos de sus protestas, tomó la decisión: *¡Obedézcase y no se cumpla!.* 

#### **Bibliografía**

- [1] Cabaña, Maximiliano (1991), *El Madrid de Lope de Vega*. Cuadernos Madrileños. Servicio de Educación del Ayuntamiento de Madrid.
- [2] Gea Ortigas, Mª Isabel (2005), *Los porqués de Madrid*. Ed. La Librería. Madrid.
- [3] Gea Ortigas, Mª Isabel (2009), *Mini Historia de Madrid*. Ed. La Librería. Madrid.
- [4] Halstead, F.G (1939), The attitude of Lope de Vega toward Astrology and Astronomy. *Hispanic Review*, VII, pág. 205-219.
- [5] Herrera, Juan de (1995), *Institución de la Academia Real Matemática*. Edición y estudios preliminares de José Simón Díaz y Luis Cervera Vera. Instituto de Estudios Madrileños. Madrid.
- [6] Martín Romo, A. y Romo Santos, M.C. (2016), *Felipe II, protector de las Matemáticas.* Editorial Punto Rojo.
- [7] Romo Santos, C., Bujanda, P. (1991), *Historia de Madrid a través de las Matemáticas*. Servicio de Educación. Ayuntamiento de Madrid.
- [8] Romo Santos, C. (1993), Felipe II, defensor e impulsor de la Astronomía, *Gaceta del Coliseo*, nº 160, abril. San Lorenzo de El Escorial.
- [9] Romo Santos, C. (1999), Enseñanzas de la Academia de Matemáticas de Madrid (creada por Felipe II). *Revista de la Academia de Ciencias de Zaragoza*. nº 54.
- [10] Vega Carpio, Lope de (1621), *La Filomena, con otras diversas Rimas, Prosas y Versos.* Madrid . Viuda de Alonso Martín.
- [11] Vega Carpio, Lope de (1953), *La Dorotea*. Edición de José Manuel Blecua. Madrid. Revista de Occidente.
- [12] Vega Carpio, Lope de (1602), *La hermosura de Angélica con otras diversas Rimas*. Madrid. Pedro Madrigal.

### Reseña de libros

ROMO SANTOS, MARÍA CONCEPCIÓN y MARTÍN ROMO, ALEJANDRO: *Felipe II, protector de las Matemáticas* (192 págs.). ISBN: 978-84-16722-88-4. Editorial: Punto Rojo Libros. Sevilla, 2015.

 Se trata de un libro de matemáticas recreativas en un contexto histórico, dividido en nueve capítulos, cuyos títulos dan clara idea de su contenido histórico:

I) Infancia y juventud de Felipe II;

II) El gran imperio heredado por Felipe II;

III) Los matrimonios de Felipe II;

IV) El traslado de la Corte a Madrid;

V) Los tercios de Flandes;

VI) La monarquía hispánica de Felipe II;

VII) El monasterio de El Escorial;

VIII) La Biblioteca de El Escorial;

IX) La academia de matemáticas de Madrid.

 Cada capítulo contiene una colección de Actividades Matemáticas Recreativas relacionadas generalmente con su contenido histórico, para mostrar lo cual, mencionamos los títulos de algunas de ellas, manteniendo la misma numeración por capítulos:

I) La hermosura de los números: una posible lección de su instructor, Juan de Zuñiga, al niño Felipe;

II) Un problema de disposición de soldados, dedicado a Jeromín (D. Juan de Austria);

III) Un problema sobre edades de los hijos de dos matemáticos que se reencuentran;

IV) Problemas comerciales de en un día en la plaza Mayor de Madrid y Las unidades de longitud, superficie y capacidad utilizadas en su tiempo;

V) Las actividades recreativas en los tercios de Flandes;

VI) Las aficiones del Rey Prudente: flores, música y matemáticas;

VII) La construcción de El Escorial y la relevancia del número 3 en su diseño;

VIII) Contenidos matemáticos en la Biblioteca de El Escorial y la biblioteca de Juan de Herrera;

IX) Documentos conocidos sobre la Academia de matemáticas y uno de sus ilustres alumnos, Lope de Vega.

 Esta simbiosis, en que se combinan datos históricos de Felipe II con actividades de matemática recreativa relacionadas con aquellos, es de indudable interés, tanto para matemáticos aficionados a la historia, como para historiadores que deseen asomarse a nuestra ciencia (desafortunadamente poco frecuentes en nuestro país). En particular, el libro pueda ser especialmente interesante, como valioso recurso didáctico, para aquellos profesores de matemáticas interesados en presentar los problemas matemáticos con connotaciones históricas que los hacen más atractivos para los alumnos.

 Los autores del libro son nuestra consocia Concha Romo Santos, catedrática de Álgebra de la UCM y buena divulgadora de la historia de las matemáticas, y por su hijo Alejandro Martín Romo, ingeniero en geodesia y cartografía. Madre e hijo son coautores de otros libros comentados en números anteriores de nuestro Boletín. Felicidades a ambos por este nuevo libro, que para mí ha sido muy interesante.

#### **Eugenio Roanes Macías**

### Olímpíada Estadística

*Nuestros colegas estadísticos organizan su olimpíada* 

 El Instituto Nacional de Estadística (INE), la Facultad de Estudios Estadísticos (FEE) de la Universidad Complutense de Madrid y la Sociedad de Estadística e Investigación Operativa (SEIO) convocan anualmente una *Olimpíada Estadística* para estudiantes de Enseñanza Secundaria Obligatoria, Bachillerato y Ciclos Formativos de grado medio.

 Además, este concurso forma parte de la Primera Olimpiada Estadística Europea. Por este motivo, los equipos ganadores y finalistas podrán acceder a esta fase internacional donde tendrán la oportunidad de realizar pruebas relacionadas con las estadísticas europeas. El periodo de inscripción estará abierto desde el mes de Octubre de 2017.

 Los interesados pueden encontrar abundante información sobre las Bases de la Convocatoria, Ejemplos de Pruebas de la Olimpiada Estadística, etc, en la página del portal divulgativo *Explica* del *INE*:

http://www.ine.es/explica/explica.htm

### Instrucciones para el envío de originales para su publicación en el Boletín

Los originales de artículos, problemas, reseñas de libros, congresos, etc., deben enviarse *en formato electrónico*, del modo especificado a continuación.

**Formato:** Para facilitar la impresión es preferible usar procesador Word o LaTex.

#### *En caso de usar Word*

El formato de texto debe ser 17cm(alto) x 12.8cm(ancho), exactamente como este archivo. Configuración de página con márgenes: superior 3cm; inferior 9,7cm; izquierdo 4,1cm; derecho 4,1cm; encuadernación 0cm. Todo en el estilo de letra Times New Roman con "Interlineado sencillo" (en vez de múltiple).

Los artículos comenzarán con el título en minúsculas de 16 puntos en el estilo de letra usual; debajo el nombre de autores en minúsculas de 12 puntos en estilo de letra negrita; debajo la referencia de su departamento o institución de trabajo en 11 puntos en el estilo de letra usual; y debajo la dirección de correo electrónico en estilo de letra Courier New en 11 puntos.

A continuación la palabra Abstract, en minúsculas de 12 puntos en estilo de letra negrita y debajo su contenido en inglés el tamaño de letra de texto 11 puntos en estilo itálica o cursiva, estrechado a ambos lados aproximadamente 1 cm.

Los epígrafes de sección numerados (excepto el de introducción que irá sin numerar), en minúsculas negritas en 12 puntos, sin punto final. Las subsecciones se numerarán con dos dígitos separados por un punto. La primera línea posterior al título de sección o subsección no se indentará. Después de cada punto y aparte no se dejará ninguna línea en blanco y la siguiente línea se indentará sólo 5 espacios (tal como en estas instrucciones).

La bibliografía al final, sin palabras completas en mayúsculas, con los títulos de libros o artículos en itálica, no incluyendo nada más después de la bibliografía.

#### *En caso de usar Latex*

Usar estilo "article" en 11 puntos, eligiendo: *textheight=17cm*, *textwidth=12.8cm.* y *hoffset=0.3cm*. Por lo demás, tener en cuenta lo indicado para usuarios de Word. Para la dirección de correo electrónico usar el tipo de letra *\tt*.

Si se usan paquetes específicos de Latex distintos de los usuales, deberán incluirse los archivos correspondientes a esos paquetes.

#### *Respecto de las Figuras*

Las figuras deben ser de buena calidad (impresas desde ordenador, debiéndose evitar los bosquejos a mano alzada). Serán incluidas en el lugar apropiado del texto y en el tamaño en que deban ser impresas. Las figuras deben llevar debajo numeración (Figura 1, Figura 2, …), para referirse a ellas en el texto. No debe escribirse texto a ninguno de los lados de la figura, ni a la izquierda ni a la derecha (es decir, las figuras no deben intercalarse en el texto)

#### *Reseñas de libros*

Las reseñas de libros, se enviarán como suelen aparecer en el Boletín, terminando con el nombre del autor de la reseña.

#### **Envío de originales**

Se enviarán en formato electrónico, en Word o Latex, a nuestra cuenta de la Sociedad: puigadam@mat.ucm.es

#### **Selección de originales**

Serán evaluados por miembros del Comité Editorial (ver págs 4 de este número del Boletín), que decidirán sobre la originalidad, calidad y ajuste a la línea general del Boletín (y, en casos especiales, por revisores externos). Si se considera oportuno, se pedirá a los autores que hagan modificaciones en su contenido.

## Adquisición de números atrasados de nuestro Boletín

Los números atrasados del Boletín, de los cuales existan ejemplares sobrantes, podrán ser adquiridos al precio de coste de diez euros ejemplar. Los números de los que aún quedan algunos ejemplares sobrantes son del 39 en adelante.

El importe puede ser abonado mediante transferencia a la cuenta de la Sociedad, ES58 3025 0006 2114 3326 8241, domiciliada en la entidad bancaria *Caja de Ingenieros, c/. Carranza, 5 Madrid-28003* (o bien mediante un cheque a nombre de *la Sociedad).*

La carta de petición se enviará a la Sede de nuestra Sociedad, que figura en la página 2 de este número del Boletín. En la carta se indicará el número o números a adquirir, incluyendo en ella la *dirección* a donde se han de enviar y el correspondiente *cheque nominativo o resguardo de transferencia*.

### **BOLETÍN DE INSCRIPCIÓN EN LA SOCIEDAD «PUIG ADAM» DE PROFESORES DE MATEMÁTICAS**

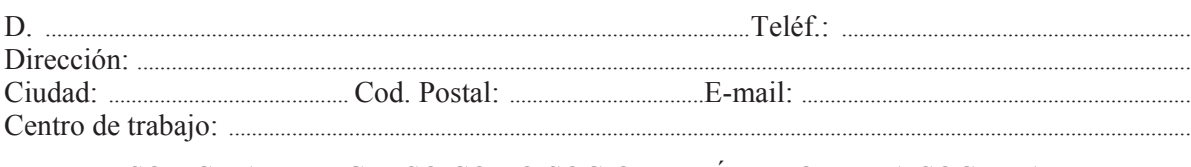

SOLICITA EL INGRESO COMO SOCIO DE NÚMERO DE LA SOCIEDAD.

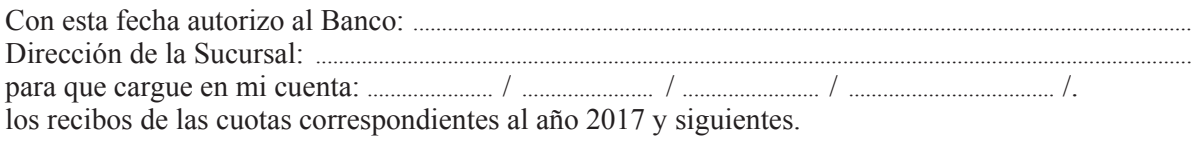

Fecha: ................. de ......................................................... de 2017

Firma:

La cuota anual fue establecida en la Asamblea 2012 (como ya se anunció en el Boletín nº 91) en 51 euros para socios individuales y 62 para institucionales (que incluyen la cuota de la Federación de Sociedades, que envía a nuestros socios la revista SUMA).

Quienes prefieran abonar la cuota mediante transferencia pueden hacerlo a la c.c. de nuestra Sociedad, domiciliada en la entidad bancaria:

CAJA DE INGENIEROS c/. Carranza, 5 - 28004 Madrid cc. ES58 3025 0006 2114 3326 8241

#### ORDEN DE DOMICILIACIÓN EN LA ENTIDAD BANCARIA

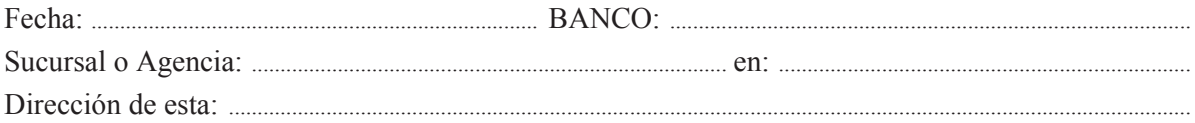

RUEGO ABONEN con cargo a mi cuenta: ................... / .................... / ................... / ................................ /. los recibos de mi cuota anual de la Sociedad "Puig Adam", de profesores de Matemáticas hasta nueva orden. Les saluda atentamente:

Firma:

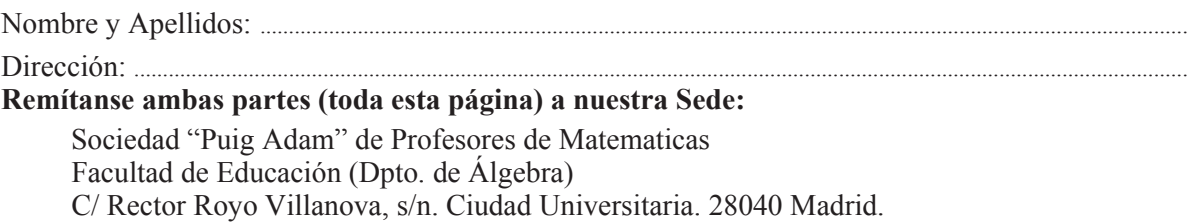